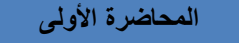

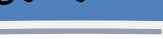

# المقدمة :

الغرض من العلمِ (بوجهٍ عامٍ) هو البحث عن الحقيقة ، والبحث العلمي هو الوسيلة للوصول إلى حقائق الأشياء <sub>.</sub><br>-**والظواهر ومعرفة كل العلاقات التي تربط بينها وبعضها البعض، سواء كانت هذه الظواهر اجتماعية أو اقتصادية أو طبيعية أو غير ذلك، لذا يستخدم البحث العلمي العلم بقصد دراسة ظاهره معينة لاكتشاف حقائقها ومعرفة القواعد العامة التي تحكمها**

والإحساس بوجود مشكلة (أو ظاهرة) ما يمثل شرطاً أساسياً للقيام ببحث علمي، وهذا الإحساس لا يأتي إلا من خلال **المشاهدة للظواهر المختلفة، وهذا يتطلب تحديد البيانات الواجب توافرها حتى يمكن إجراء البحث والوصول إلى نتائج مقبولة يمكن الاعتماد عليها في تفسير تلك الظواهر المختلفة التي قد تثير الاهتمام**

**يأتي بعد ذلك جمع لتلك البيانات من مصادرها المختلفة وتنظيمها وتبويبها وعرضها في صور جدولية أو بيانية ، ثم يتم استخدامها في حساب بعض المقاييس الخاصة بهذه الظواهر وإجراء تحليل لتلك البيانات بما يساعد في تفسير النتائج المختلفة للبيانات واستخدامها في استنتاج نظرية أو قاعدة أو قانون أو المساعدة في اتخاذ القرارات أو التنبوء بنتائج مستقبلية**

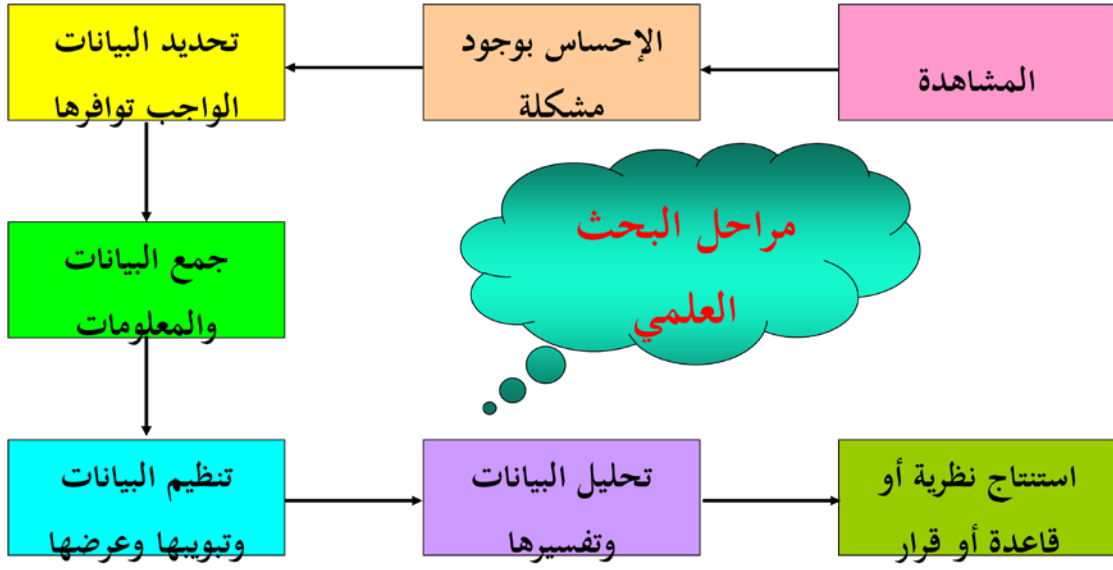

**والشكل التالي يمكن أن يوضح الإطار العام لأي بحث علمي** 

### مفهوم علم الإحصاء

يختص علم الإحصاء بالطرق العملية لجمع وتنظيم وعرض وتحليل البيانات وكذلك الوصول إلى نتائج مقبولة وقرارات سليمة على ضوء هذا التحليل

وقديماً عُرِف علم الإحصاء على أنه جمع البيانات عن ظاهرة معينة وترتيبها في جداول أو عرضها في صورة رسومات وأشكال بيانية بسيطة، ومن ثم استخدم اصطلاح "علم الإحصاء" للتعبير عن البيانات والمقاييس المستخرجة من تلك البيانات (مثل المتوسطات)، وعلى هذا الأساس نتحدث عن إحصاءات البطالة والحوادث والمواليد والوفيات ، ... إلخ

لكن في حقيقة الأمر هذا استخدام ذي معنى ضيق لاصطلاح "علم الإحصاء"، لكن مع تقدم العلوم بدأ علم الإحصاء يلعب نوراً متزايداً في حياتنا اليومية بحيث أصبح يشغل حيزاً كبيراً بين بقية العلوم الأخرى، فأصبح يبحث في جمع البيانات وتنظيمها وعرضها وتحليلها واستنتاج وتوقع نتائج واتخاذ قرارات

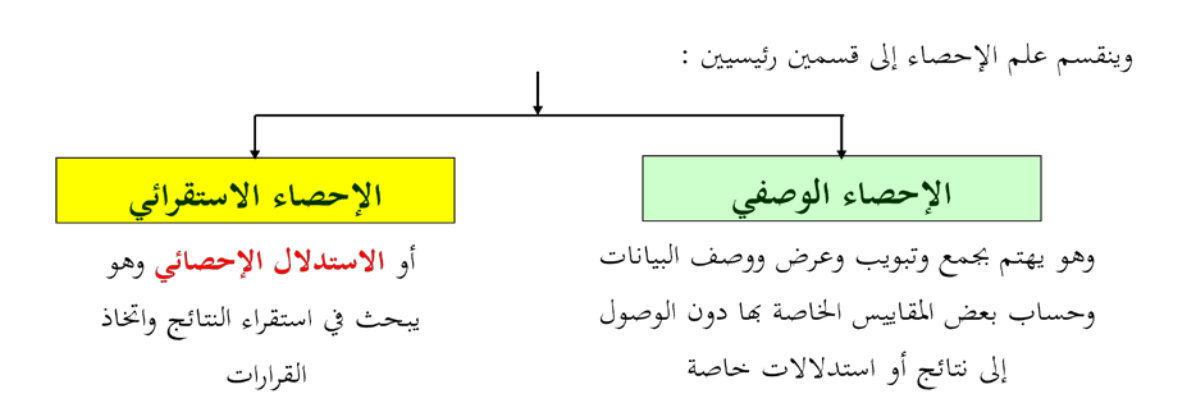

المجتمع والعينـة ::ـ

مثلاً لتحليل نتائج طلاب المملكة في مقرر اللغة الإنجليزية لطلاب وطالبات الثانوية العامة، فمن المستحيل أو غير العملي أن نقوم بجمع درجات جميع الطلاب في هذا المقرر على مستوى المملكة وتنظيمها وتحليليها ثم نستنتج بعض النتائج من هذا التحليل، هنا يكون <mark>المجتمع</mark> هو جميع طلاب المملكة. بدلاً من ذلك نقوم باختيار <u>عينة</u> من هؤلاء الطلاب (تحت شروط معينة حتى تكون ممثلة للمجتمع) ونقوم بتحليل بيانات هذه العينة ونخرج من هذا التحليل باستدلالات تخص المجتمع ككل

# البيانات

يمكن ببساطة تعريف البيانات على أنها مجموعة من|لٌمشاهدات أو القياسات " التي تخص الظاهرة تحت الدراسة، والكمية التي نقوم بمشاهدتها أو قياسها تُسمى**بال**متغير ۖ وعادةً نرمز له : بومز مثل ... ,  $A$  ,  $B$  , ... فمثلاً

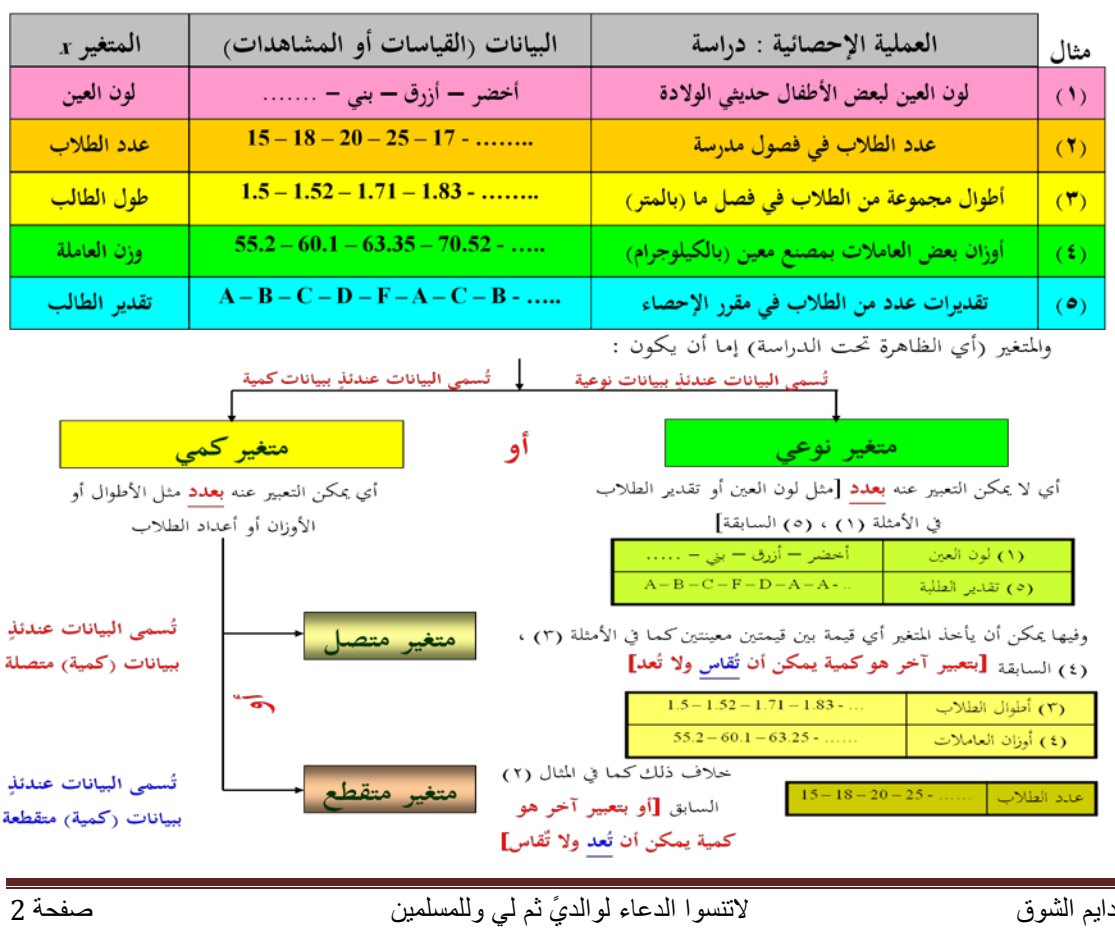

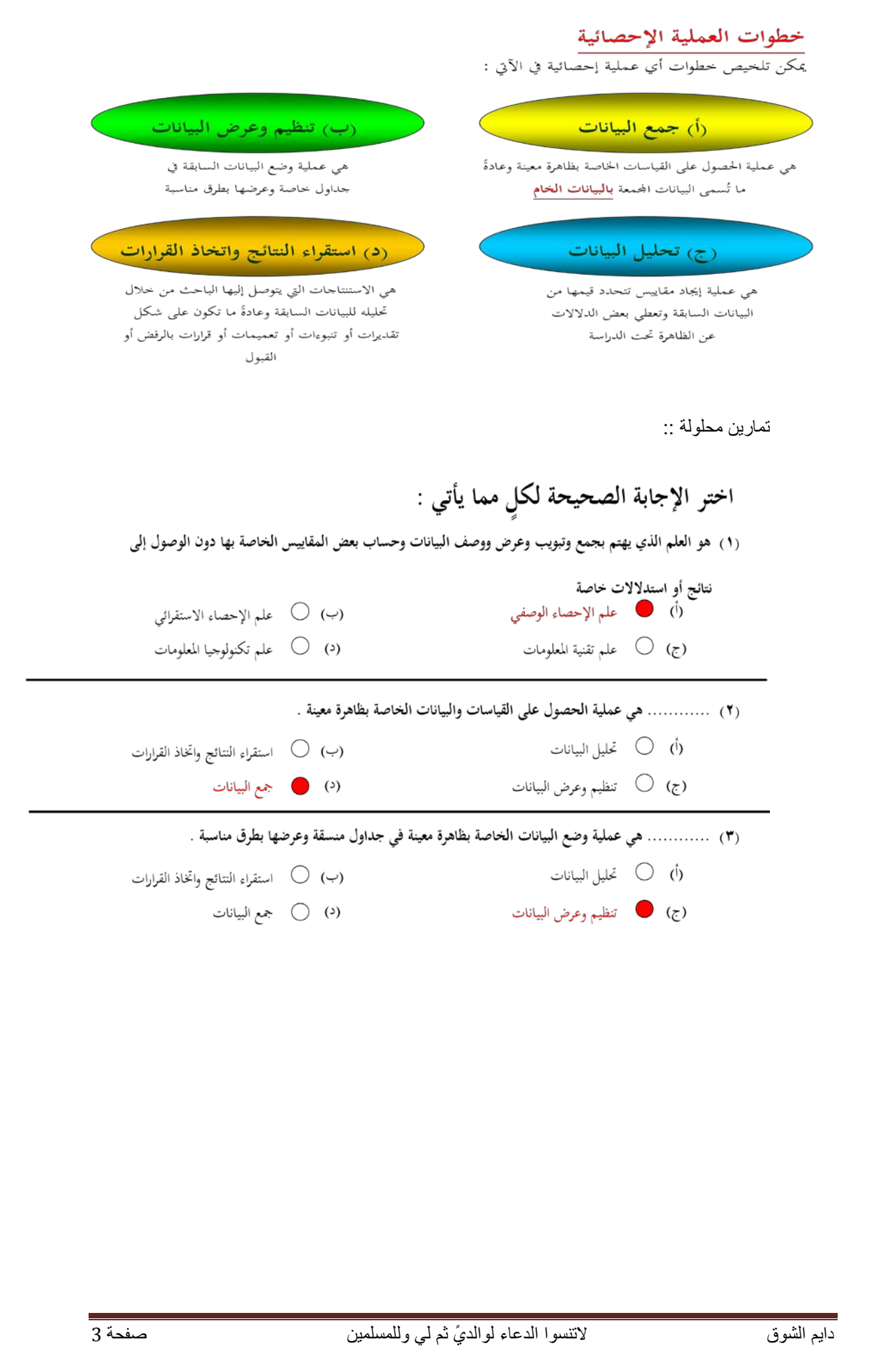

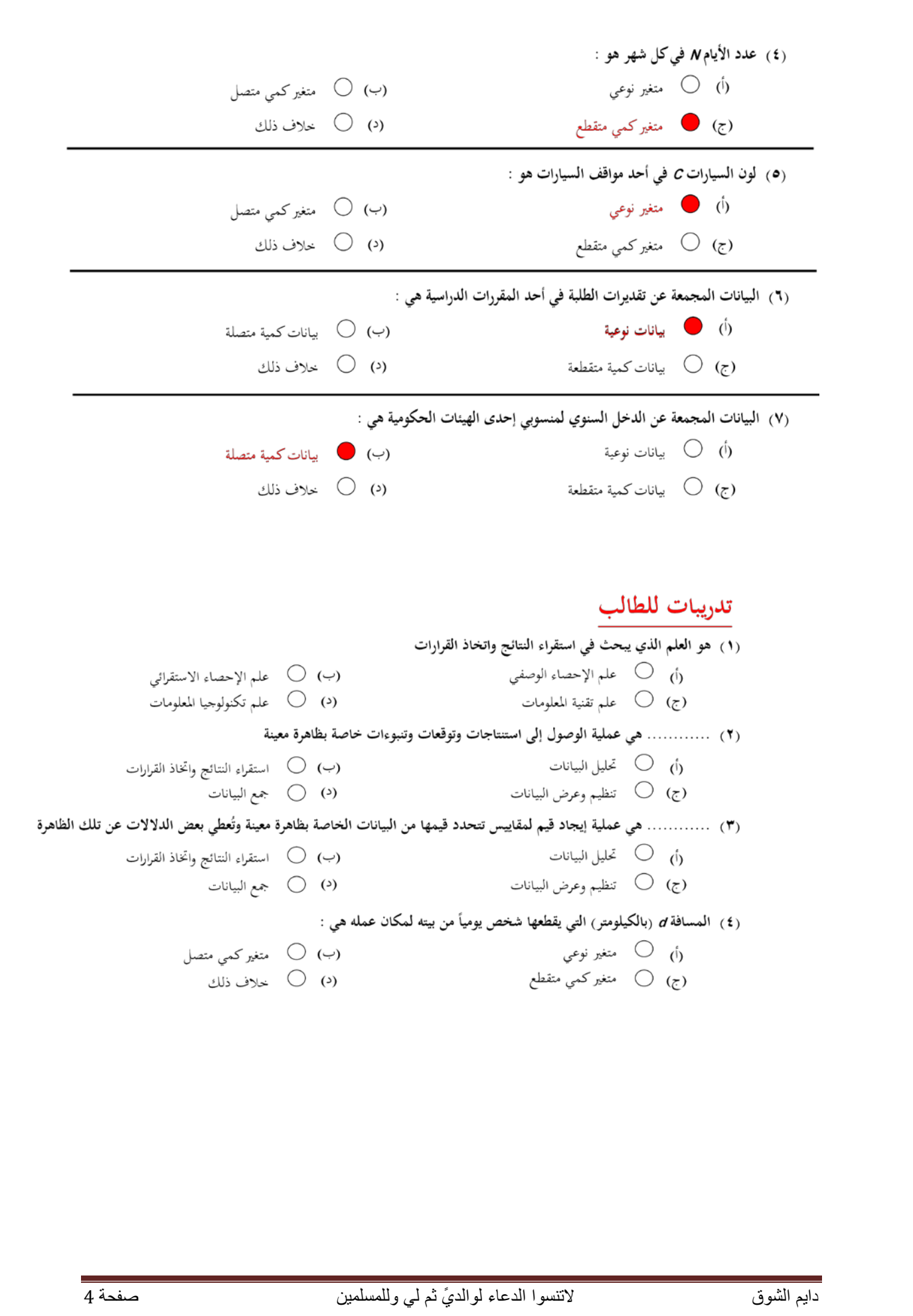

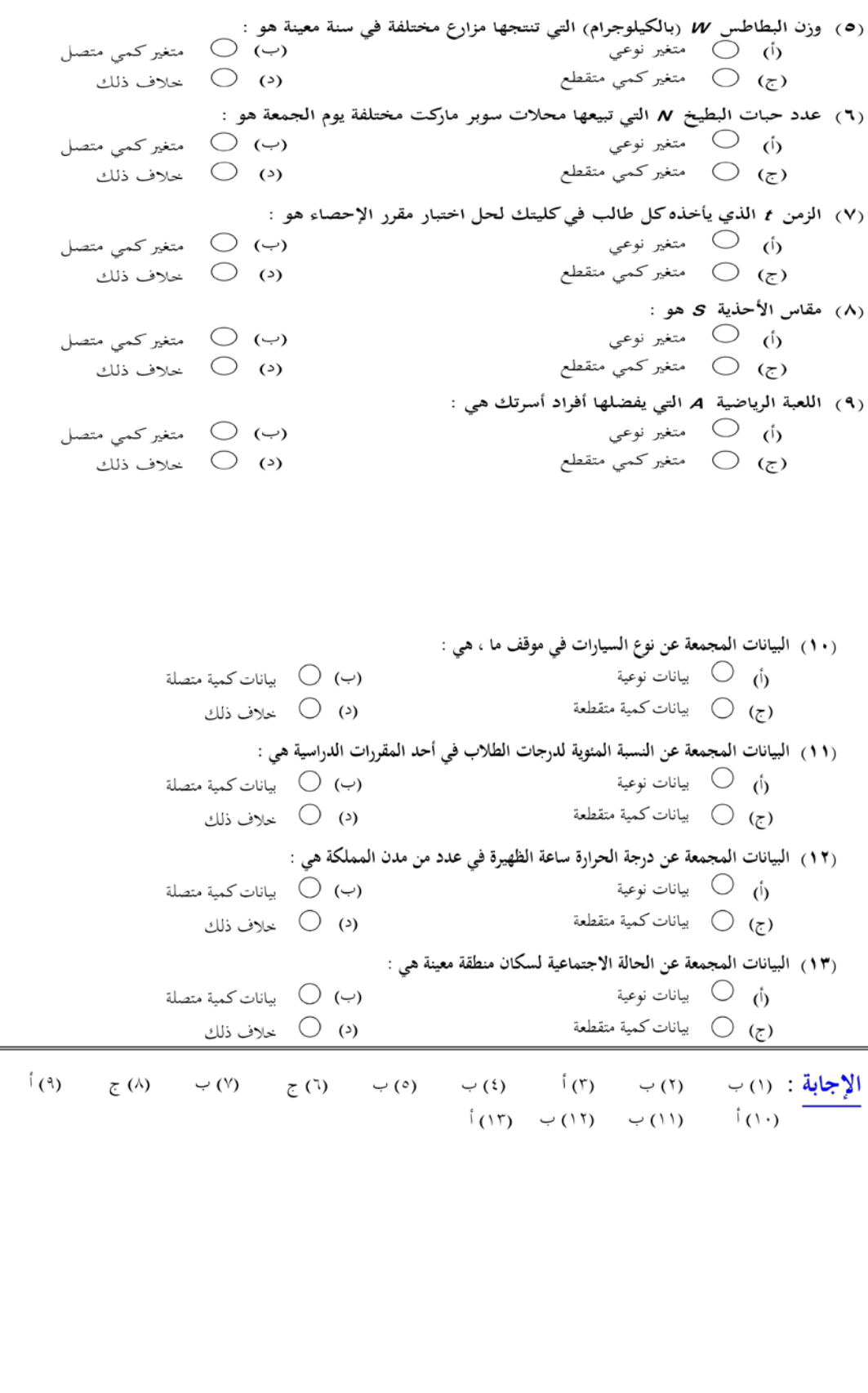

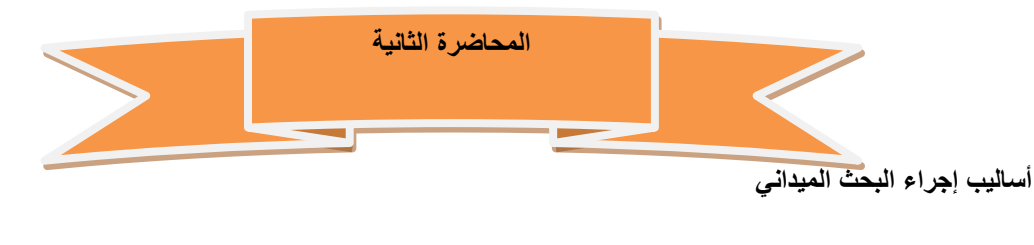

# أساليب اجراء البحث الميداني

هناك سؤال مهم لابد من الإجابة عليه و هو :

هل تشمل الدراسة جميع مفردات المجتمع الإحصــائي أم سيطبق علـى جزء منه؟

في حالة اعتماد البحث على دراسة جميع مفردات المجتمع الإحصائي يسمى ذلك

أسلوب الحصر الشامل

أما إذا أعتمد البحث على دراسة جزء فقط من مفردات المجتمع الإحصائي يسمى ذلك

أسلوب العينة

# اسلوب العينات

يبدوا هذا الأسلوب على العكس من أسلوب الحصر الشامل حيث تقتصـر الدراسـة فيه على جز ء من المجتمع الإحصـائي، لذا فهذا الأسلوب يـوفر الوقت و الجـهد و التكاليف ويصلح للمجتمعات غير المحدودة. إلا ان أهم عيوب هذا النوع هو مـا يسمى بخطأ التحيز Sampling Bias .

# اسلوب الحصر الشامل

يمكنا هذا الأسلوب من الحصول على كافة البيانات والمعلومات عن كافة مفردات المجتمع الإحصائي وبالتالي فإن النتائج التي نحصل عليها لا يوجد بها تحيز ولا تحتاج لتعديل لكنها تحتاج إلى وقت وجهد كبيرين

أقسام مجتمع البحث

قسم بعض العلماء مجتمع البحث الى قسمين:<br>•المجتمع الكلي للبحث •المجتمع الذي يمكن التعرف عليه

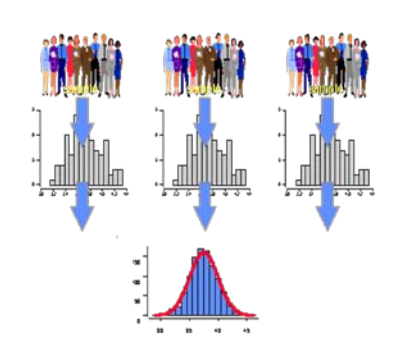

**مجتمع البحث** هو مصطلح علمي يراد به كل من يمكن أن تعمم عليه نتائج البحث **عينة البحث** بأنها جزء من المجتمع اختير بطريقة علمية بشرط ان تمثل المجتمع ككل

# طرق اختيار العينات

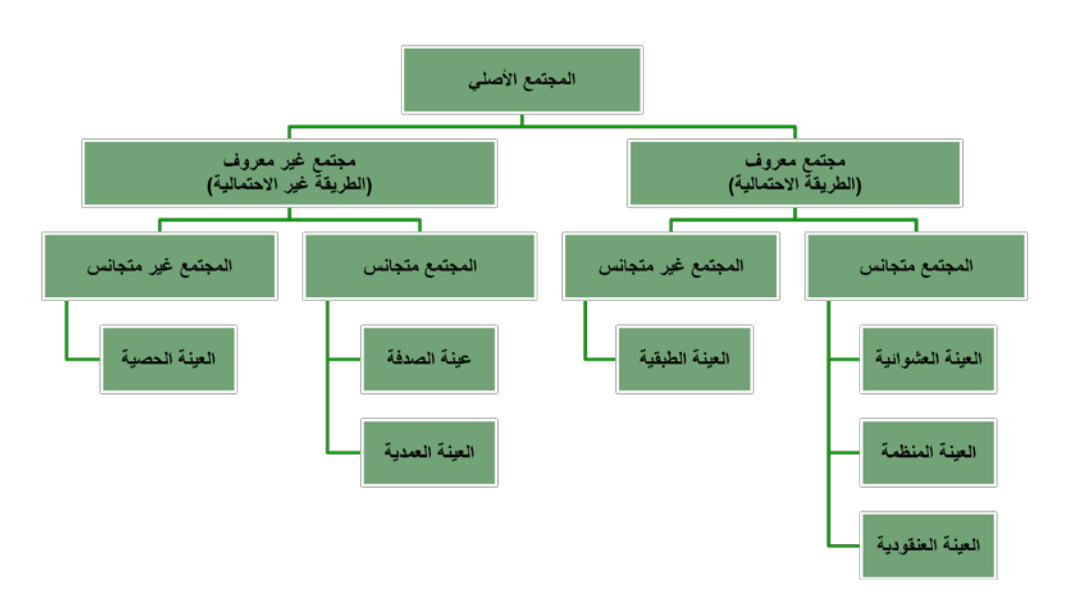

- **المتغير والثابت في البحث العلمي**
- المتغير**:** هو أي خاصية أو صفة سواء للأفراد أو الأشكال والتي تختلف من شخص لآخر ومن وقت لآخر مثل الطول، الذكاء ، التحصيل ويعمل الباحث على دراستها وقياسها.
	- الثابت: هي الصفات أو الظواهر التي لا تتغير، أو أي صفة أو خاصية تأخذ صفة واحدة ومن الممكن أخذ متغير وتحويله الى ثابت مثل درجة الحرارة في الغرفــــة. والباحث يسعى الى تثبيت عدد من المتغيرات في دراسته للتخلص من تأثيرها .

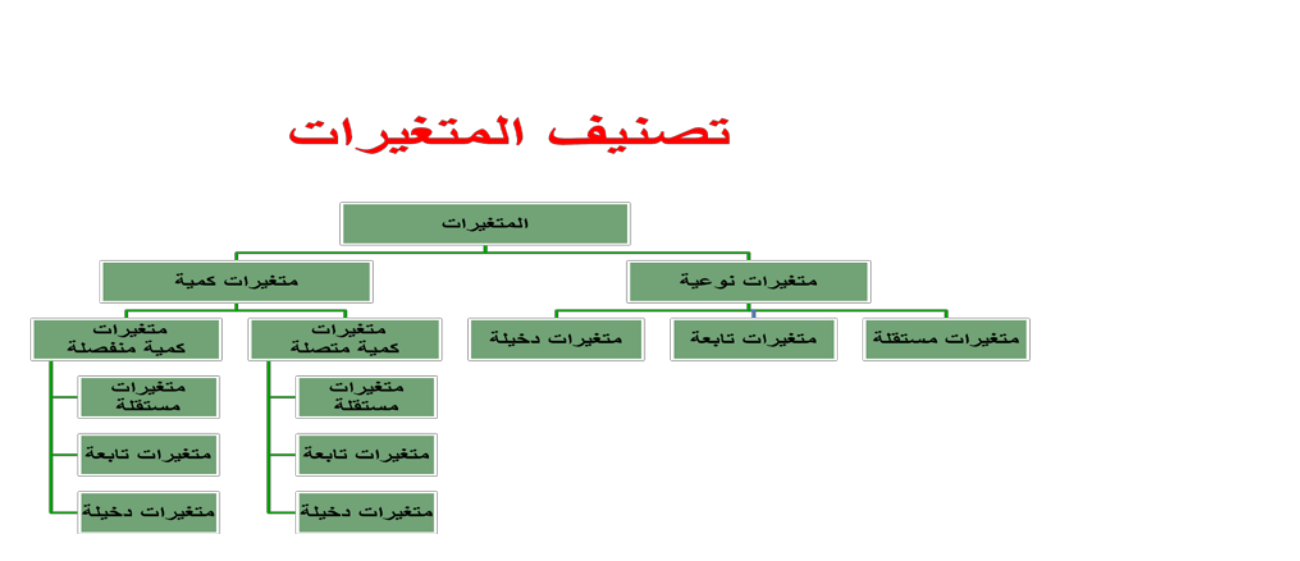

### **الخطوات الواجب مراعاتها بعد جمع البيانات**

هناك عدد من الخطوات يجب على الباحث مراعاتها بعد جمع البيانات منها :

- تسجيل البيانات
- ترميز البيانات
- -1 الترميز الرقمي أو العددي
- -2 الترميز الأبجدي أو الحرفي
	- -3 الترميز الأبجدي الرقمي
		- تصنيف البيانات
	- مراجعة وتنقية البيانات
- **ترميز بيانات الاستبانة وجعلها متاحة لبرنامج الـ SPSS**
- تعتبر الاستبانة من أكثر وسائل جمع البيانات البحثية استخداما، لذلك سوف نقوم الآن بالتعرف على كيفية تبويب البيانات التي يتم الحصول عليها من خلال الاستبانة، وطريقة إدخالها في برنامج الـ SPSS
	- مثال:
- لو كنت تقوم بدراسة إحصائية حول موضوع "واقع استخدام الانترنت في البحث العلمي في الجامعات السعودية"، فإنك ستحتاجين إلى إعداد استبانة تحوي مجموعة من الاسئلة تتعلق بهذا الموضوع، ومن ثم توزيع هذه الاستبانة على عينة ممثلة لمجتمع البحث الذي تريدين أن تعممي نتائج دراستك عليه، وتطلبين من أفراد العينة الإجابة على جميع فقرات الاستبانة، والاستبانة التالية (والتي ستوزع عليكم) كمثال على ذلك.

ولغرض تفريغ البيانات المجموعة من خلال هذه الاستبانة بطريقة مناسبة يفهمها برنامج الـ SPSS لابد من توضيح التالي :

- الأفراد الذين يقومون بالإجابة على أسئلة الاستبانة يطلق عليهم اسم حالات Cases
	- كل سؤال (فقرة) في الاستبانة تمثل متغير Variable
	- تسمى إجابات الافراد على الاسئلة (الفقرات) بقيم المتغيرات values Variable

إن كل استبانة تحوي عدة أنواع من الاسئلة والفقرات، وهذه الانواع هي :

تماريــن ::::ــ

أرادت باحث معرفة العلاقة بين حب الاستطلاع لدى الطلاب في السنوات الابتدائية وحل المسائل الرياضية، فاختار عشوائيا طلاب السنة الثالثة ثم اختار منهم عشوائيا 200 طالب، ثم قام بصياغة الفرضية التالية:

"لا توجد علاقة ذات دلالة إحصائية بين حب الاستطلاع وحل المسائل الرياضية"

ثم قام بتطبيق اختبار عليهم وذلك للحصول على البيانات اللازمة لاستنتاج العلاقة واتخاذ قرارات في ضوء ذلك

المطلوب :

- ما نوع الإحصاء الذي استخدمه الباحث في هذه الدراسة؟ علل ذلك ؟
	- حدد مجتمع البحث في هذه الدراسة ، وما نوعه ؟
	- حدد عينة الدراسة في هذه الدراسة ، وما نوعها؟
	- حدد المتغير المستقل في هذه الدراسة ، وما نوعه ؟
		- حدد المتغير التابع في هذه الدراسة ، وما نوعه ؟
- حدد في تصورتك المتغيرات الدخيلة التي من الممكن أن تؤثر على هذه الدراسة ؟
	- حدد الفرضية التي يحاول الباحث اختبارها في هذه الدراسة ، وما نوعها ؟
		- ما الوسيلة التي استخدمها الباحثة لجمع البيانات في هذه الدراسة ؟

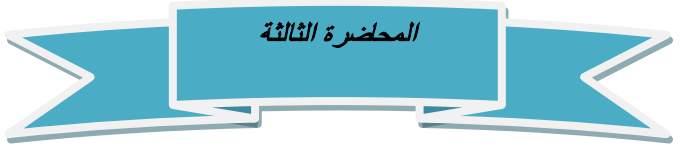

# **العرض الجدولي للبيانات - 1**

إن الصورة التي يعرض بها الباحث بياناته تعكس لدرجة كبيرة مدى امكانية فهمها وسهولة تتبعها والاستفادة منها.

وهناك عدة طرق لعرض وتبويب البيانات الا أن من أبسط تلك الطرق للتعبير عن البيانات هى أن تدمج هذه البيانات في صيغة كتابية إلا أن هذه الطريقة يشوبها الكثير من العيوب

# **أما الطرق الفنية في عرض البيانات الاحصائية فهي:**

- العرض الجدولى للبيانات
- العرض البيانى للبيانات

وسوف نتناول فى هذه المحاضرة العرض الجدولى للبيانات بينما نتعرض للعرض البيانى للبيانات فى المحاضرة التالية إن شاء الله تعالى.

**ويقصد بالعرض الجدولى للبيانات** أن يتم تلخيص البيانات محل الدراسة وتصنيفها فى صورة جداول تعبر عن القيم التى أخذها المتغير من خلال البيانات التى جمعها و تكرار كل قيمة من تلك القيم.

# **أهمية الجداول الاحصائية:**

- تعبر عن الحقائق الكمية المعروضة بعدد كبير من الارقام في جداول بطريقة منظمة
- تلخيص المعلومات الرقمية الكثيرة العدد، المتغيرة القيم، مما يسهل التعرف عليها.
	- الاستيعاب وبسهولة عدد كبير من الموضوعات
	- اظهار البيانات بأكبر وضوح ممكن وأصغر حيز مستطاع
		- **تكوين الجداول:**

**تتكون اجزاء الجدول مما يلي:** 

- **رقم الجدول: يجب ان يرقم كل جدول حتى تسهل الاشارة اليه.**
- **العنوان: يجب أن يعطي كل جدول عنوانا كاملا لتسهيل مهمة استخراج المعلومات منه، ويجب أن يكون هذا العنوان واضحا قصيرا بقدر الامكان، ويستخدم في بعض الاحيان عنوان توضيحي لبعض الجداول وذلك من أجل إعطاء معلومات إضافية عن بيانات الجدول.**
- **الهيكل الرئيسي: ويتكون هيك الجدول من أعمدة وصفوف، ويعتبر ترتيب المعلومات في الاعمدة والصفوف أهم خطوة في تكوين الجدول.**
	- **العمود: إن كل جدول يتكون من عمود أو اكثر ويوجد تكل عمود عنوان يوضح محتوياته.**
- **الحواشي: قد يحتوي الجدول على مفردات بيانات لا ينطبق عليها عنوان الجدول أو عنوان العمود، ففي هذه الحالة تستعمل الحواشي لتوضيح ذلك وذلك اما بترقيم الملاحظات او باستعمال علامة (\*) .. الخ.**
- **المصدر: قد تؤخذ بيانات الجدول من مصادر جاهزة لذلك يجب إظهار المصدر في أسفل الجدول حتى يمكن الرجوع اليه عند الحاجة.**

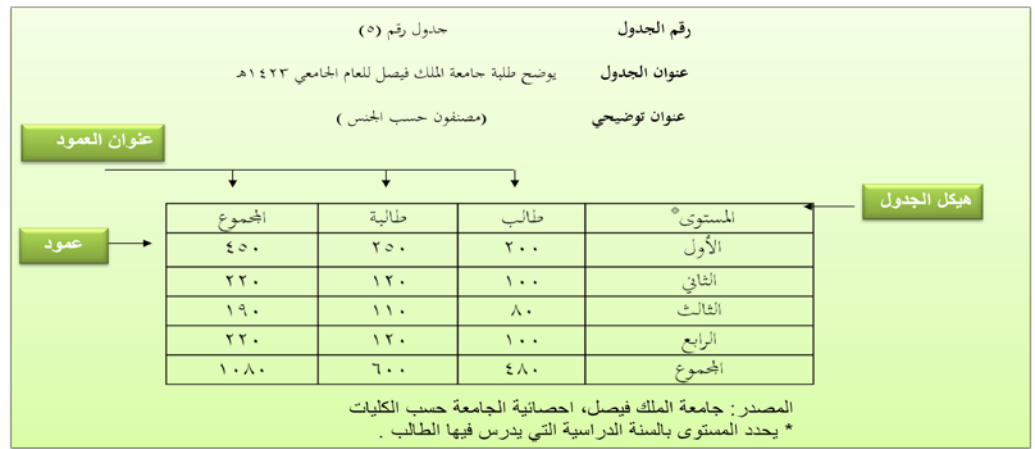

# أنواع الجداول الاحصائية:

تقسم الجداول تبعا لدرجة تعقيدها الى:

**جداول بسبيطة:** وفيها يتكون كل من موضوع الجدول ومادته من بضع أسطر وخانات تتعلق بالتقسيمات الزمانية (أي الأمور التي يتناولها الجدول أمور تتسلسل حسب السنوات) أو المكنية (أي توزيع الظاهرة حسب المكان) أو مؤشرات وصفية بسيطة وبأرقام بسيطة أيضا.

<mark>جداول التوزيع التكراري:</mark> وفيها تكون المعطيات مجمعة في فنات بموشر أو متغير واحد، ولكل فنة تكراراتها الخاصة عند ذلك المؤشر

**جدول التوزيع التكراري المتجمع:** وفيه تجمع التكرارات على التوالي من أحد طرفي الجدول ال*ي* طرفة الآخر فنحصل على التكرار الكلي (مجموعة التكرارات)، (فاذا بدأ من أعلى الى أسفل الجدول) سمي جدول تكر ار ي متجمع صاعد، (و اذا بدأ من أسفل الى أعلى الجدول) سمي جدول تكر ار متجمع نازل أو هابط. ا<mark>لجداول المزدوجة أو المركبة:</mark> وهي الجداول التي تتكون من متغيرين أو أكثر، وهذه المتغيرات قد توزع على أعمدة وحقول الجدول بصورةً نظامية، تعبرَ عن الافكار العلمية التي يريد الباحث توضيحها توضيحا عدديا.

**وقد أوضجنا في المحاضرة السابقة ما هي البيانات وعرفناها بأنها [هي مجموعة المشاهدات أو القياسات التي تخص ظاهرة معينة تحت الدراسة]** 

**وعرفنا كذلك المتغير على أنه تلك الكمية التي نقوم بمشاهدتها أو قياسها ، كما ذكرنا أن البيانات إما أن تكون : نوعية أو كمية ، حيث :**

**وتتوقف عملية تبويب وتصنيف البيانات على نوع البيانات الإحصائية المراد التعامل معها ودراستها والتى يمكن تقسيمها من حيث طريقة إعداد الجداول إلى التالي:** 

(ب) البيانات الكمية : هي تلك البيانات التي يُعبر فيها عن المتغير بعدد (أي بيانات رقمية) ، وهذه البيانات بدورها تنقسم إلى :

(ب – ١) بيانات كمية متصلة : وفيها يمكن أن يأخذ المتغير أي قيمة بين قيمتين (أي بيانات يمكن أن تُقاس ولا تُعد ، مثل :

- أطوال الطلاب في إحدى المدارس
	- أوزان العاملات بإحدى المصانع .
- الدخل السنوي لمنسوبي مؤسسة معينة
	- وغيره من مثل هذه الأمثلة .

(ب – ٢) بيانات كمية متقطعة : وفيها يمكن أن يأخذ المتغير قيمة رقم صحيح بدون كسور (مثلا إما ۱۰ أو ۱۱ وليس أي قيمة بينهما) ، وبتعبير آخر هي بيانات يمكن أن تُعد ولا تُقاس ، مثل عدد طلاب الفصول المختلفة في مدرسة ما

والبيانات المنفصلة إما أن تكون نوعية أو كمية متقطعة

### **أولا: البيانات النوعية والكمية المتقطعة:**

وفيها يتم تصنيف وحساب تكرار كل عنصر من العناصر الواردة في بيانات المتغير الذي يتم دراسته كما يمكن حساب التكرار النسبي لكل عنصر من خلال حساب نسبة تكراره إلي مجموع التكرارات.

مثال على البيانات النوعية: مثال: في دراسة قام بإجرائها أحد الأطباء لطفل معرض لأحد الأمراض النفسية ، تم سؤاله عن لون مجموعة من الأشياء فكانت إجاباته كما يلي : أحمر أزرق بنفسجىءأحمر أخضر أبيض أبيض أحمر أزرق أبيض أزرق أحمر أخضر أحمر بنفسجى أخضر أزرق أبيض بنفسجىءأحمر <u>المطلوب: عرض البي</u>انات السابقة بطرق مختلفة

الحل في الكتاب .............

# مثال على البيانات الكمية المتقطعة:

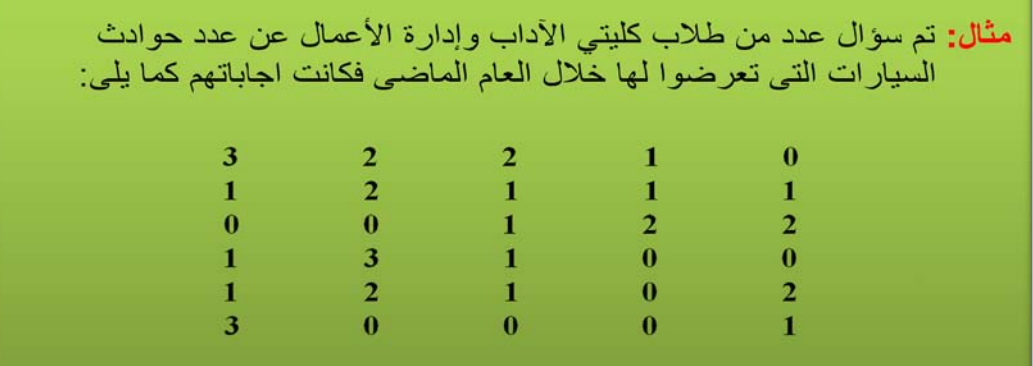

المطلوب: ١. عرض البيانات السابقة في صورة جدول تكراري ٢. أحسب الاحتمالات التالية: .<br>•أن لا يتعرض أي شخص لحادث<br>•أن يكون هناك حادث واحد على الأكثر •أن يكون هناك حادث واحد على الأقل

**الحل تفصيلا في الكتاب** 

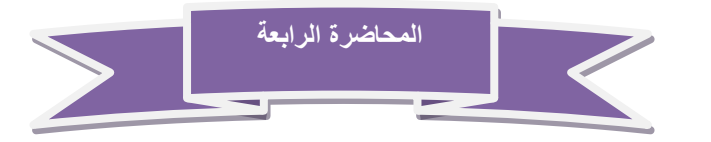

**العرض الجدولي للبيانات - 2**

ثانيا: البيانات الكمية المتصلة:

وفيها يتم توزيع البيانات في جدول تكراري ذوفَنات، ويتم ذلك من خلال اتباع الخطوات التالية: الخطوة الأولى: تحديد عدد الفنات

الخطوة الثانية: تحديد طول الفنة

الخطوة الثالثة: تعيين حدود الفنات

الخطوة الرابعة: توزيع التكرارات على الفنات

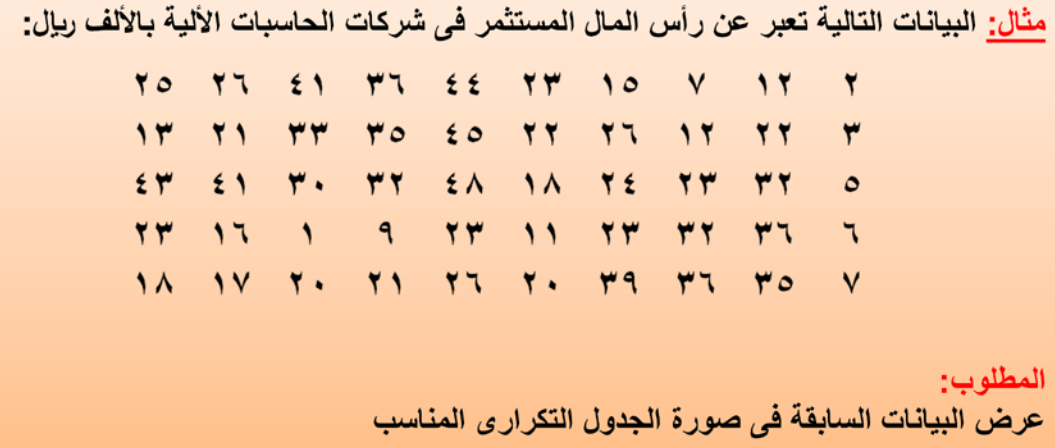

**الحل تفصيلا في الكتاب** 

**وهناك عدة ملاحظات يجب الإنتباه إليها عند عمل جدول التوزيع التكرارى لبيانات المتغير الكمى المتصل:** 

**-1 إن تحديد عدد الفئات يتوقف على أمور عدة منها:** 

- **عدد المفردات محل الدراسة**
- **انتظام وتوزيع تلك البيانات**
- **طبيعة بيانات المشكلة محل الدراسة**
- 2- طول الفئة لا بد أيضاً من تحديده بعناية حيث يمثل الوجه الآخر للع*مل*ة مع عدد الفئات، فمن الأفضل أن يكون تحديده بطريقة تجعل مركز الفئة قريباً من تركز البيانات بتلك الفئة بقدر الإمكان حيث يعبر مركز الفئة **عن قيمة كل مفردة من المفردات التي تنتمي لتلك الفئة**
	- **-3 أن تكون حدود الفئات واضحة بحيث لا يكون هناك أي تداخل فيما بينها.**

ومن هنا يمكن إعداد جداول التوزيعات التكرارية للمتغيرات المتصلة بثلاث صور هي: •الجداول التكرارية المنتظمة •الجداول التكرارية غير المنتظمة •الجداول التكرارية المفتوحة

**أولا: الجداول التكرارية المنتظمة:** 

**وهى الجداول التى يكون فيها أطوال كل الفئات متساوية**

**كما تم توضيحة فى المثال السابق** 

ثانيا: الجداول التكرارية غير المنتظمة: وفيها تكون أطوال الفئات غير متساوية، ومثال ذلك البيانات التالية والتي توضح توزيع عدد من العمال وفقا للاجر الذي يحصل عليه كل منهم:

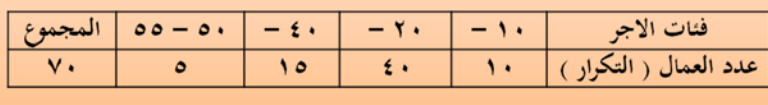

ثالثًا: الجداول التكرارية المفتوحة: وتوضحها أشكال الجداول التالية:

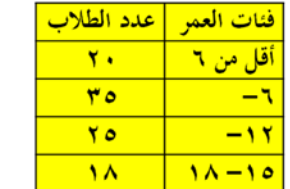

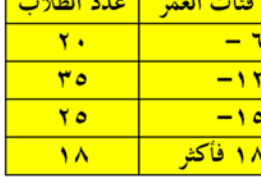

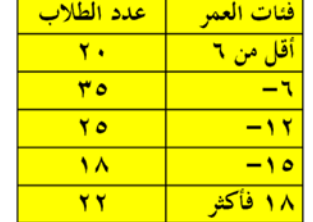

جدول مفتوح من أسفل

جدول مفتوح من أعلى

جدول مفتوح من الطرفيين

الجداول التكرارية المتجمعة:

وهي جداول يتم إعدادها لإعطاء نتيجة تراكمية لمجموعة من الفنات والتي يمكن أن تكون بشكل تصاعدي أو تنازلي ولكل منهما أهمية في تفسير النتائج والظواهر المختلفة

# اولا- الجدول التكرار ى المتجمع الصاعد

يعطي جدول التكرار المتجمع الصاعد الحدود العليا للفئات وعدد المفردات التي تقل عن الحدود العليا لكل فئة (وتكتب بصيغة أقل من الحد الأعلى).

مثال: " في دراسة جغرافية لعدد من مساحات مجموعة من قطع الأراضي لمنطقة | سكنية معينة تبين أن التوزيع التكرار ى لها كما يلى:

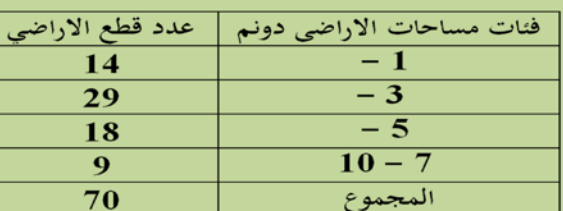

المطلوب:

إعداد جدول تكرارى متجمع صاعد مع بيان نسبة الأراضى التى تقل مساحتها عن 5 دونم

**الحل تفصيلا في الكتاب** 

ثانيا ــ الجدول التكرار ى المتجمع الـهابط (النازل):

ويعطى الجدول المتجمع الهابط (النازل) الحدود الدنيا للفنات وعدد المفردات التى تكون أكثر من أو تساوى الحدود الدنيا لكل فَئة (وتكتب بصيغة الحد الأدنى فأكثر).

مثال: في نفس المثال السابق والذي يتعلق بدراسة جغرافية لعدد من مساحات مجموعة من قطع الأراضي لمنطقة سكنية معينة تبين أن التوزيع التكراري لها كما يلي:

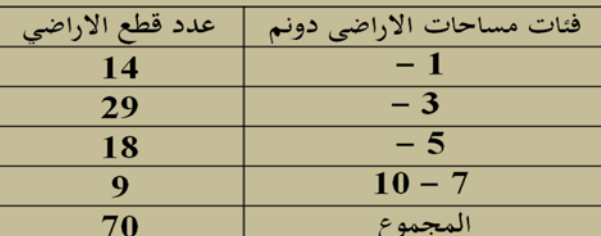

المطلوب:

إعداد الجدول التكراري المتجمع الهابط مع بيان نسبة قطع الأراضى التي تزيد أو تساوى 5 دونم

**الحل تفصيلا في الكتاب** 

# الجدول التكراري المزدوج:

عند دراستنا لمتغيرين لتحديد العلاقة بينهما مثل العلاقة بين عدد أفراد الأسرة والمستوى التعليمي أو العلاقة بين أجور العامل ودرجة الرضاء الوظيفي أو ماشابة كما يتضح من المثال التالي:

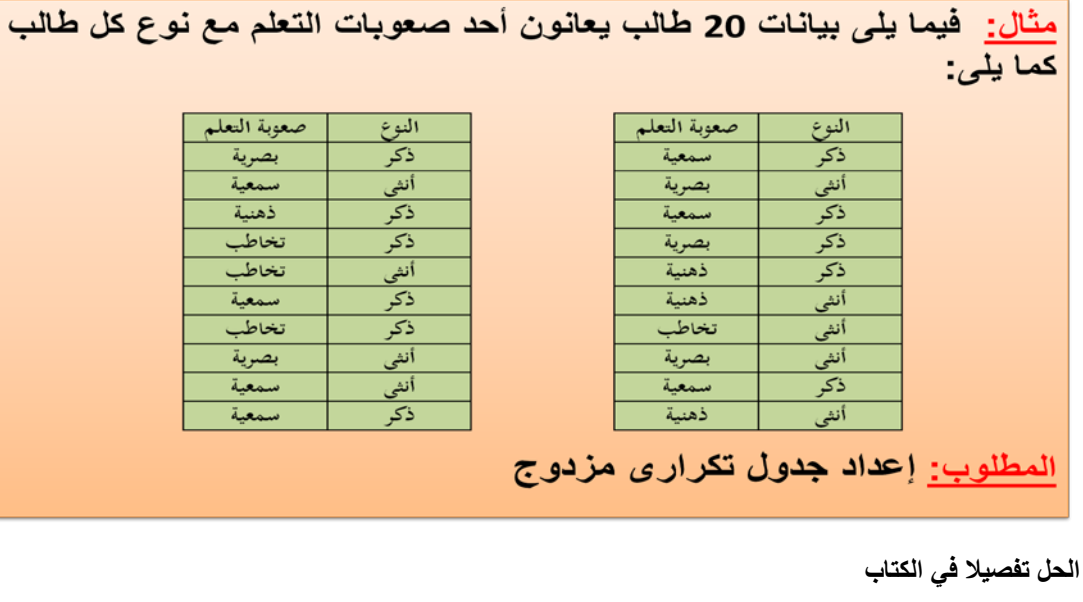

**تمارين محلولة**

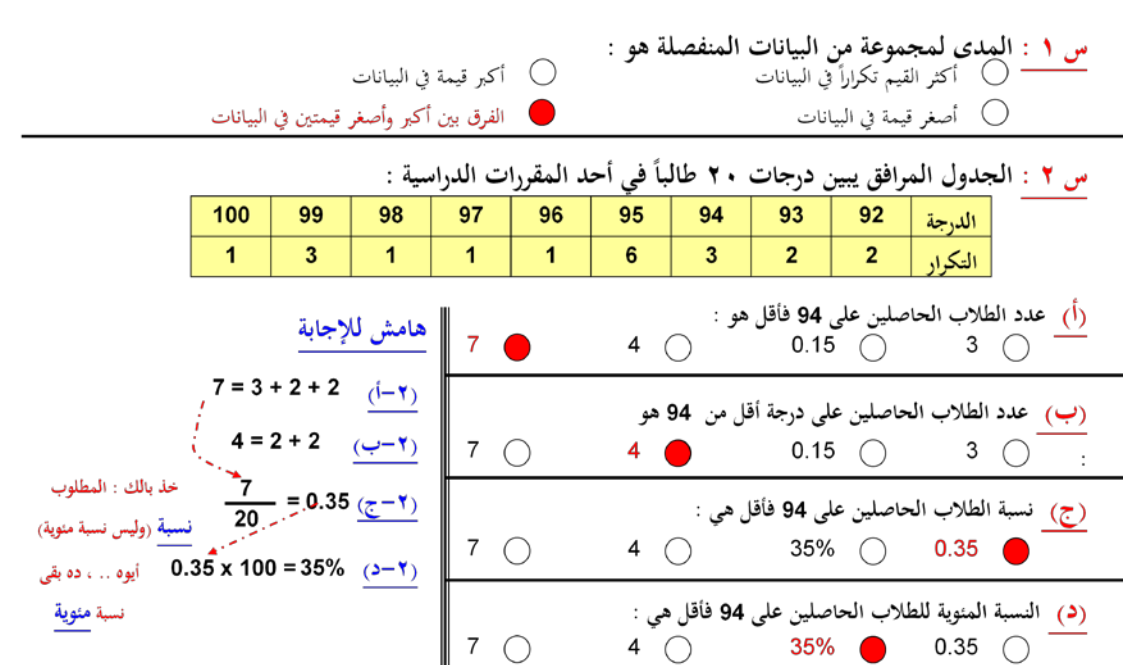

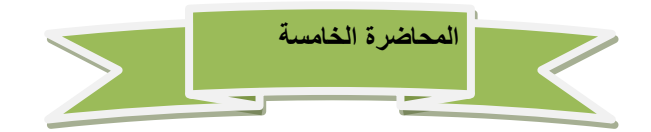

**العرض البيانى للبيانات** 

**أولا: البيانات غير المبوبة**

# تعريف الرسوم البيانية:

هي وسيلة مفيدة وفعالة لتوضيح وشرح الحقائق الرقمية وابراز العلاقة بين المتغيرات، واستقراء اتجاهاتها العامة بأسلوب يسهل فهمه وتذكره بمجرد النظر .

وتنطبق القواعد التي ذكر ناها في العرض الجدولي على الرسوم البيانية، اذ يجب أن يرقم كل رسم ، ويعنون، ويمكن أن يستعمل الحواشي والمصدر وغير ها ..

**تختلف الرسوم البيانية حسب طبيعة ونوع البيانات المراد عرضها فاذا كانت البيانات اسمية أو رتبية (أي منفصلة) فإننا نستخدم أحد الأشكال البيانية التالية**

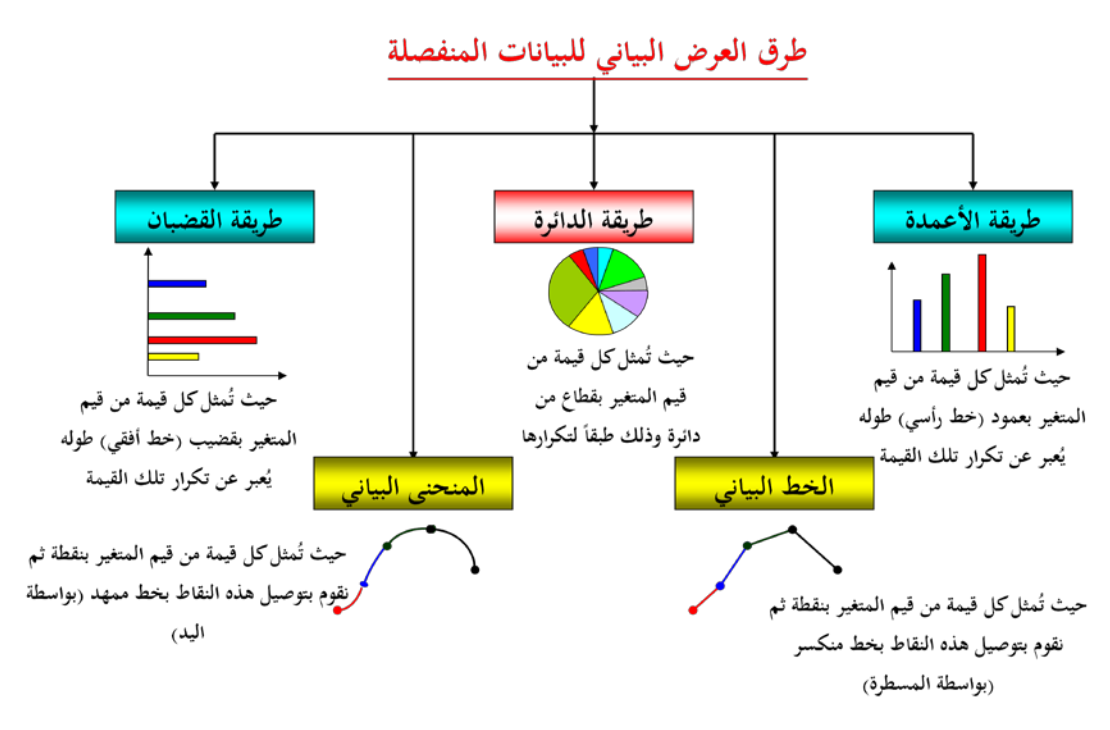

### **-1 طريقة الأعمدة:**

**ويتم عرض البيانات من خلال هذا الأسلوب من خلال عدة أنواع من الأعمدة البيانية وهي:** 

**أ- الأعمدة البيانية البسيطة :**

**وهي عبارة عن مجموعة من الأعمدة الرأسية أو المستطيلات المتساوية القاعة والتي تتناسب ارتفاعاتها مع البيانات التي تمثلها**

<u>مثال:</u> الجدول الآت*ى* يوضح أعداد الطلاب المقيدين باحد الجامعات ف*ى* السنوات الدراسية من ۱٤٢٣هـ حتى ١٤٢٧هـ.

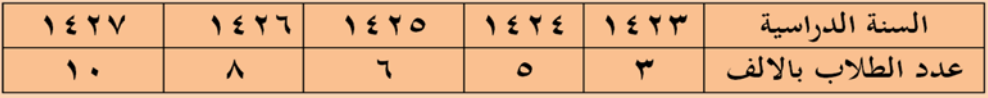

## المطلوب:

تمثيل البيانات باستخدام الرسم البياني المناسب

### **الحل تفصيلا في الكتاب**

### **ب – الأعمدة البيانية المزدوجة:**

**وهو ذلك النوع من الرسوم البيانية الذي يستخدم اذا كان الهدف من الرسم هو مقارنة ظاهرتين أو اكثر لعدة سنوات، أو اذا كان لدينا بيانات مزدوجة لخواص مختلفة .**

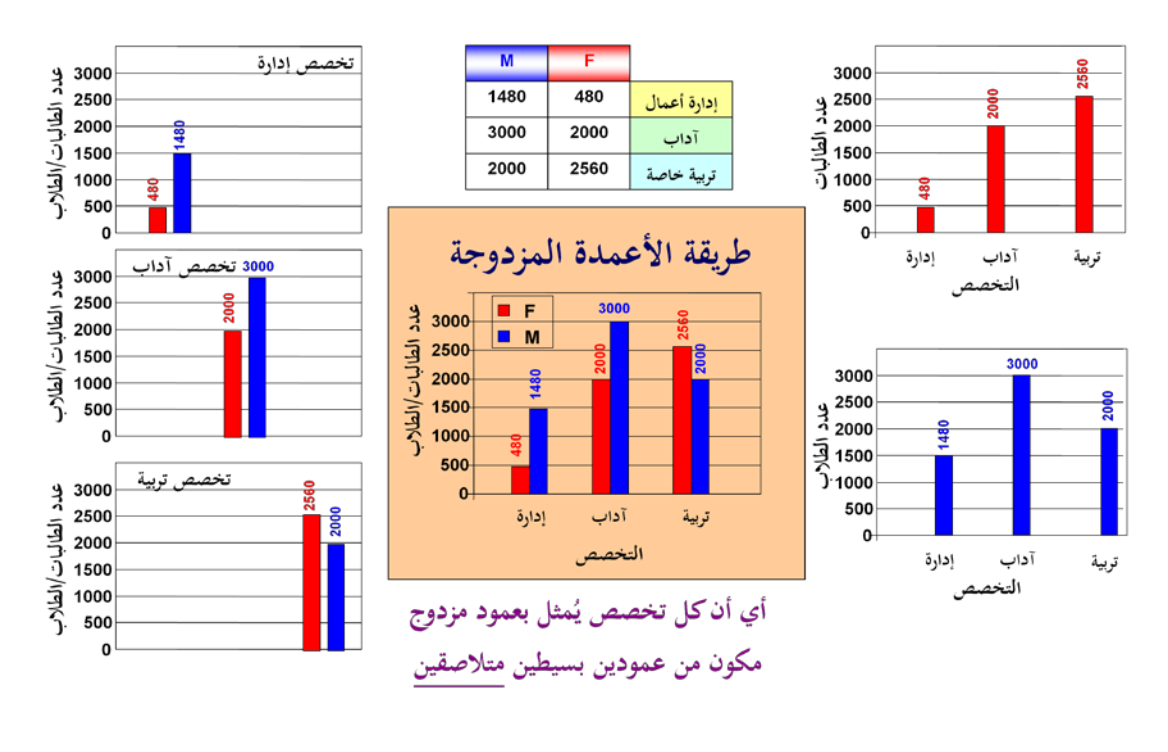

<u>مثـال:</u> الجـدول الأتـي يوضـح أعداد الطلبـة المسـجلين بـاحـد الجامعـات السـعوديـة فـي السنوات الدراسية ١٤١٩هـ حتى ١٤٢٣هـ

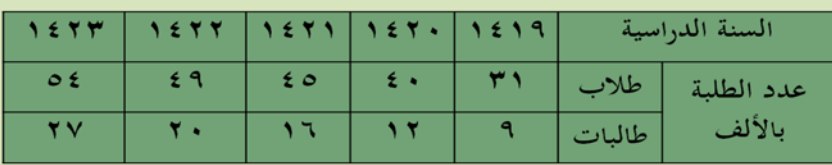

### المطلوب:

مثل هذه البيانات بيانيا باستخدام الأعمدة البيانية المزدوجة ؟

**الحل تفصيلا في الكتاب**

**جـ – الأعمدة البيانية المجزأة:** 

**وهو ذلك النوع من الرسوم البيانية الذي يستخدم اذا كان الهدف من الرسم هو مقارنة ظاهرتين أو اكثر لعدة سنوات، أو اذا كان لدينا بيانات مزدوجة لخواص مختلفة .**

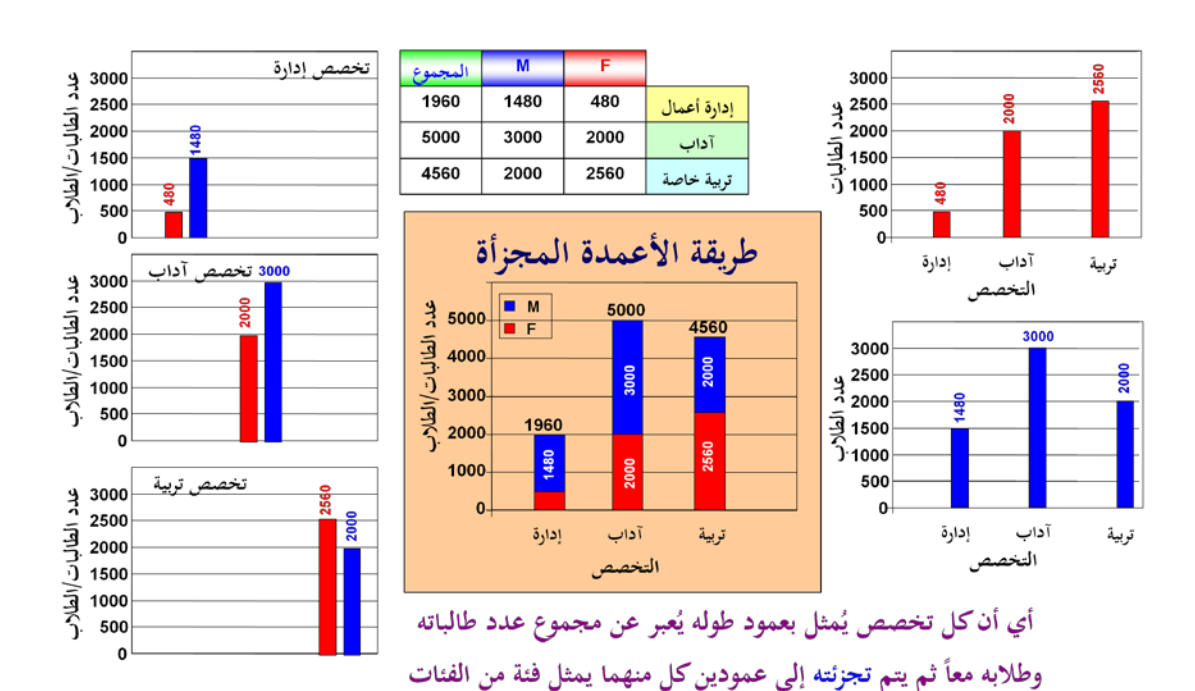

مثال: اذا كانت اعداد الطلاب والطالبات المسجلين في كلية التربية بجامعة الملك فيصل بالاحساء تزداد كما هو موضح في الجدول الأتي:

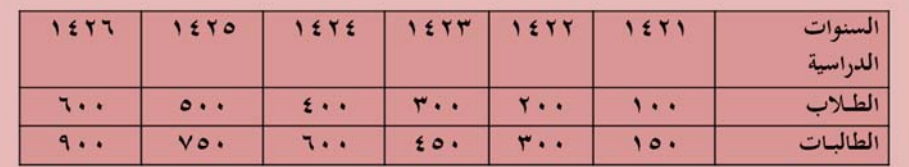

المطلوب:

مثل هذه البيانات بيانيا باستخدام الأعمدة المجزأة؟

**الحل تفصيلا في الكتاب**

و **يمكن ابداء الملاحظات التالية على الرسومات بالاعمدة البيــانية بأنواعها المختلفة :**

- تعتبر الاعمدة البيانية من اكثر الرسومات البيانية انتشارا،
- يفضل تظليل الاعمدة أو تخطيطها بواسطة خطوط متوازية أو ابرازها بألوان مختلفة وخاصة عند مقارنة ظواهر مختلفة.
	- يستحسن اختيار مقياس رسم مناسب وثابت.
- يفضل عدم كتابة القيم التي تمثلها الاعمدة فوق الاعمدة وذلك لتلافي المبالغة في طول الاعمدة.
- يمكن استخدام العمود الواحد لتمثيل اكثر من نوع واحد من البيانات، وذلك باستخدام مفهوم الاعمدة المجزأة.
	- تصلح الاعمدة البيانية لتمثيل البيانات ذات المتغيرات المنفصلة، كما تصلح بشكل خاص لتميل البيانات الوصفية (النوعية).

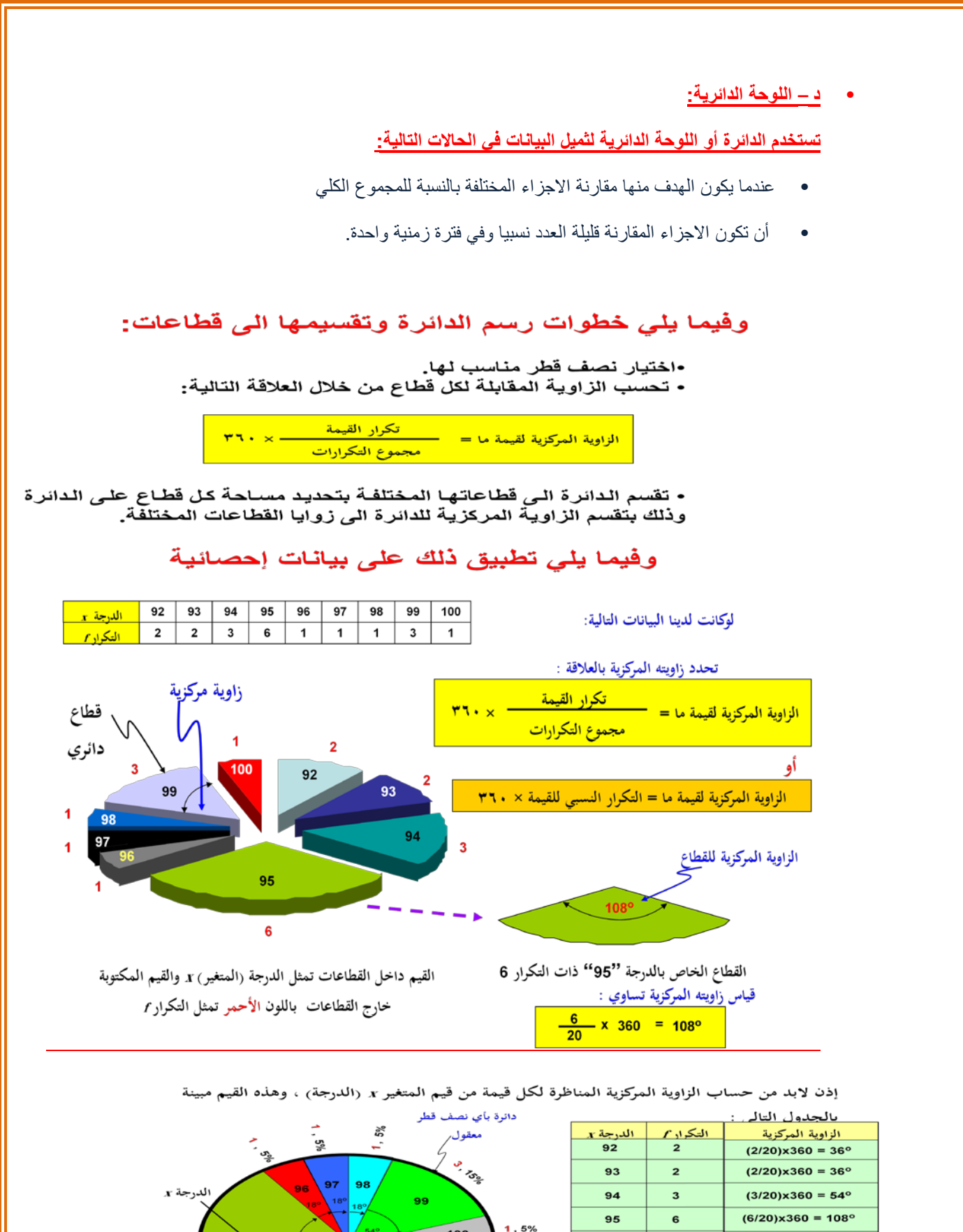

 $1,5%$  $\sqrt{18°}$  100  $(1/20)x360 = 18^\circ$ 96  $\overline{1}$  $36<sup>°</sup>$  $92$  $\overline{1}$  $(1/20)x360 = 18^{\circ}$ 97  $\mathbb{R}^n$ 98  $\overline{\mathbf{1}}$  $(1/20)x360 = 18^{\circ}$ 93 94 99  $\overline{\mathbf{3}}$  $(3/20)x360 = 54^{\circ}$ 100  $3.15%$  $\overline{\mathbf{1}}$  $(1/20)x360 = 18^{\circ}$ جموع الزوايا = 360° طريقة الدائرة لتمثيل البيانات

 $6, 30%$ 

التكرار النہ

الزاوية المركزية

التكرار

سی

مثال: فيما يلي احصـائية لطـلاب البكـالوريوس فـي كليـة العلوم الإداريـة مـوز عين حسب السنة الدر اسية للعام الجامعي ١٤٢٦ هـ.

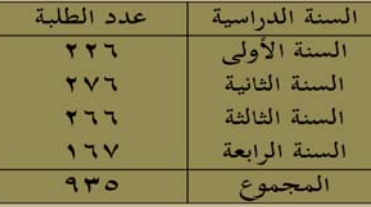

المطلوب:

عرض هذه البيانات باستخدام اللوحة الدائرية؟

**الحل تفصيلا في الكتاب**

س: متى نستخدم الأعمدة البيانية (بأنواعها المختلفة) في تمثيل البيانات الاحصائية بيانيا؟ وبماذا تختلف عن التمثيل البياني بأستخدام الدائرة؟

يرى غالبية المختصين أن الاعمدة البيانية يفضل استخدامها في الحالات التالية:

• عندما تكون الكميات المقارنة كثير ة العدد نسبيا.

•عند ما تكون الاجز اء المقارنة في فتر ات ز منية مختلفة. •عندما نرغب في توضيح قيم الآجزاء المقارنة المختلفة للظاهرة موضع البحث وذلك من أجل ابرَّاز المقارَّنة بين هذه الأجزاء أو توضيح التغير أو التطُّور عبر الزمن سواء لظاهرة واحدة أو عدة ظواهر بين فترات زمنية مختلفة. •غالبا ما ينصح باستعمال الاعمدة البيانية (بأنواعها المختلفة) مع المتغيرات المنفصلة

### هـ ـــ المنحنى أو الخط البياني:

يستخدم المنحنى أو الخط البياني أساسا لتوضيح الاتجاه العام للظاهرة خلال فترة من الزمن، ويستخدم هذا النوع من الرسم البياني لتمثيل الظواهر ذات البيانات المتصلة (غالبا)، وكذلك ممكن استخدامه مع البيانات المنفصلة.

كما يمكن استخدام الخط أو المنحنِّي البياني لتمثيل أكثر - من ظاهرة على نفس الرسم ومقارنتها ببعضها.

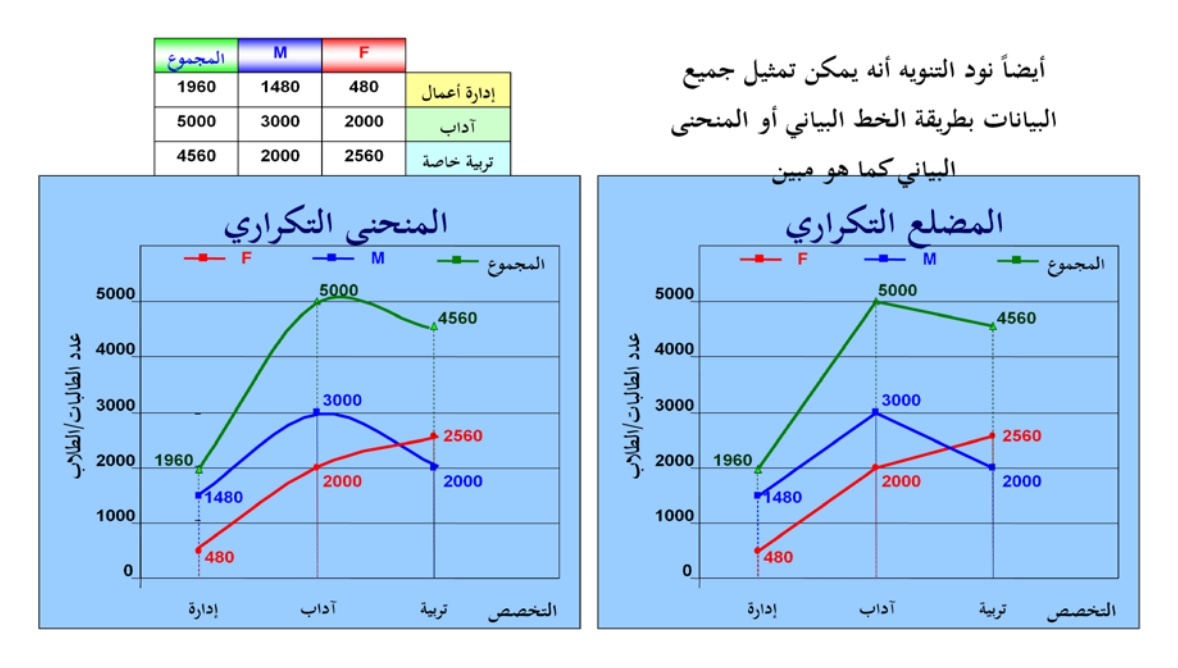

مثال: البيانات التالية لدرجات عشر طلاب بكلية العلوم الإدارية في مقرري الرياضيات والمحاسبة، فكانت كما يلي:

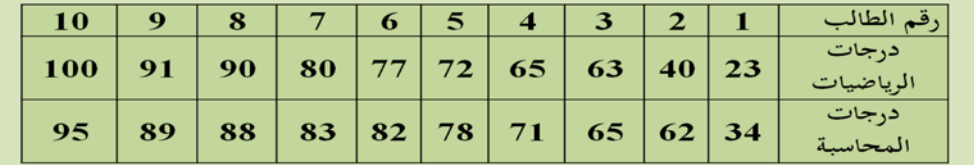

# المطلوب:

استخدام المنحني او الخط البياني لتمثيل هذه البيانات (درجات مقرر الرياضيات ودرجات مقرر المحاسبة).

### **الحل تفصيلا في الكتاب**

<u>مثال:</u> لوكانت لدينا البيانات التالية:

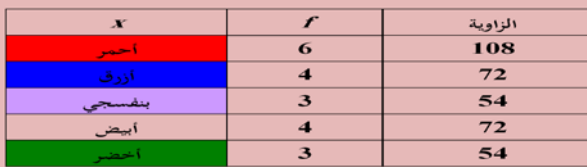

المطلوب: مثل البيانات السابقة بـ:

- الأعمدة البسيطة
	- الخط البياني
- المنحنى البياني
- اللوحة الدائرية

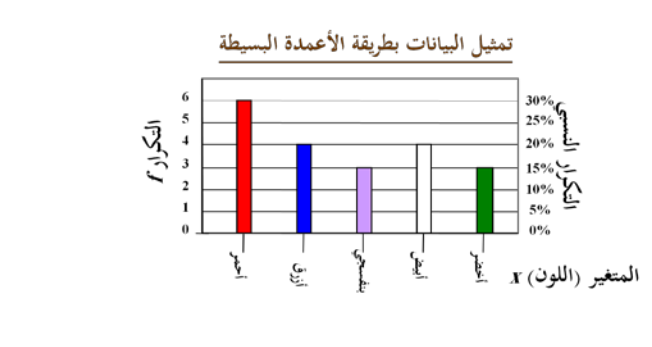

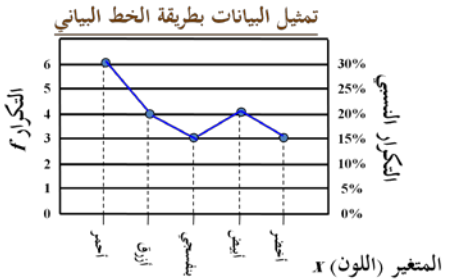

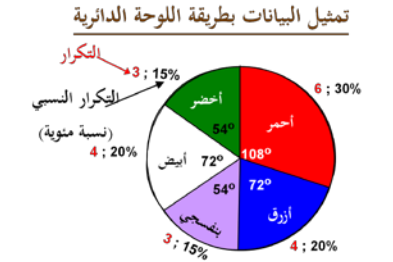

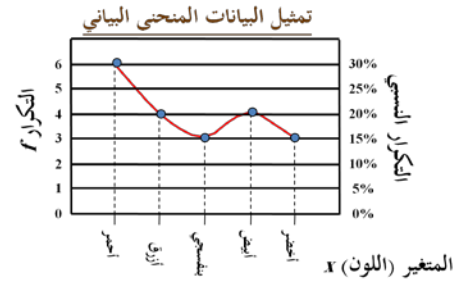

**ملاحظات على المنحنى والخط البياني :**

- الرسم بالخط البياني أو المنحنى يتطلب جهدا أقل من الجهد والوقت اللذين يتطلبهما رسم الأعمدة البيانية بأنواعها المختلفة.
	- يسهل الخط البياني أو المنحنى المقارنة على القارئ.
- يمكن استخدام الخط البياني أو المنحنى (كما في الأعمدة البيانية) لتمثيل أكثر من ظاهرة على نفس الرسم ومقارنتها ببعضها.

مزايا وعيوب الرسوم البيانية :

المزايا:

• تثير انتباه المشاهد خاصة اذا كانت جيدة التصميم. • توفَّر وقت المشاهدة اذ أن استنباط الحقائق من الرسوم البيانية أسرع من الوصول اليها بواسطة الأرقام الموضوعة في جداول. • إمكانية معرفة الاتجاهات العامة للظواهر. • سهولة فهم وتذكر العلاقات بين الظواهر محل الدراسة.

العيوب:

•التضحية بدقة البيانات اذ أن الرسوم توضح فقط التغيرات العامة للظواهر ولا تبين التفاصيل الدقيقة لها. • أحيانا تكون الرسوم معقدة، خاصة إذا كانت تشتمل على مجموعات من البيانات المتباينة.

• كَثْرِ ة التكاليفَ خاصة إذا كانت البيانات تحتاج الى مقياس رسم كبير.

### **تمارين محلولة**

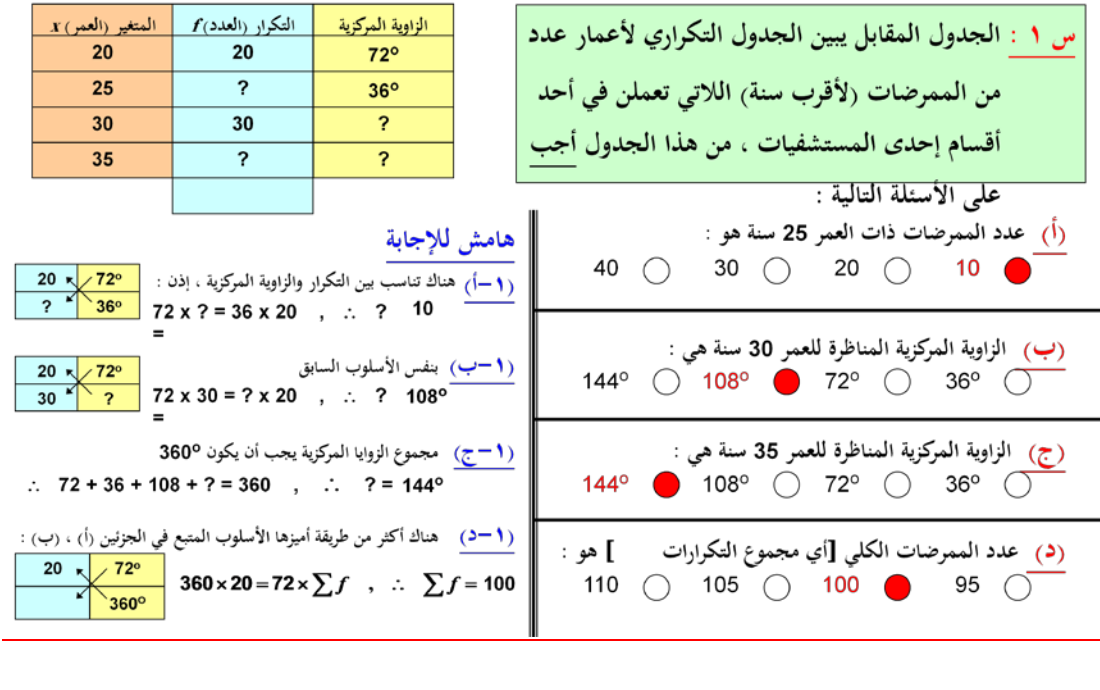

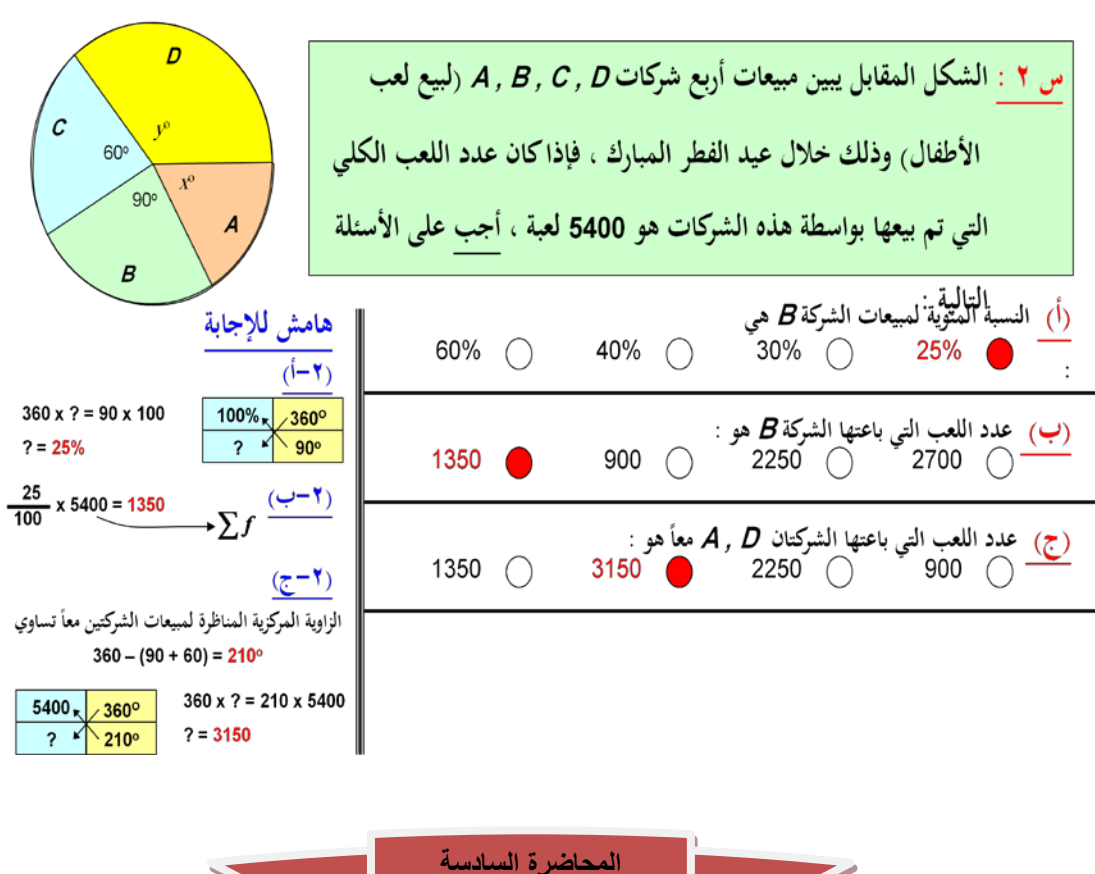

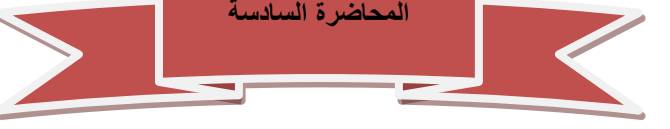

**العرض البيانى للبيانات** 

**ثانيا: البيانات المبوبة**

يتم استخدام العديد من الاشكال للتعبير. عن البيانــات المبوبــة فـي صــورة جـداول توزيعـات تكرارية وهي : •المدرج التكرارى

•المضلع التكرارى •المنحنى التكرارى •المنحني التكراري المتجمع الصاعد •المنحنى التكراري المتجمع الهابط (النازل)

**المدرج التكرارى هو عبارة عن أعمدة مستطيلة متلاصقة يعبر ارتفاع العمود فيها على التكرار المناظر للفئة. ويستخدم هذا النوع من الرسوم البيانية لتمثيل البيانات التى تم عرضها في جدول توزيع تكرارى، وفيه يمثل كل مستطيل فئه من فئات التوزيع التكرارى.** 

**يتم تقسيم المحور الرأسي (المحور الصادي) فى المدرج التكرارى حسب التكرار (فقد نستخدم التكرار الأصلى في حالة تمثيل التوزيع التكرارى، وكذلك يمكن أن نستخدم التكرار النسبى في حالة تمثيل التوزيع التكرارى النسبى).** 

**ويتم تقسيم المحور الأفقى (المحور السيني) على أساس الفئات وهنا يظهر حالتين هما:** 

**الحاله الأولى-: تساوى أطول الفئات**

**وفى هذه الحاله يكون ارتفاع المستطيل معبرا عن عدد مرات تكرار وجه الظاهرة محل الدراسة**

**الحاله الثانيه-: عدم تساوى أطوال الفئات**

**وفى هذه الحالة لابد من إجراء تعديل في التكرار الأصلى قبل رسم المدرج التكرارى، لذا فإننا نقوم بإيجاد التكرار المعدل والذى هو عبارة عن ناتج قسمه التكرار الأصلى لكل فئه على طول الفئة المقابلة**

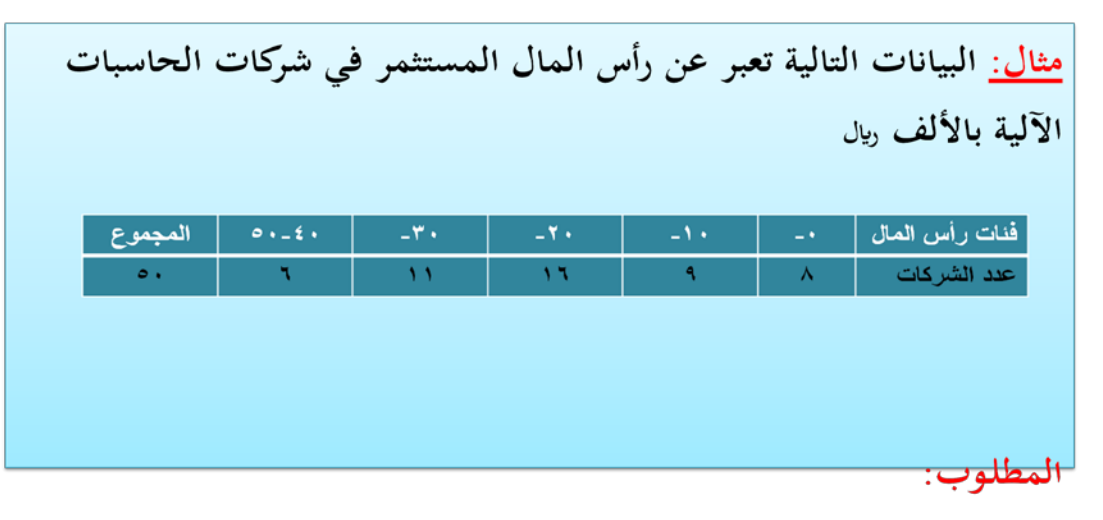

عرض البيانات السابقة في شكل المدرج التكرارى.

**الحـل تفصيلا في الكتاب**

**بعض خصائص التوزيع التكراري:**

**يمكن إستنتاج بعض خصائص التوزيع التكرارى من شكل المدرج التكرارى بدراسة الخصائص التاليه:**

- الخاصيه الأولى: التماثل
- الخاصيه الثانية: الإلتواء
- الخاصيه الثالثة: المنـوال

**المضلع التكراري هو ذلك النوع من الرسوم البيانية الذي يمكن الحصول عليه من خلال حساب مراكز الفئات أو بتنصيف الأضلاع العلوية للمستطيلات في المدرج التكراري، ثم نوصل هذه النقاط بعضها مع بعض، كما يبدوا لنا في المثال التالي:**

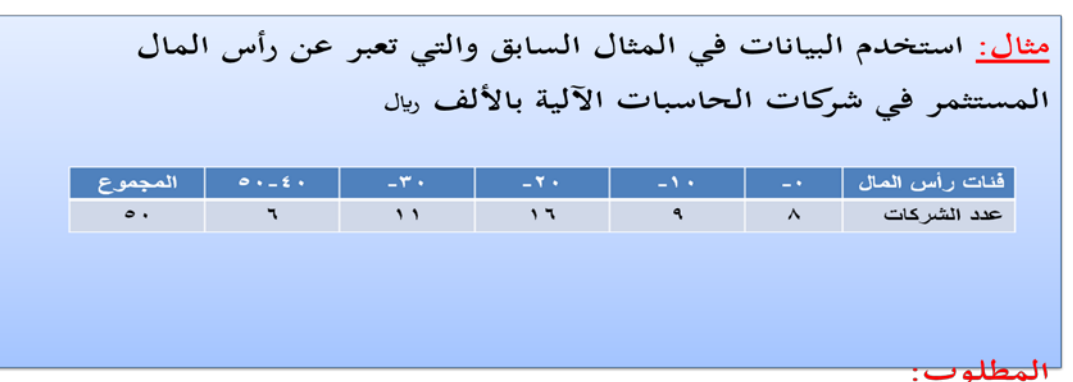

عرض البيانات السابقة في شكل المضلع التكراري.

**الحـل تفصيلا في الكتاب**

**المنحنى التكراري ونحصل عليه إذا مهدنا المضلع التكراري وجعلناه منحنى بدلا من خطوط منكسرة فإننا نحصل على المنحنى التكراري.**

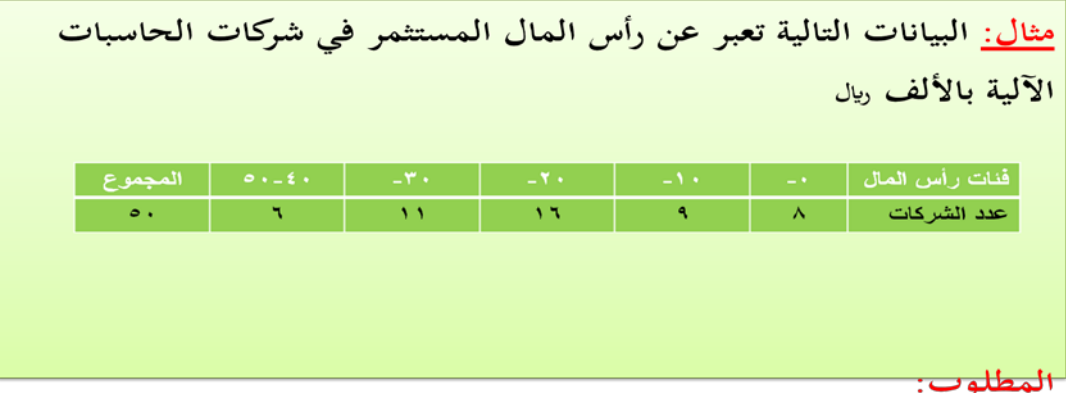

عرض البيانات السابقة في شكل المنحنى التكراري.

**الحـل تفصيلا في الكتاب**

التوزيعات التكرارية المتجمعه:

تستخدم المنحنيات المتجمعه لتمثيل التوزيعات التكراريه المتجمعه بيانيأ بما يتلائم مع نوع التوزيع التكراري المتجمع، ونحصل على المنحنى المتجمع برصد التكرار المتجمع لأي فَنهُ مقابل الحد الأعلى أو الحد الأدنى الفعلى لها ثم نوصل هذه النقاط فيما بينها بخطوط ممهدة.

**يستخدم المنحنى المتجمع الصاعد لتمثيل التوزيع التكرارى المتجمع الصاعد، سواء أكان بالقيم المطلقه للتكرارات، أو بالتكرار النسبي. ويراعي وضع النقاط الخاصه بالتكرارات في حالة المنحنى المتجمع الصاعد عند الحد الأعلى لكل فئه، لأنه يعبر عن العدد الاجمالى لأوجه الظاهرة الواقع أسفل الحد الأعلى للفئه.** 

**ً بالقيم المطلقه ويستخدم المنحنى المتجمع الهابط (النازل) لتمثيل التوزيع التكرارى المتجمع الهابط (النازل) أيضا للتكرارات أو بالتكرار النسبى، ويراعى وضع النقاط الخاصه بالتكرارات المتجمعه الهابطه (النازلة) عند الحد الأدني لكل فئه، لأنه يعبر عن العدد الاجمالى لأوجه الظاهرة الواقع أعلي الحد الأدنى للفئه.**

**شكل يوضح المنحنى التكرارى المتجمع الصاعد**  $0 \frac{1}{25}$  30 35 40 45 50 **الحدود العليا للفئات التكرار المتجمع شكل يوضح المنحنى التكرارى المتجمع الهابط**  $0 +$ <br>25 30 35 40 45 50 **الحدود الدنيا للفئات التكرار المتجمعشكل يوضح كلآ من المنحنى التكرارى المتجمع الصاعد و الهابط**  $\frac{1}{25}$  30 35 40 45 50 **الفئات التكرار المتجمع**

### المنحنى المتجمع الصاعد

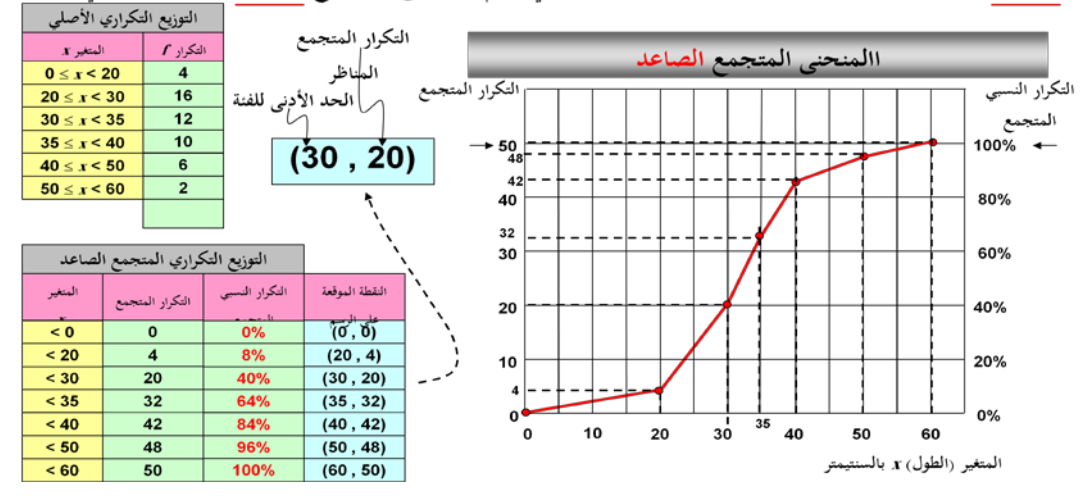

ذكرنا سابقاً عند عرضنا للبيانات عن طريق الجداول أنه يمكن عرض البيانات عن طريق التوزيع التكراري المتجمع الصاعد أو النازل، ويمكن الاستفادة من هذه الجداول في رسم المنحنى المتجمع الصاعد أو النازل كالآتي :

• تحديد التكرار المتجمع المناظر لـ :

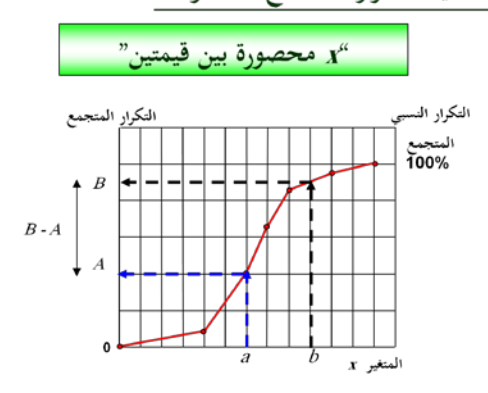

 $u = s \leq s \leq s'$ فلحساب قيمة التكرار المتجمع المناظر لـ " نحدد قيمتي e , b على المحور الأفقى [محور المتغير] ونحدد قيم التكرارات المتجمعة المناظرة [لتكن $A$  ,  $B$  على الترتيب] ، فيكون الحل المطلوب هو :  $A$  ,  $B$ الفرق بين القيمتين

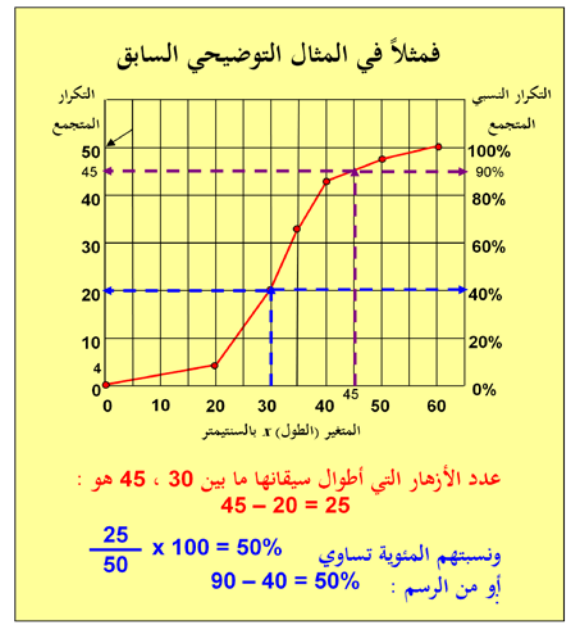

### المنحنى المتجمع النازل أو الهابط

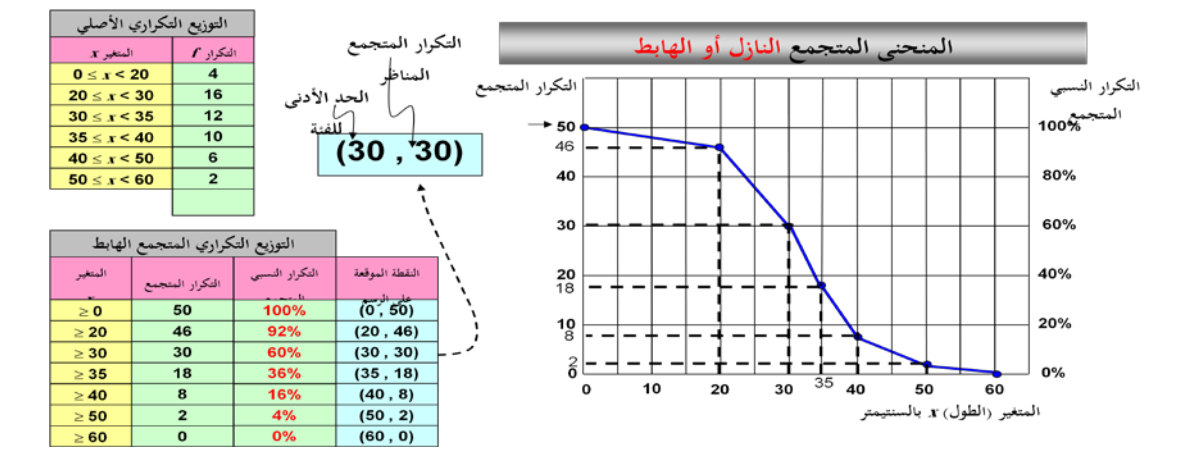

وبنفس طريقة المنحنى المتجمع الصاعد يمكن رسم المنحنى المتجمع النازل أو الهابط كالآتي :

ويفيد المنحنى المتجمع النازل أو الهابط في الرد على نفس الأسئلة التي يرد عليها المنحنى المتجمع الصاعد مع الأخذ في الاعتبار أن التدريج الرأسي [التكرار المتجمع] يمثل التكرار المناظر لـ " x أكبر من أو تساوي"

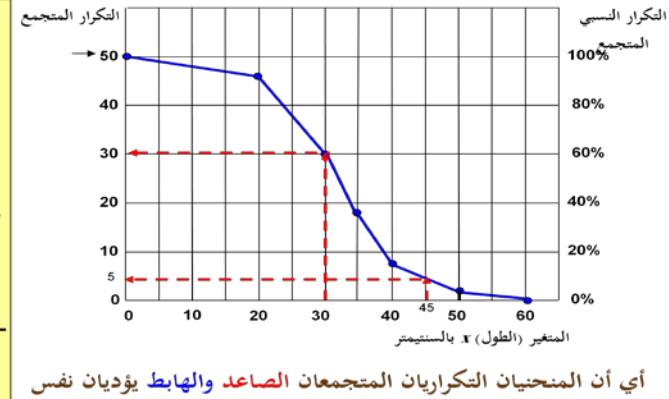

الغرض تقريبا

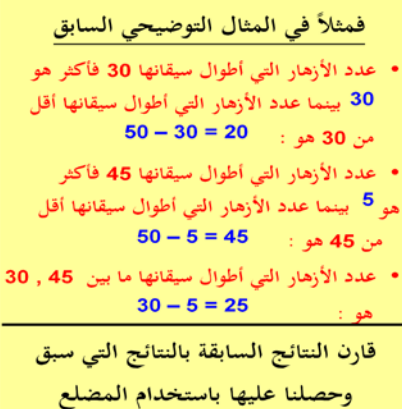

التكراري المتجمع المتصاعد

ويمكن رسم المضلعين التكراريين المتجمعين : الصاعد والهابط على رسمة واحدة كما هو مبين :

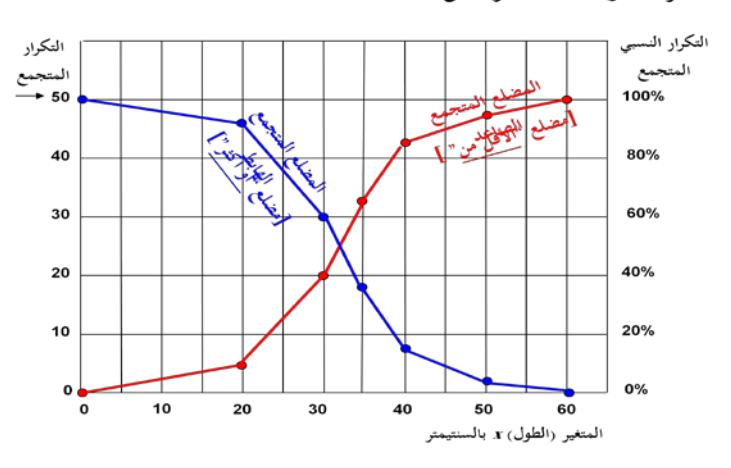

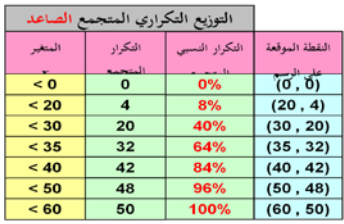

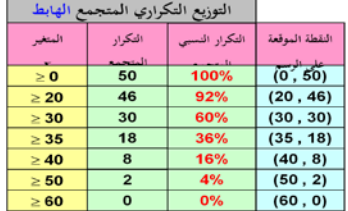

# الأشكال الشائعة للتوزيعات التكرارية

يعتبر التوزيع الطبيعي ذو شكل الجرس من التوزيعات التكراريه الهامه في دراستنا.

وفي أحيان أخرى يكون المنحنى التكرارى مدبدب القمة بحيث تكون القمه ضيقة وذو<br>طرفين واسعين نسبياً، فيسمى في هذه الحالة منحنى قليل التفرطح أو المنحنى المدبدب.

وقد يكون المنحن*ى* التكرارى مسطح القمه بحيث تكون القمه واسعه ذو طرفين ضيقين<br>نسبياً، فيسم*ى* منحن*ى* كبير التفرطح أو ا**لمنحنى المفرطح**، وفيما يلي رسم بيان*ى* يوضح كلا المنحنين المدبدب والمفرطح.

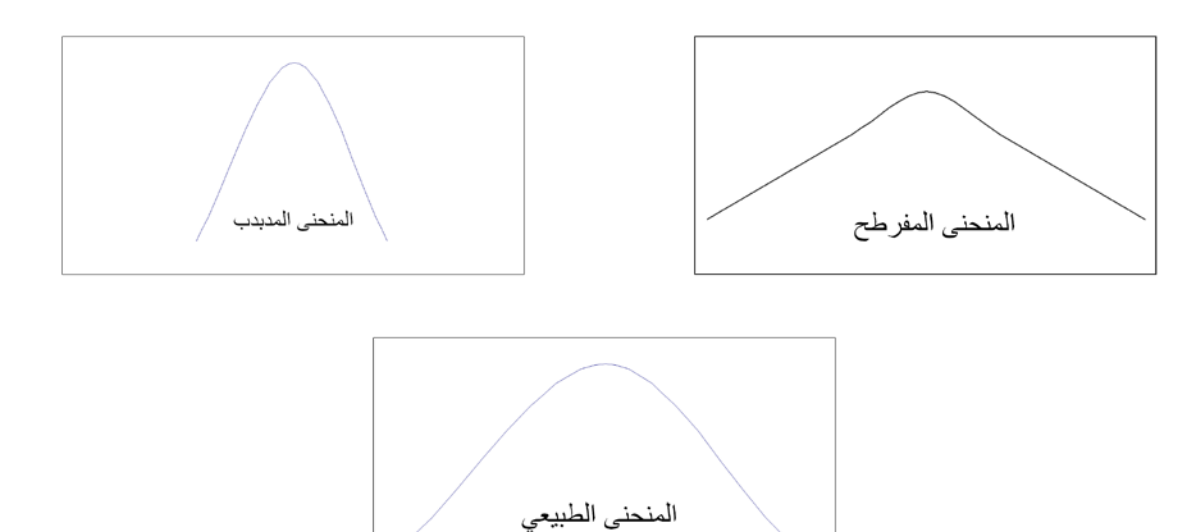

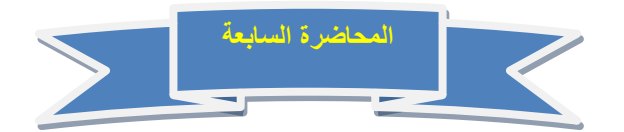

**المقاييس الإحصائية للبيانات غير المبوبة**

**أولا: مقاييس النزعة المركزية**

**فبعد جمع البيانات و المعلومات وعرضها يأتي بعد ذلك تحليل البيانات Analysis Data والتى فيها يتم أستخدام الأدوات الإحصائية المختلفة لوصف البيانات من خلال حساب المقاييس الإحصائية المختلفة والتى سوف نستعرضها في هذه المحاضرة بمشيئة الله.**

**تساعدنا المقاييس الإحصائية فى وصف المتغيرات المختلفة عن طريق معرفة القيم التى تتركز حولها البيانات ومدى التفاوت بين قيم المفردات محل الدراسة وتلك القيم.**

**كما تساعدنا فى المقارنة بين المتغيرات المختلفة من حيث مدى نزعتها نحو مراكز معينة وتحديد مدى تجانس البيانات بعضها مع بعض.**

**وتتمثل أهمية عملية وصف البيانات كميا من خلال محاولة الوصول إلى فهم ورؤية أوضح للمعلومة المحتواة فى القيم الكمية للمتغيرات محل الدراسة،** 

**تنقسم المقاييس الإحصائية إلى نوعيين رئيسيين هما:** 

- **• مقاييس النزعة المركزية Measures Tendency Central**
	- **• مقاييس التشتت أو الأنتشار Measures Dispersion**

 **فى هذه المحاضرة سنتعرض لكيفية حساب مقاييس النزعة المركزية ومقاييس التشتت فى حالة أستخدام البيانات الخام غير المبوبة، أي تلك التى لم يتم تصنيفها فى صورة جداول تكرارية**

**اولا- مقاييس النزعة المركزية Measures Tendency Central**

**نقصد بمقاييس النزعة المركزية تلك القيم الوسطى التى توضح القيمة التي تجمع أكبر عدد من القيم الخاصة بمجموعة معينة عندها . ولتحديد القيمة المتوسطة للتوزيع يوجد هناك عدة مقاييس أهمها :** 

- **المتوسط الحسابي** 
	- **الوسيط**
- **المنوال (الشائع)**
- **أهمية حساب مقاييس النزعة المركزية :**

**حساب مقاييس النزعة المركزية يساعد على التالي:** 

- **ايجاد ذلك الرقم المتوسط الذي يدل على خصائص أرقام مجموعة من المجموعات فيكفي أن ننظر الى ذلك الرقم المتوسط لنعرف الكثير عن خصائص هذه المجموعة من الأرقام**
	- **المقارنة بين عدة مجموعات في وقت واحد ، فنقول أن هذه المجموعة أقوى من تلك، وذلك اعتمادا على مقارنة هذه المتوسطات بعضها ببعض**
- **الوسط الحسابى ( المتوسط ) Mean**
- **ُيعرف المتوسط الحسابي بأنه قيمة التى اذا أعطيت لكل مفرد من مفردات الظاهرة لكان مجموع القيم الجديدة مساويا للمجموع الفعلي للقيم الأصلية للظاهرة، ويتم حساب المتوسط الحسابي للبيانات غير المبوبة من خلال المعادلة التالية:**

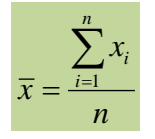

مثال: البيانات تعبر عن المبيعات الشهرية لأحد المحال التجارية خلال عام ١٤٢٧ هـ. بلألف رب<u>ا</u>ل كما يل*ى*:

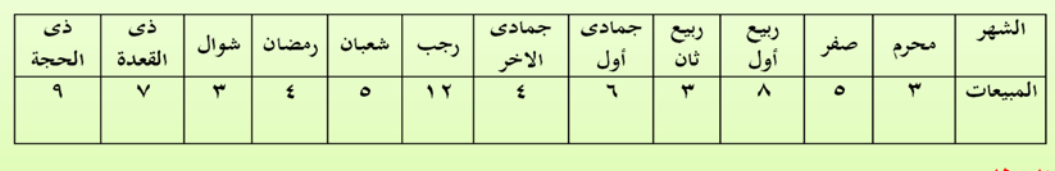

المطلوب:

حساب المتوسط الحسابي للمبيعات الشهرية.

**الحل تفصيلا في الكتاب**

**ويجب ملاحظة عدة أمور في الوسط الحسابي وهي:** 

- **انه لا يشترط أن يكون المتوسط الحسابي عددا صحيحا.**
- **ان المتوسط الحسابي دائما محصور بين أقل القيم وأعلاها، ولكن هذا لا يعني أنه يقع في الوسط تماما بين هذين الحدين.**
	- **إن المجموع الجبري لانحراف القيم عن المتوسط يكون دائما صفر.**
- **ومن أهم خصائص الوسط الحسابى هو تأثره بجميع العمليات الجبرية تجرى على البيانات من إضافة قيمة لجميع البيانات أو طرحها أو ضربها أو قسمتها.**

**مثال: بسؤال خمسة أشخاص عن أجرهم الشهرى فكانت إجاباتهم كما يلى بالألف ریال:**

**3 , 5 , 2, 7,3** 

#### **المطلوب:**

- **أحسب متوسط الأجر الشهرى**
- **وإذا قررت إدارة الشركة زيادة أجورهم أحسب متوسط الأجر الجديد فى الحالتين التاليتين**

.۱ **زيادة اجور العاملين بمقدار 2000 ریال**

.۲ **زيادة أجور العاملين بنسبة 5 %**

• **الحل تفصيلا في الكتاب**

• **مزايا وعيوب المتوسط الحسابي:** 

#### **المزايا:**

- **يعد المتوسط الحسابي من اكثر مقاييس النزعة المركزية استخداما، واسهلها فهما وذلك نتيجة لسهولة حسابه**
	- **يدخل في حسابه كل القيم دون اهمال أي قيمة منها.**

#### **العيوب:**

- **يتأثر بالقيم المتطرفة الشاذة قلة أو كثرة، فقد يرتفع لمجرد وجود قيمة مرتفعة، وقد يقل كثيرا لمجرد وجود قيمة واحدة صغيرة وهذا بالتالي يؤدي الى عدم تمثيل المتوسط لواقع المعلومات.** 
	- **لا يمكن ايجاده من خلال الرسم.**

# الوسيط Median

يعرف الوسيط بأنه الدرجة التي تتوسط مجموعة من الدرجات المرتبة ترتيبا تصاعديا أو تنازليا، ويمكن حساب الوسيط باتباع الخطوات التالية:

•ترتيب الدرجات تصاعديا أو تنازليا

•إيجاد ترتيب الوسيط ويقصد به إيجاد مكان الوسيط، ويختلف ترتيب الوسيط إذ كان عدد المشاهدات فردى أو زوجي كما يلي:

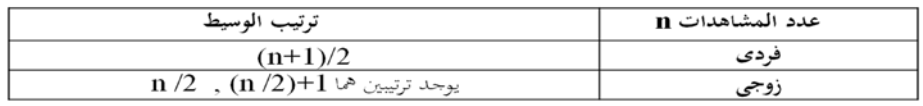

•- إيجاد قيمة الوسيط.

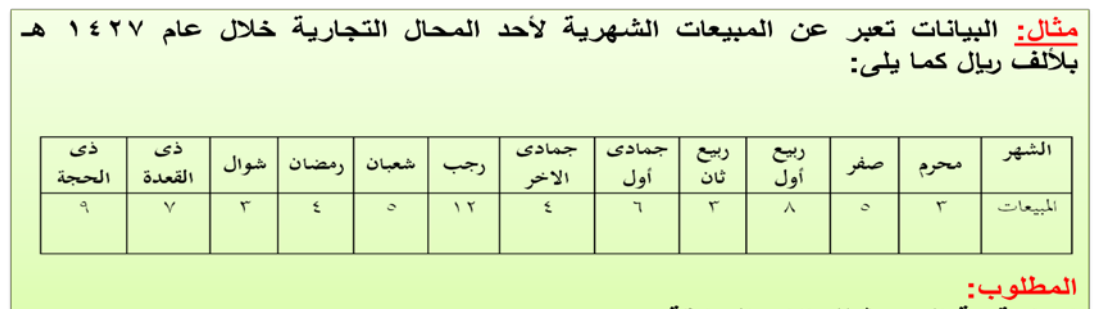

إيجاد قيمة الوسيط للبيانات السابقة.

**الحل تفصيلا في الكتاب**

# مزايا وعيوب الوسيط: المزايا:<br>•لا يتأثر بالقيم الشاذة.<br>•يمكن استخدام الوسبط في البيانات الناقصة.<br>•يمكن الحصول على الوسبط في البيانات التي يعرف ترتيبها ولا تعرف قيمتها.<br>العيوب:<br>•لا يعتمد علي جميع القيم، حيث أنه لا يدخل في حسابه سوى قراءة وا.<br>• العيوب:<br>•لا يعتمد على جميع القيم، حيث أنه لا يدخل في حسابه سوى قراءة واحدة أو<br>قراءتين من البيانات كلها.

# المنوال Mode

يعرف <mark>المنوال</mark> بأنه القيمة التي تعتبر اكثر القيم شيوعا،

فى نفس المثال السابق للمبيعات الشهرية . أحسب المنوال؟ نجد أن المبيعات الأكثر تكراراً هنا هي ٣ ألف ريال لذلك  $\mathbf{r} = \mathbf{u}$ فان المنوال هنا وقد يكونٌ فَمِي التوزيع منوالين أو أكثر وذلك كالمثال الأتي:<br>٢ ، • ، • ، • ، ؛ ، ؛ ، ؛ فالمنوال هنا = ٤ ، ٥ أي أنه يوجد منوالين .

وقد لا يكون في التوزيع منوال وذلك كالمثال الآتي:<br>٢ ، ، ٧ ، ٩ ، ١١

# مزايا وعيوب المنوال:

المزايا: •سهل الحساب سواء بالرسم أو بالحساب •لا بِتأثر كثيرا بالقيم الشاذة ٧٠ يتأثر كثيرا لو تغيرت قيم بعض مفردات البيانات

العيوب:

•أقل مقاييس النزعة المركزية استعمالا •عديم الفائدة في البيانات القليلة العدد

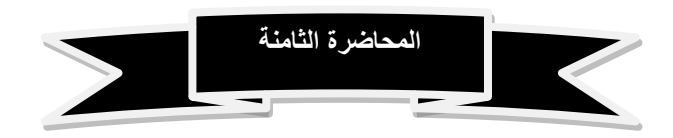

**المقاييس الإحصائية للبيانات غير المبوبة**

**ثانيا: مقاييس التشتت أو الأنتشار**

كما تميل القيم الى التمركز فانها تميل أيضا إلى التشتت أو الانتشار، فبالتالي فان أي توزيع من القيم له صفة التمركز، وصفة التشتت.

فمقاييس التشتت هى تلك المقاييس التى تعبر عن مدى تباعد القيم أو تقاربها فى<br>المجموعات التى يشملها البحث

مثال مجموعة (أ) : ٨ ، ٨ ، ٨ ، ٨ ، ٨<br>مجموعة (ب) : ١ ، ٣ ، ٣ ، ٥ ، ٦ نلاحظّ أن المجموعة الأولى (أ) <u>لا يوجد بها تشتت</u>، فهذه المجموعة متجانسة.<br>في حين نلاحظ ان المجموعة الثانية **(ب) يوجد بها تشتت** 

**يمكن ان يقاس تشتت البيانات عن طريق مقاييس التشتت المختلفة، وأهم هذه المقاييس:** 

- **المدى**
- **المدى الربيعي**
- **الإنحراف عن المتوسط**
	- **التباين**
	- **الإنحراف المعياري**

### لماذا نستخدم مقاييس التشتت؟

نستخدم هذه المقاييس اذا كان عندنا مجموعتين ونريد ان نقارن بينهما، وكان المتوسط فيما يبينهما متساوى ، كما في المثال التالي:

> مجموعة (أ): (20 ، 00 ، 00 ) المتوسط هنا = 0. مجموعة (ب): ( ٣٠ ، ٥٠ ، ٧٠ ) المتوسط هنا = ٥٠

فلذا لا نستطيع ان نقول هنا ان المجموعتين متساويتين لأننا إذا رجعنا الى المجموعتين وجدنا انهما مختلفتين في الدرجات رغم تساوي المتوسطين حيث أن المتوسط الحسابي في المجموعتين يساوي (٥٠) . **لكن اذا استخدمنا احد مقاييس التشتت مثل المدى والذي يحسب من خلال العلاقة التالية: المدى = أعلى درجة – أقل درجة**

**وعلى ذلك فإن:** 

**مدى مجموعة (أ) = 55 - 45 = 10**

**مدى مجموعة (ب) = 70 – 30 = 40**

**نرى ان درجة التشتت في المجموعة (أ) أقل منها في المجموعة (ب)، أي ان المجموعة (أ) تكون أكثر تجانسا من المجموعة (ب)**

# المدى Range

<mark>المدى هو الفرق بين أعلى درجة وأقل درجة فى التوزيع.</mark><br>ويعتبر المدى الوسيلة المباشرة لمعرفة مدى تقارب القيم أو تباعدها في أي توزيع، وهو وسيلة سهلة، إلا أنها أقل الوسائل دقة وذلك لأن حسابه يتوقف على قيمتين فقط من قيم المجموعة، ولا يهتم مطلقا بما بينهما من قيم أخرى. فالمدى لا يصلح الا اذا اراد الباحث أن يأخذ فكرة سريعة عن مدى تشتت بينات التوزيع موضع الدراسة، الا أن استخدامه والاعتماد عليه قد يؤديان الى نتّائج خادّعة، وخاصة اذا كان هناك انفصال بين الدرجات المتطرفة وباقى الدرجات موضع البحث.

مثال: البيانات تعبر عن المبيعات الشهرية لأحد المحال التجارية خلال عام ۲۷ £ ۱ هـ بلألف ريال كما يلي<u>:</u>

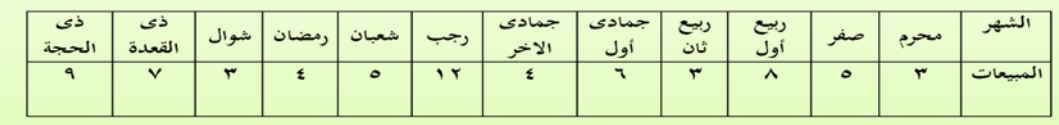

المطلوب:

حساب المدى للمبيعات الشهرية.

الحل:

نلاحظ أن أكبر قيمة هي ١٢ وأقل قيمة للمبيعات الشهرية هي ٣ لذلك يكون المد*ى* ۹ Range=12-3=9

عيوب المدى:

نجد أن من أهم عيوب المدى أنة يتم حسابة بناءا على أكبر و أصغر قيميتين وبالتالى فى حالة كونهما أو أحدهما متطرفتين أو قيم شاذة فأن المدى يعطى نتائج مضللة.

# متوسط الانحرافات المطلقة Average Absolute Deviation

متوسط الانحرافات المطلقة AAD <u>هو ذلك المقياس الذي يقيس تباعد</u> <u>كافة القيم عن المتوسط الحسابي .</u> وعلى الرغم من أن حساب نصف المدى الربيعي يقضي على أثر القيم المتطرفة، والتي توَثَّر على حساب المدى المطلق، إلا أنـها جميعا (المدى، ونصف المدى الربيعي) يتناولان التباعد بين قيمتين فقط (أعلى قيمة وأدنى قيمة) في المدى، (وقيمة الربيع الأدنى وقيمة الربيع الأعلى) في نصف المدى الربيعي، وذلك من بين القيم موضع الدراسة، أما بقية القيم تبقى مهملة .

وهذا ما أدى الى تطبيق متوسط الانحرافات المطلقة AAD الذى يقيس تباعد كافة القيم عن متوسطها الحسابي.

ويمكن حساب متوسط الأنحرافات المطلقة من خلال المعادلة التالية :

$$
AAD = \frac{\sum_{i=1}^{n} |x_i - \overline{x}|}{n}
$$

مثال: البيانات تعبر عن المبيعات الشهرية لأحد المحال التجارية خلال عام ٢٢٧ ٢ هـ بلألف ريال كما يلي:

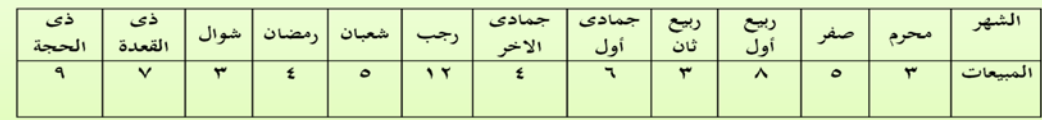

#### المطلوب:

أحسب متوسط الأنحر افات المطلقة للمبيعات الشهرية.

**الحل تفصيلا في الكتاب**

#### التباين والانحراف المعياري:

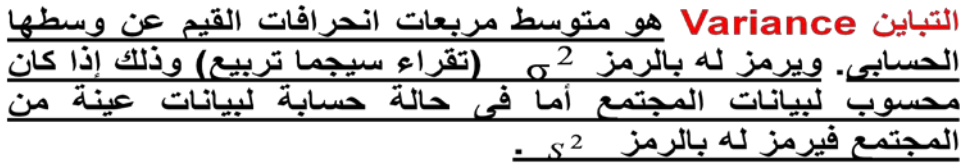

الانحراف المعياري Standard Deviation وهو الجذر التربيعي <u>لمتوسط مربعات انحرافات القيم عن وسطها الحسابي أي هو جذر</u> المجتمع فيرمز له بالرمز

ويعتبر الانحراف المعياري والتباين من أهم مقاييس التشتت جميعا أو اكثر ها استعمالا، وهما قرَّيبين في خطوات ايجادهما من الانحراف عن المتوسط.

فالتباين واللإنحراف المعياري يختلف عن الإنحراف عن المتوسط في<br>طريقة التخلص من اشارات الفروق بين القيم والمتوسط الحسابي، فبينما نتخلص من هذه الاشارات في طريقة الانحراف عن المتوسط<br>بإهمال الاشارات كلية، نحتال على ذلك في طريقة التباين والانحراف<br>بإهمال الاشارات كلية، نحتال على ذلك في طريقة التباين والانحراف المعياري بتربيع هذه الفروق (أي نضربها في نفسها) فتصبح بالتالي جميع الاشارات موجبة.

 $\gamma$   $\leq$ 

 $\gamma$   $\alpha$ 

حساب التباين والانحراف المعياري :

يمكن حساب التباين من خلال المعادلة التالية:

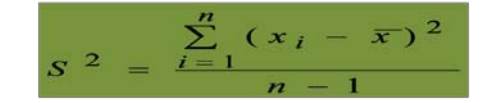

وبالتالي يكون حساب الإنحراف المعيار يكما يلي:

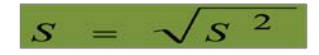

مثال: البيانات تعبر عن المبيعات الشهرية لأحد المحال التجارية خلال عام ١٤٢٧ هـ بلألف ربإل كما يلي:

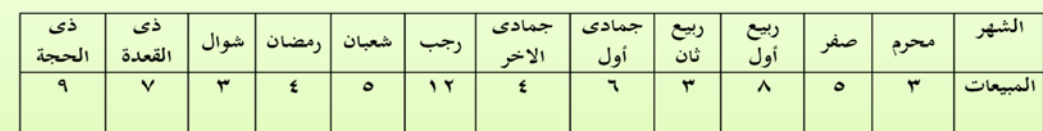

المطلوب:

أحسب فيمة التباين وقيمة الإنحراف المعيارى للمبيعات الشهرية.

**الحل تفصيلا في الكتاب**

ملاحظة هامة:

يعتبر من أهم خصائص الانحراف المعيارى هو عدم تأثّره بعمليات <u>الجمع</u> والطرح وإنما يتأثر فقط بعمليات الضرب والقسمة.

فنلاحظ عدم تغير قيمة الانحراف المعيارى في حالة الجمع أو الطرح وإنما تظل قيمتة كما هي بالرغم من طرح مقدار ثابت من جميع قيم التوزيع<mark>.</mark>

أما في حالة <u>الضرب أو القسمة ف</u>نلاحظ تغير قيمة الانحراف المعيارى وهي نَّفس قيمة الانحراف المعياري القديمة مضّروبة في القيمة التّي ضرب فيها أو قسم عليها.

 $\gamma$   $\gamma$ 

 $\gamma$   $\gamma$ 

<u>مثال:</u> البيانات تعبر عن المبيعات الشهرية لأحد المحال التجارية خلال عام ٢٧ ٤ ٦ هـ بلألف ريال كما يلي:

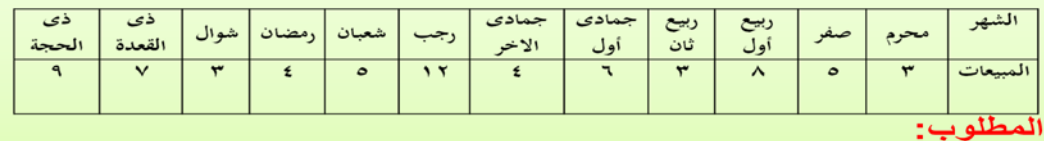

فإذا تم طرح ٢ من جميع بيانات المبيعات الشهرية أي تم تخفيض المبيعات الشهرية بمقدار ٢ أحسب قيمة الانحراف المعيارى الجديد؟

 $\mathcal{C}$  .

 $\forall$   $\forall$ 

 $\nabla \otimes$ 

**الحل تفصيلا في الكتاب**

**نلاحظ عدم تغير قيمة الانحراف المعيارى وإنما ظلت قيمتة كما هى بالرغم من طرح مقدار ثابت 2 من جميع قيم المبيعات الشهرية.**

مثال: البيانات تعبر عن المبيعات الشهرية لأحد المحال التجارية خلال عام ٢٧ ٢ ٨ هـ بلألف ريال كما يلي:

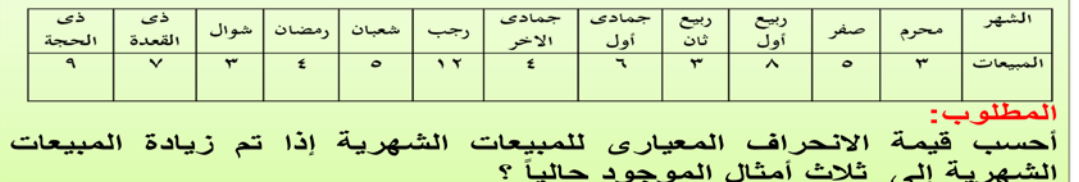

**الحل تفصيلا في الكتاب**

**نلاحظ تغير قيمة الانحراف المعيارى وهى نفس قيمة الانحراف المعيارى القديمة مضروبة فى 3**

وبالتالي يمكن أن نكون حصلنا عاي كافة المقاييس الإحصائية الوصفية التي تصف المبيعات الشهرية فكانت كما يلي:

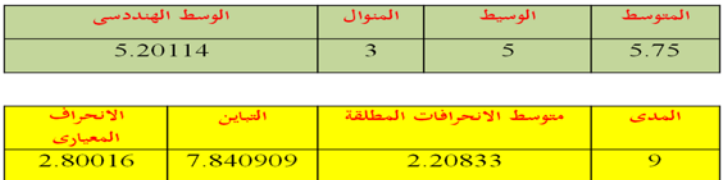

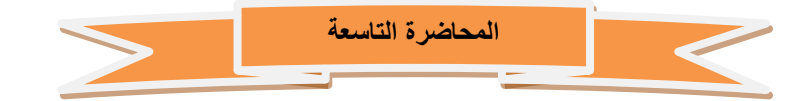

**المقاييس الإحصائية للبيانات المبوبة**

**أولا: الوسط الحسابي والتشتت حوله**

**يقصد بالبيانات المبوبة تلك البيانت التى تم وضعها فى صورة جداول تكرارية.**

**والجداول التكرارية للمتغير الكمى المتقطع يمكن تحويلها لتكون بيانات غير مبوبة و نتعامل معها كما سبق توضيح ذلك في المحاضرة السابقة، الا أن الأمر يختلف بالنسبة للمتغير الكمى المتصل حيث يصعب ذلك ولابد من التعامل معها كما هي على صورتها الجدولية وهذا ما سوف نتناوله فى هذه المحاضرة إن شاء الله** 

**وسيتم عرض لكيفية حساب كلا من مقاييس النزعة المركزية ومقاييس التشتت فى ثلاث حالات للجداول التكرارية وهى** 

• **الجداول المنتظمة**

**:**

- **الجداول غبر المنتظمة**
	- **الجداول المفتوحة**
	- **الجداول المنتظمة:**
- **وهى تلك الجداول التى تكون فيها أطوال الفئات جميعها متساوية .**

اولا- الوسط الحسابي والتشتت حولة:

الوسط الحسنابي كما سبق أن تم تعريفة في الفصل<br>السنابق هو القيمة التي إذا أخذها جميع المفردات لكان<br>مجموعها يسناوي مجموع القيم الأصلية، ويمكن حسناب<br>الوسط الحسنابي او المتوسط الحسنابي كما يلي:

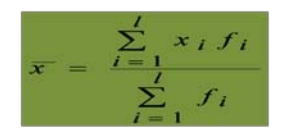

الوسط الحسابى  $\overline{x}^-$ 

- $\mathbf{x} \neq \mathbf{y}$ مركز الفننة فم وهي تساوى ( الحد الأعلى للفنة + الحد الأدنى للفنة ) ÷ ٧
	- ، گر تکرار الفنة i عدد الفتات  $\boldsymbol{l}$

ويتم حساب التشتت حول المتوسط الحسابي من خلال الآتي:

أ- متوسط الانحرافات المطلقة AAD: وهو يقيس إنحراف القيم عن وسطها الحسابي بغض النظر عن اشارة ذلك الانحراف حيث يتم حسابه من خلال المعادلة التالية :

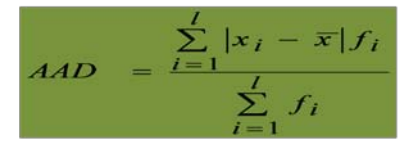

 $:\!\sigma^2$  ب – التباين وهو متوسط مجموع مربع إنحرافات القيم عن وسطها الحسابي. ويتم حسابه من خلال المعادلة التالية:

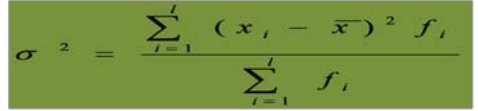

 $\mathcal{H}^{\mathcal{G}}$  .

جـ - الانـحراف المعياري ~ :<br>هو الجذر التربيع*ي* للتباي*ن*، ويمكن حسابه من خلال المعادلة التالية:

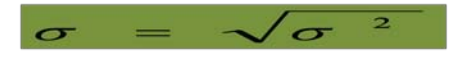

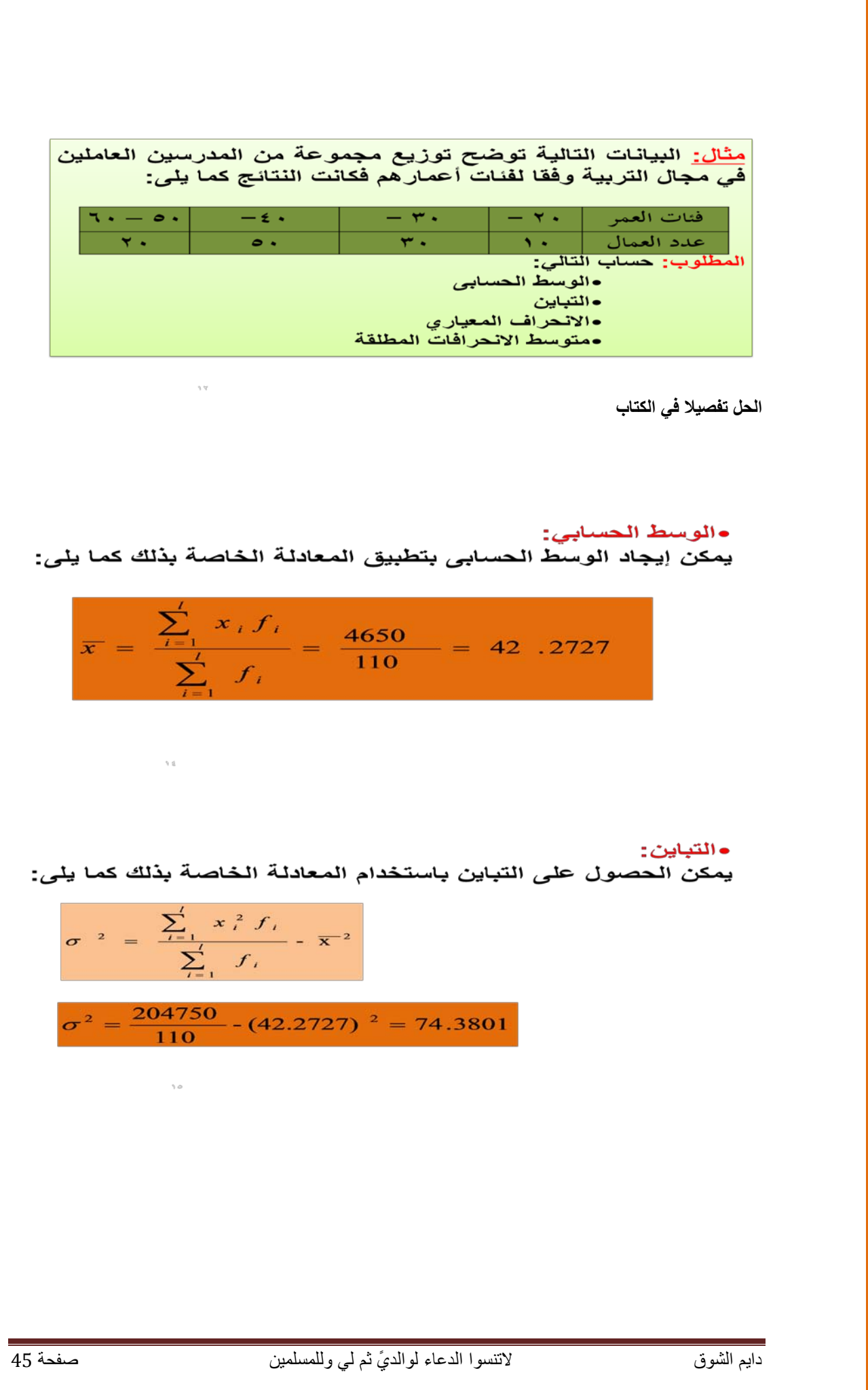

•الانحراف المعياري: يمكن حسابة باستخدام المعادلة الخاصة بذلك كما يلي :

 $\sigma = \sqrt{74 \cdot .3801} = 8.62439$ 

ويمكن الحصول على متوسط الانحرافات المطلقة AAD بتطبيق<br>المعادلة الخاصة بذلك كما يلي:

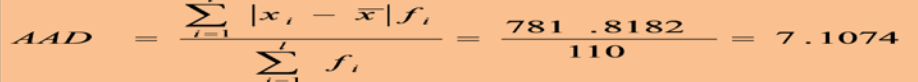

 $\mathbbm{1}\mathbbm{7}$ 

 $\eta_1$  ,  $\eta_2$ 

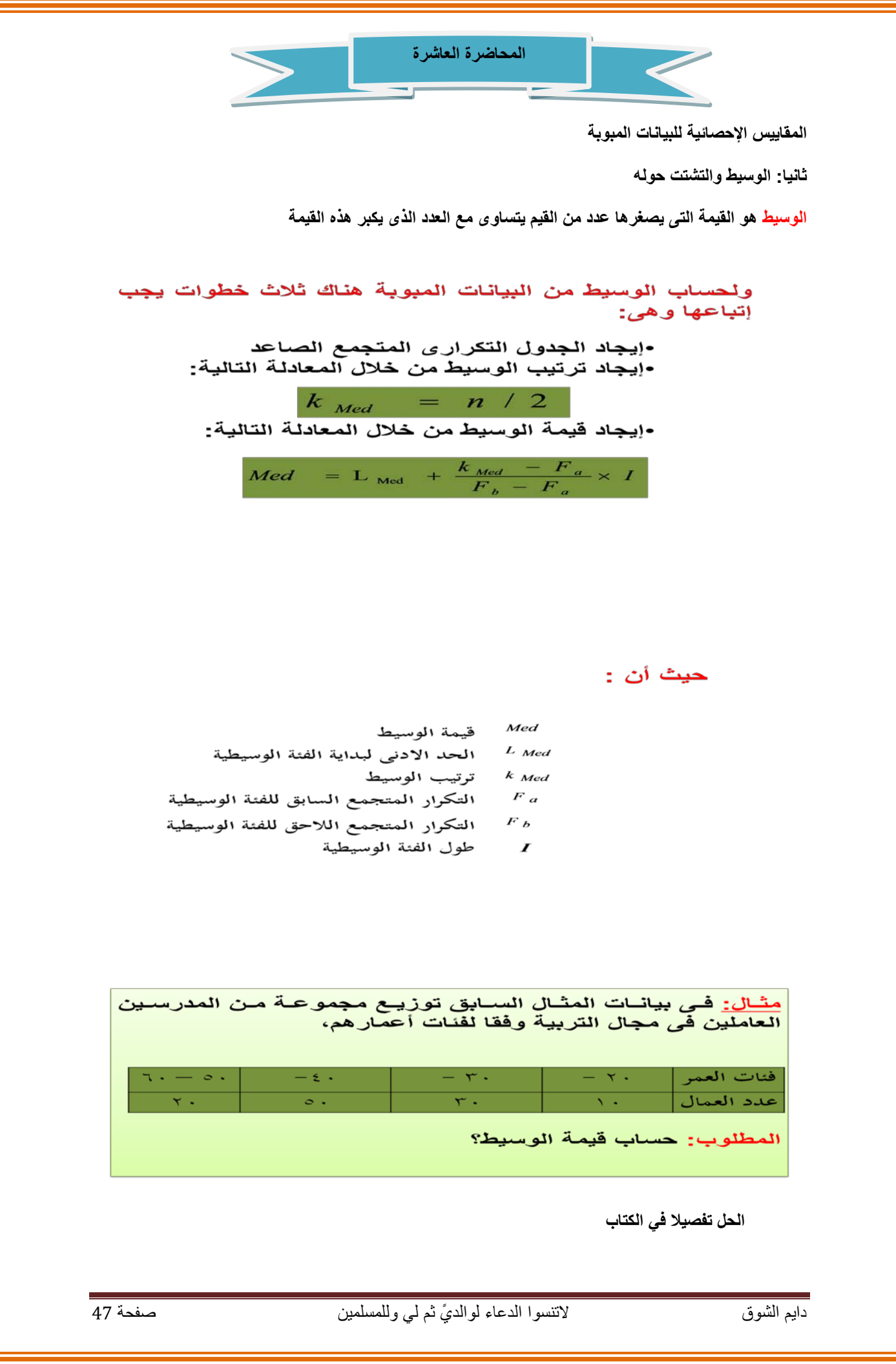

الرُبِيع الادنى ( الأول ):

يُعبِر الرُبِيعِ الأُولِ Q1 عن القيمة التي يكون قبلها عدد المشاهدات ربع العدد الكلى للمشاهدات والمشاهدات بعده تمثل ثلاث ارباع العدد<br>الكلى للمشاهدات محل الدراسة

لذلك يتم حسابة كما في حالة الوسيط مع اختلاف أن ترتيب الرُبيع الاول Q1 هو ( n / 4 )

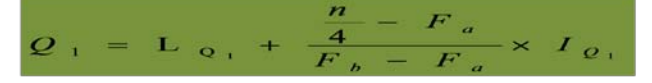

الرُبِيع الاعلى ( الثَّالث ):<br>يُعبِر الرُبِيع الثَّالث Q3 عن القيمة الت*ى* يكون قبِلها عدد المشاهدات<br>ثلاث ارباع العدد الكل*ى* للمشاهدات والمشاهدات بعده تمثل ربع العدد<br>الكل*ى* للمشاهدات محل الدراسة<sub>-</sub>

لذلك يتم حسابه كما ف*ى* حالة الوسيط مع اختلاف أن ترتيب الرُبيع<br>الثالث Q3 هو (4 / 1 3)

 $Q_3 = L_0$ , +  $\frac{3 (n) - F_a}{F_b - F_a} \times I_0$ ,

ويمكن إيجاد كلا من الرُبيع الادنى ( الاول ) Q1 و الرُبيع الاعلى ( الثالث ) Q3 بنفس خطوات حساب الوسيط الا أن الامر المختلف هنا هو الترتيب حيث يكون كالتالي:

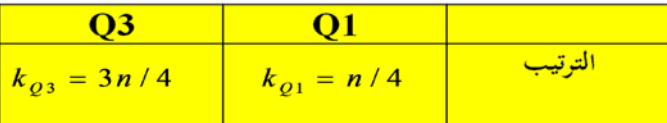

مثــال: فــي بيـانــات المثــال الســابق توزيــع مـجموعــة مـن المدرســين العاملين في مجال التربية وفقا لفئات أعمار هم، فئات العمر  $\tau \cdot - \circ \cdot$  $-5$ .  $- r.$  $-7.$  $\Delta$  -  $\Delta$  -  $\Delta$ عدد العمال  $\mathbf{Y}$ .  $\circ$  .  $r$ . المطلوب: حساب كل من: • \_ قيمة الرُبيع الاول • فَيُمة الزِّبِيع الثَّالثّ

**الحل تفصيلا في الكتاب**  $\pm$   $\,P_{\rm \,0.10}\,$  حساب قيمة العُشير وبنفس الطريقة السابقة يمكن الحصول على العشير مس $P_{\rm 0.10}$  وهو القيمة التي يكون قبلها ١٠ % من مفردات المجتمع و ٩٠ % منها أكبر منه. والاختلاف يكون فقط في الترتيب حيث أن ترتيب العشير هو :  $k_{P_{0.10}} = n/10$ <u>مثــال:</u> فــي بيـانــات المثــال الســـابق تو<u>زيــ</u>ـع مجموعــة مــن المدرســين<br>الـعاملين في مجال التربيـة وفقا لفنـات أعمـار هم،  $-6.4$ a vila فئات العمر  $\mathbf{v}$  .  $\overline{\mathbf{r}}$ .  $\Delta \sim 10^{-1}$ عدد العمال 5. المطلوب: حساب قيمة العُشير؟ **الحل تفصيلا في الكتاب** حساب قيمة المئين مسيسم :<br>وبنفس الطريقة السابقة يمكن الحصول على المئويي مسيسم وهو القيمة التى<br>يكون قبلها 1 % من مفردات المجتمع و 99 % منها اُكبر منه، والاختلاف<br>بينه وبين ما سبق حسابه من الوسيط والربيع الأول أو الربيع الثال  $k_{P_{0.01}} = n/100$ <u>مثـال:</u> فـي بيانــات المثــال الســابق توزيــع مجموعــة مـن المدرســين العاملين في مجال التربية وفقا لفئات أعمار هم،  $\epsilon$   $\sim$  $\tau$ .  $-7.5$ فئات العمر  $\tau \cdot - \circ \cdot$  $\nabla$  .  $\sim$  .  $\overline{\mathbf{r}}$ .  $\Delta$  -  $\Delta$  -  $\sim$ عدد العمال المطلوب: حساب قيمة المنين؟ **الحل تفصيلا في الكتاب**دايم الشوق ً لاتنسوا الدعاء لوالدي ثم لي وللمسلمين صفحة 49 وعلى ذلك نكون قد حصلنا على مقاييس النزعة المركزية التي تصف تركز البيانات عند أي نسبة من مفردات البيانات محل الدراسة في حالة البيانات المبوبة والتي كانت كما يلي:

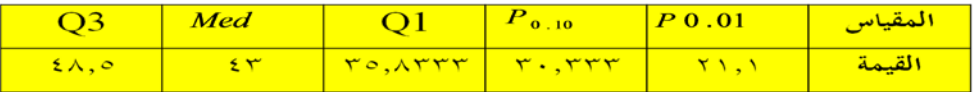

### inter Quartile Range نصف المدى الرُبيعى

بسبب العيب الموجود في مقياس التشتت ( المدى ) وتأثرة بالقيم الشاذة أدى ذلك للجوء إلى مقياس آخر يسمى (نصفُ المدى الربيعى IQR ) والذى يستبعد القيم المتطرفة من الطرفين، حيث يعتمد في حسابه على كلا من الرُبيع<br>الأول Q1 والرُبيع الثالث Q3 ويتم حسابه من خلال المعادلة التالية:

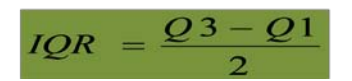

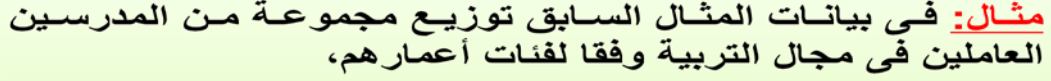

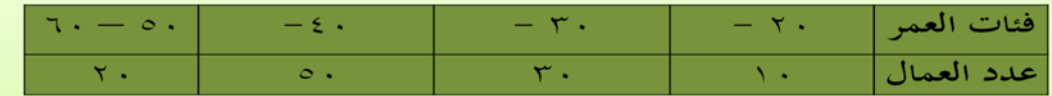

المطلوب: حساب قيمة نصف المدى الرُبيعي؟

**الحل تفصيلا في الكتاب**

# ثالثا: المنوال

المنوال هو القيمة الأكثر شيوعا أو تكرارا. وفي حالة البيانات المبوبة يمكن حسابة باستخدام المعادلة التالية:

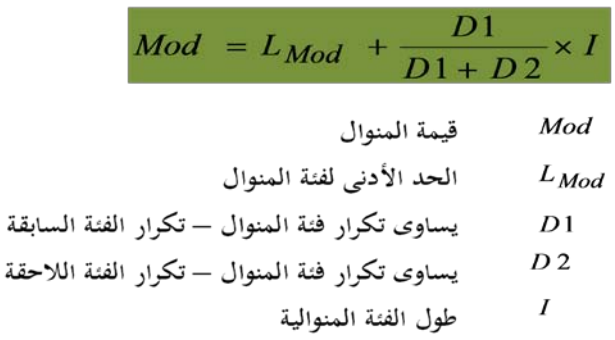

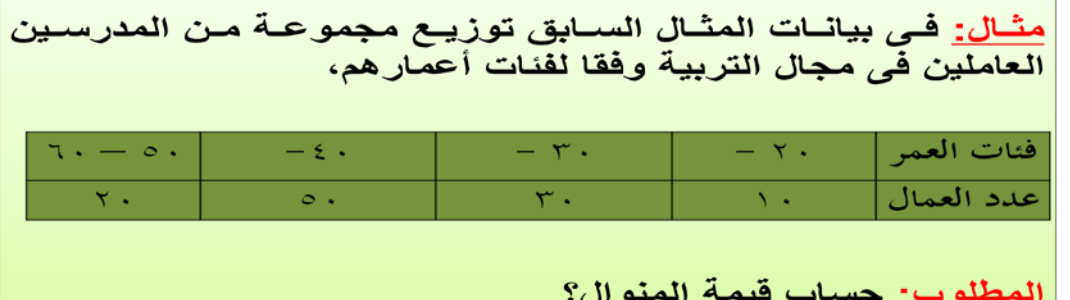

**الحل تفصيلا في الكتاب**

# الجداول غير المنتظمة:

وهي الجدوال التي يكون فيها أطوال الفئات غير متساويه ويكفى وجود فئة واحدة فقط طولها غير متساوى مع باقى الفنات لجعل الجدول غير منتظم. ويتم حساب المقاييس الإحصائية التى سبق عرضها فى حالة الجداول المنتظمة بنفس الطريقة فيما عدا المنوال، ويتعين علينا عند حساب المنوال تعديل التكرارات قبل حسابة وكذلك قبل رسم المدرج التكرارى وذلك لأن حجم التكرارات فى تلك الحالة قد يسبب اتساع أو<br>المدرج التكرارى وذلك لأن حجم التكرارات فى تلك الحالة قد يسبب اتساع أو التكرار المعدل، ويتم ذلك من خلال المعادلة التالية: التكرار المعدل = التكرار الأصلى للفنة ÷ طول الفنة

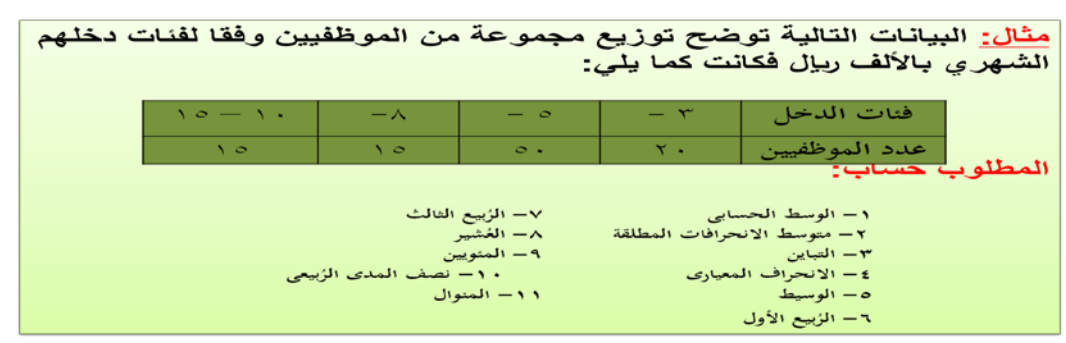

#### الحل تفصيلا في الكتاب

يمكن حساب المطلوب من ١ إلى ١٠ بنفس طريقة حسابها فى حالة الجداول<br>المنتظمة بدون أي تعديل. اما المطلوب رقم ١١ فيطلب حساب المنوال، وهو<br>الذي طريقته تحتاج إلى تعديل في الحساب في حالة الجداول غير المنتظمة.

#### الجداول المفتوحة:

وهى ذلك النوع من الجداول التى يكون فيها الحد الادنى للفنة الاولى غير<br>محدد أو الحد الأعلى للفنة الأخيره غير محدد أو كلاهما. وفى هذا النوع<br>من الجداول يصعب حساب الوسط الحسابى والتباين والانحراف المعيارى،<br>حيث لا يمكن تحديد مر

مثال: البيانات تعبر عن أوزان مجموعة من الطلاب بالكيلوجرام في المرحلة الجامعية فكانت كما يلي:

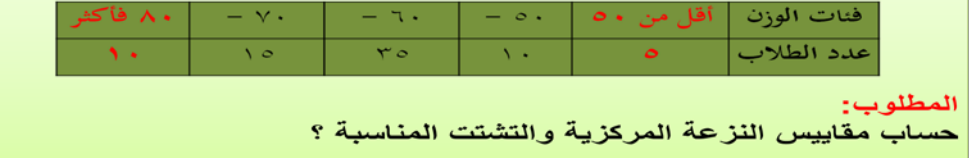

**الحل تفصيلا في الكتاب**

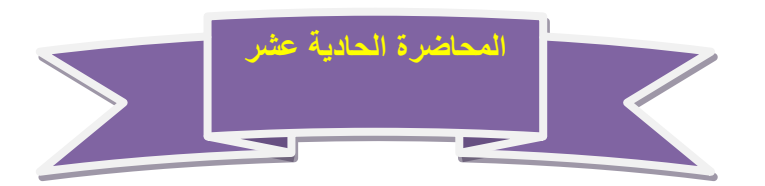

**مقاييس التشتت النسبى والدرجة المعيارية**

**هناك مقاييس أخرى لابد من دراستها غير تلك التي تم التعرض لها في المحاضرات السابقة لمساعدة الباحث فى الحكم على البيانات محل التحليل والدراسة من حيث درجة التشتت والمقارنة فيما بينها وكذلك مقاييس التوزيع والتى تتمثل فى دراسة الإلتواء والتفلطح للمنحنيات التكرارية لتوزيعات المتغيرات المختلفة** 

**حيث سيتم فى هذه المحاضرة استعراض كلا من:**

**مقاييس التشتت النسبى**

**القيمة المعيارية**

**اولا – مقاييس التشتت النسبى Variation of Coefficient**

**يستخدم هذا النوع من المقاييس لمقارنة تششتت مجموعتين من البيانات او ظاهرتين او توزيعين حيث يتم الاعتماد فى عملية المقارنة على مقاييس التشتت النسبى of Coefficient) .v.c( variations والتى يعبر عنها من خلال معامل الاختلاف المعيارى والذي يحسب من خلال المعادلات التالية:**

$$
c.v. = \frac{Q_3 - Q_1}{Q_3 + Q_1} \times 100
$$
  $\downarrow \downarrow$  
$$
c.v. = \frac{s}{\overline{x}} \times 100
$$

معادلة حساب الربيع الأول .Q

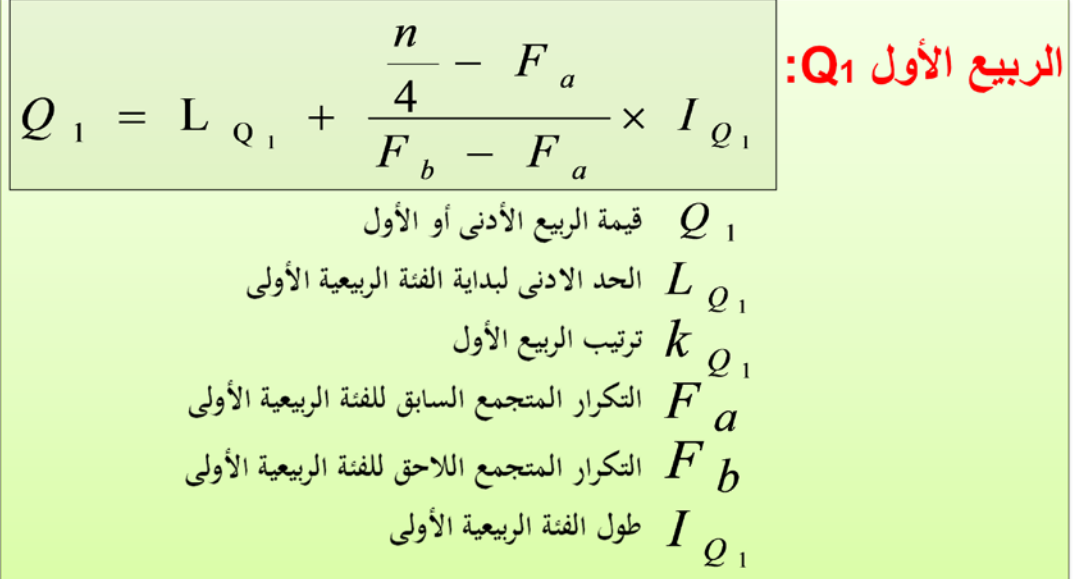

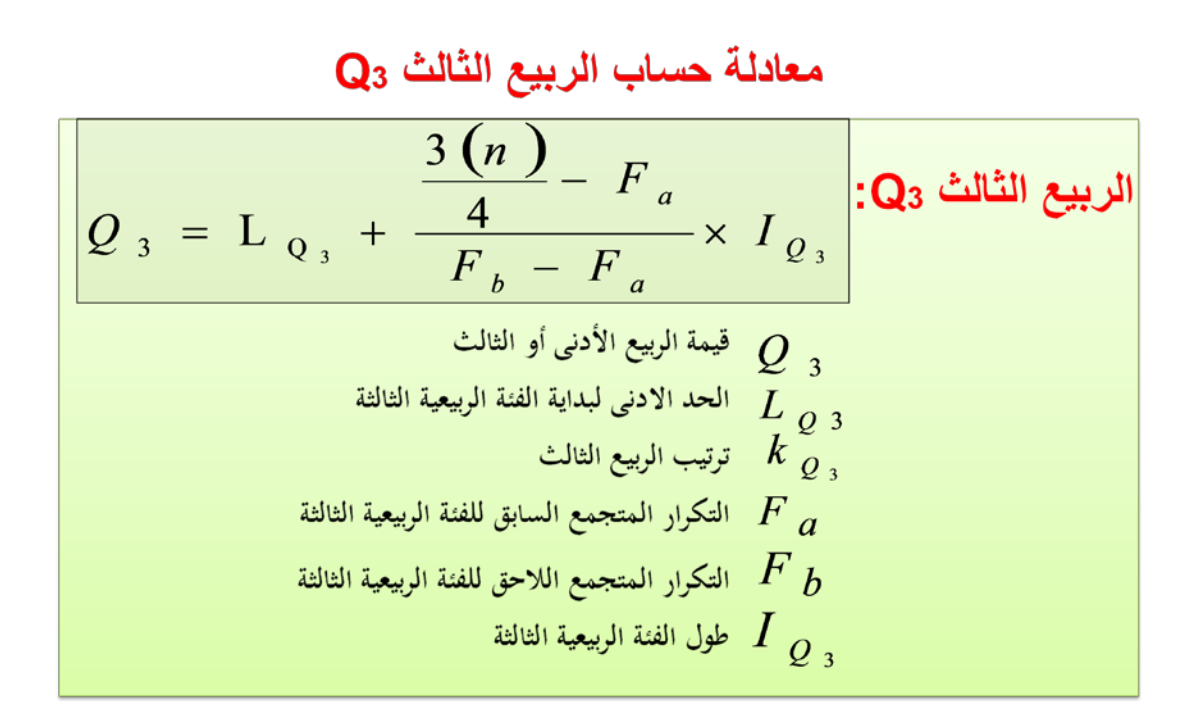

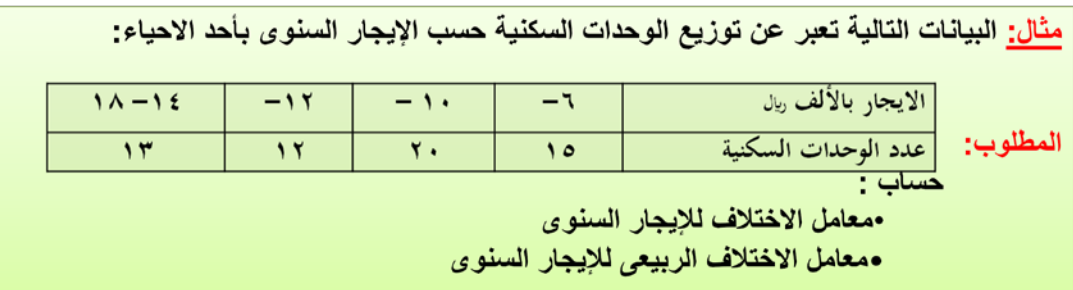

**الحل تفصيلا في الكتاب**

# **ويتضح لنا من الحل السابق أن:**

**معامل الاختلاف للإيجار السنوي للوحدات السكنية بلغ %24** 

**معامل الاختلاف الربيعى للإيجار السنوى للوحدات السكنية بلغ 15.494 %** 

**ونلاحظ وجود أختلاف بين قيمتى معامل الاختلاف بأستخدام كلا من المعادلة الأولى والثانية وذلك لأختلاف الأساس الرياضى فى كل من التعريفين المعادلتين. الا أنة يفضل استخدام المعادلة الثانية فى حالة االجداول التكرارية المفتوحة أما غير ذلك فيفضل استخدام المعادلة الأولى.** 

# **ثانيا: القيمة المعيارية values Standardized**

**وهي تلك القيمة التي تقيس مدى انحراف قيمة مفردة ما من مفردات الدراسة عن الوسط الحسابى لها وذلك بوحدات من الانحراف المعيارى، ويرمز للقيمة المعيارية بالرمز Z حيث أن:** 

$$
z = \frac{x - \overline{x}}{S}
$$

<u>مثال:</u> حصل أحد الطلاب ف*ي* مقرر المحاسبة على (٨٠) درجة حيث بلغ متوسط درجات الطلاب ف*ي* أختبار المحاسبة (٨٣) درجة بإنحراف معيار ي (٥). بينما حصل في اختبار مقرر الرياضيات على (٧٠) درجة حيث بلغ متوسط درجة الطلاب في اختبار الرياضيات (٦٥) درجة بأنحراف معياري قدرة (٥) درجات .

المطلوب:

هل يمكن القول بأن درجات الطالب في مقرر المحاسبة أفضل من درجته في مقرر الرياضيات ؟

**الحل تفصيلا في الكتاب**

**يتضح لنا من الحل أن القيمة المعيارية لدرجة الطالب فى مقرر الرياضيات هى (+1) مما يعنى أن الدرجة التى حصل عليها الطالب أكبر من متوسط درجات الطالب بينما بلغت القيمة المعيارية للدرجة التى حصل عليها الطالب فى مقرر المحاسبة (-0.6) مما يدل على أن الدرجة التى حصل عليها الطلب أقل من متوسط الدرجات التى حصل عليها الطلاب .** 

مثال: البيانات التالية تعبر عن توزيع الوحدات السكنية حسب الإيجار السنوي بأحد الاحياء في أحد المدن:

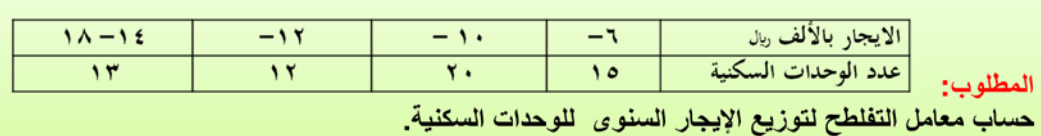

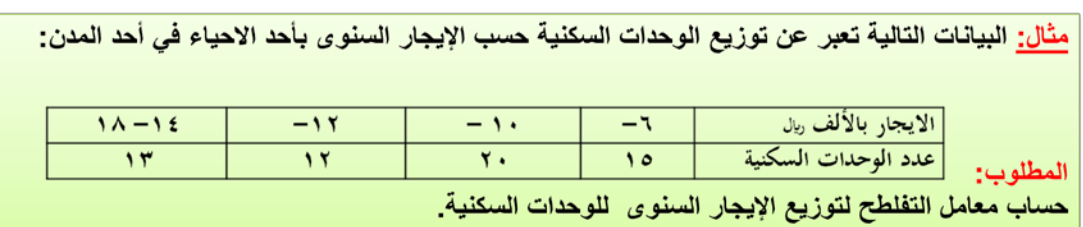

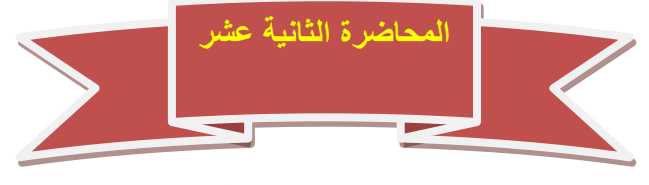

**مقاييس الإلتواء والتفلطح**

# **أولا: مقاييس الإلتواء Measures Skewdness**

**عند دراسة أشكال منحنيات التوزيعات التكرارية المختلفة نجد أن منها ماهو متماثل Symmertical ومنها الغير متماثل أى يوجد به ما يسمى بالإلتواء Skewed كما يتضح من أشكال منحنيات التوزيعات التالية:** 

# **المنحنى المتماثل Curve Symmetrical**

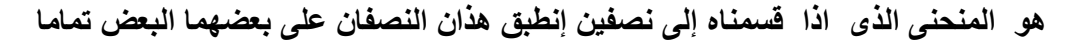

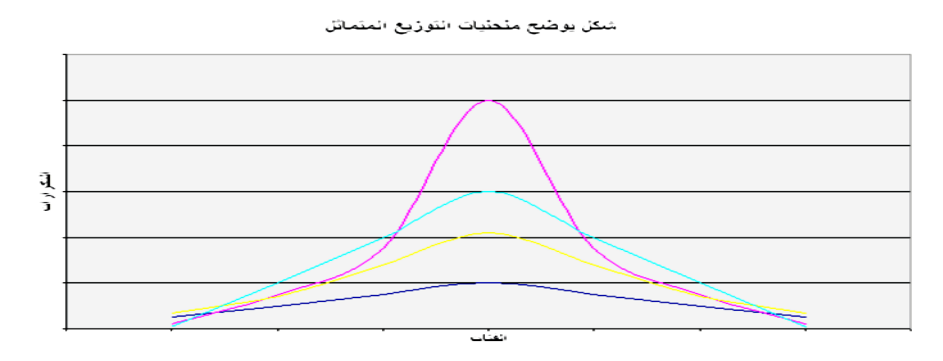

# **المنحنيات الملتوية Skewed**

**إن الكثير من التوزيعات الإحصائية تبتعد عن التماثل بتركز تكراراتها إما عند أصغر القيم فيصبح المنحنى ملتويا جهة اليمين أو إلتواء موجب كما يظهر فى الشكل التالي:** 

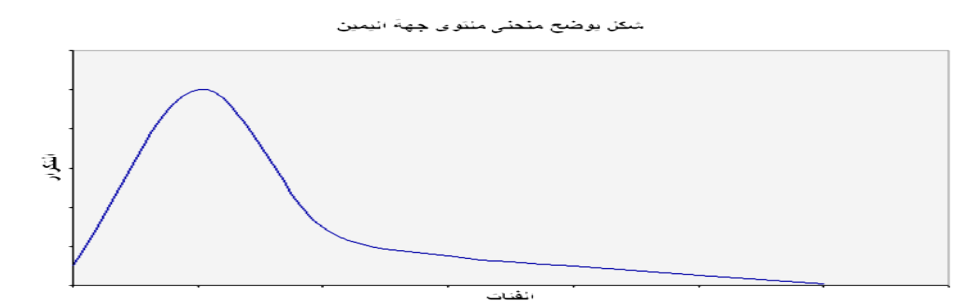

**أما فى حالة تركز التكرارات عند عند أكبر القيم فيسمى المنحنى فى تلك الحالة منحنى ملتوي جهة اليسار ( إلتواء سالب ) كما يظهر من الشكل التالى:** 

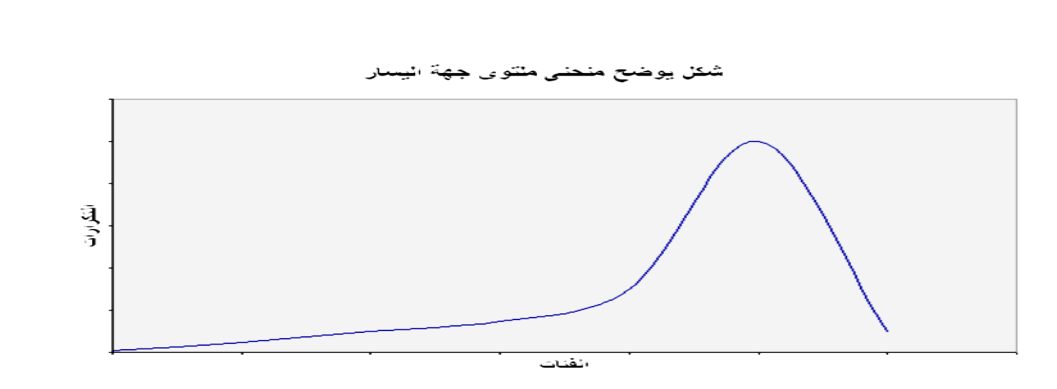

**ويمكن قياس الإلتواء من خلال معامل الإلتواء SK والذى يفيدنا فى الحكم على مدى تماثل أو إلتواء التوزيع**

**تتعدد مقاييس الإلتواء إلا أن من أهمها:** 

**معامل الإلتواء لبيرسون والذى يكون فى أحد الصورتين التاليتين:** 

$$
SK = \frac{3(\overline{x} - Med)}{S}
$$
 
$$
sK = \frac{\overline{x} - Mod}{S}
$$

**وحيث أنه لا يمكن حساب معامل الإلتواء لبيرسون فى حالة المنحنيات التى تكون شديدة الإلتواء أو فى حالة التوزيعات التكرارية المفتوحة.** 

**لذلك يمكن الاعتماد على مقياس الإلتواء لباولى SkB الذى يعرف كما يلي:** 

$$
SK_B = \frac{Q_3 - 2Med + Q1}{Q_3 - Q1}
$$

# معادلة حساب الوسيط Med

| \n $Med = L_{Med} + \frac{k_{Med} - F_a}{F_b - F_a} \times I_{Med}$ \n | \n        : Med\n |
|------------------------------------------------------------------------|-------------------|
| \n $Wed$ \n                                                            |                   |
| \n $Wed$ \n                                                            |                   |
| \n $Wed$ \n                                                            |                   |
| \n $Wed$ \n                                                            |                   |
| \n $Wed$ \n                                                            |                   |
| \n $Wed$ \n                                                            |                   |
| \n $Wed$ \n                                                            |                   |
| \n $Wed$ \n                                                            |                   |
| \n $Wed$ \n                                                            |                   |
| \n $Wed$ \n                                                            |                   |
| \n $Wed$ \n                                                            |                   |
| \n $Wed$ \n                                                            |                   |
| \n $Wed$ \n                                                            |                   |
| \n $Wed$ \n                                                            |                   |

معادلة حساب الربيع الأول .Q

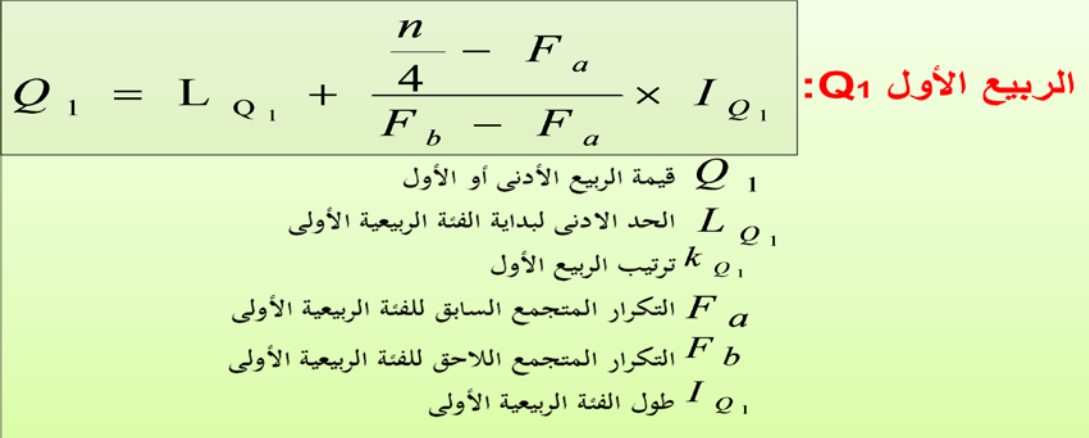

# A3 المعادلة حساب الربيع الثالث

$$
Q_3 = L_{Q_3} + \frac{3(n)}{F_b - F_a} \times I_{Q_3}
$$
  
\n
$$
\frac{Q_3}{\frac{Q_3}{\frac
$$

مثال: البيانات التالية تعبر عن توزيع الوحدات السكنية حسب الإيجار السنوى بأحد الاحياء في أحد المدن:

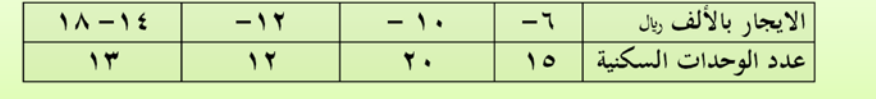

حساب معامل الإلتواء لتوزيع الإيجار السنوى للوحدات السكنية.

**الحل تفصيلا في الكتاب**

المطلوب:

**ويظهر لنا من النتيجة لجميع المعادلات الخاصة بحساب معامل الإلتواء وجود التواء موجب جهة اليمين الا أن قيمة معامل الإلتواء صغيرة تقترب من الصفر مما يدل ايضا على أن التوزيع قريب من التماثل.**

**ونتيجة لوجود اختلاف فى الاصل الرياضى لكل من المعادلات الثلاث السابقة لذا نجد أن قيمة معامل الإلتواء تختلف. إلا أنة كما سبق وذكرنا بأنه يفضل استخدام معامل الإلتواء لبيرسون فى أي من صيغتيه فى حالة البيانات غير المبوبة وكذلك الجداول التكرارية المغلقة أما في حالة الجداول التكرارية المفتوحة فيفضل استخدام معامل الإلتواء لباولي.** 

# **ثانيا: التفلطح Kurtosis**

**يقصد بالتفلطح مقدار التدبب ( الارتفاع أوالإنخفاض ) فى قمة المنحنى مقارنة بقمة منحنى التوزيع الطبيعى.**

**وتكون قيمة معامل التفلطح صفر فى حالة التوزيع الطبيعى المعيارى.** 

**ففى حالة ما يكون معامل التفلطح للبيانات الاصلية أكبر من 3 يكون المنحنى مدبب لأعلى كما بالشكل التالي:** 

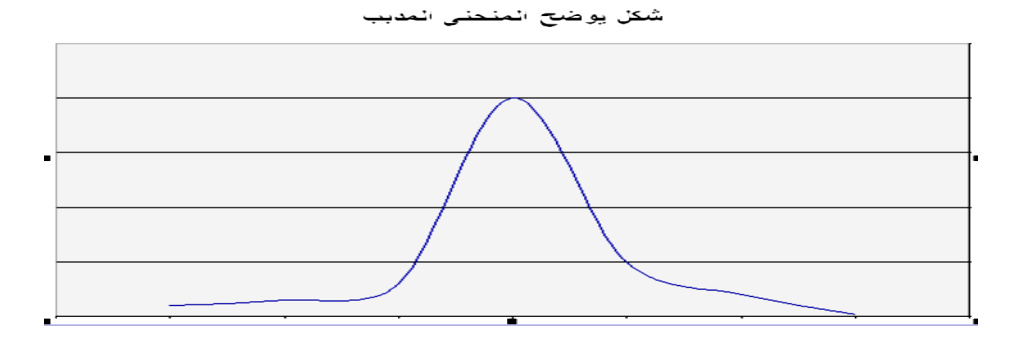

**أما فى حالة ما يكون معامل التفلطح للبيانات الأصلية أقل من 3 يعنى ذلك أن المنحنى مفلطح كما يتضح من الشكل التالي:** 

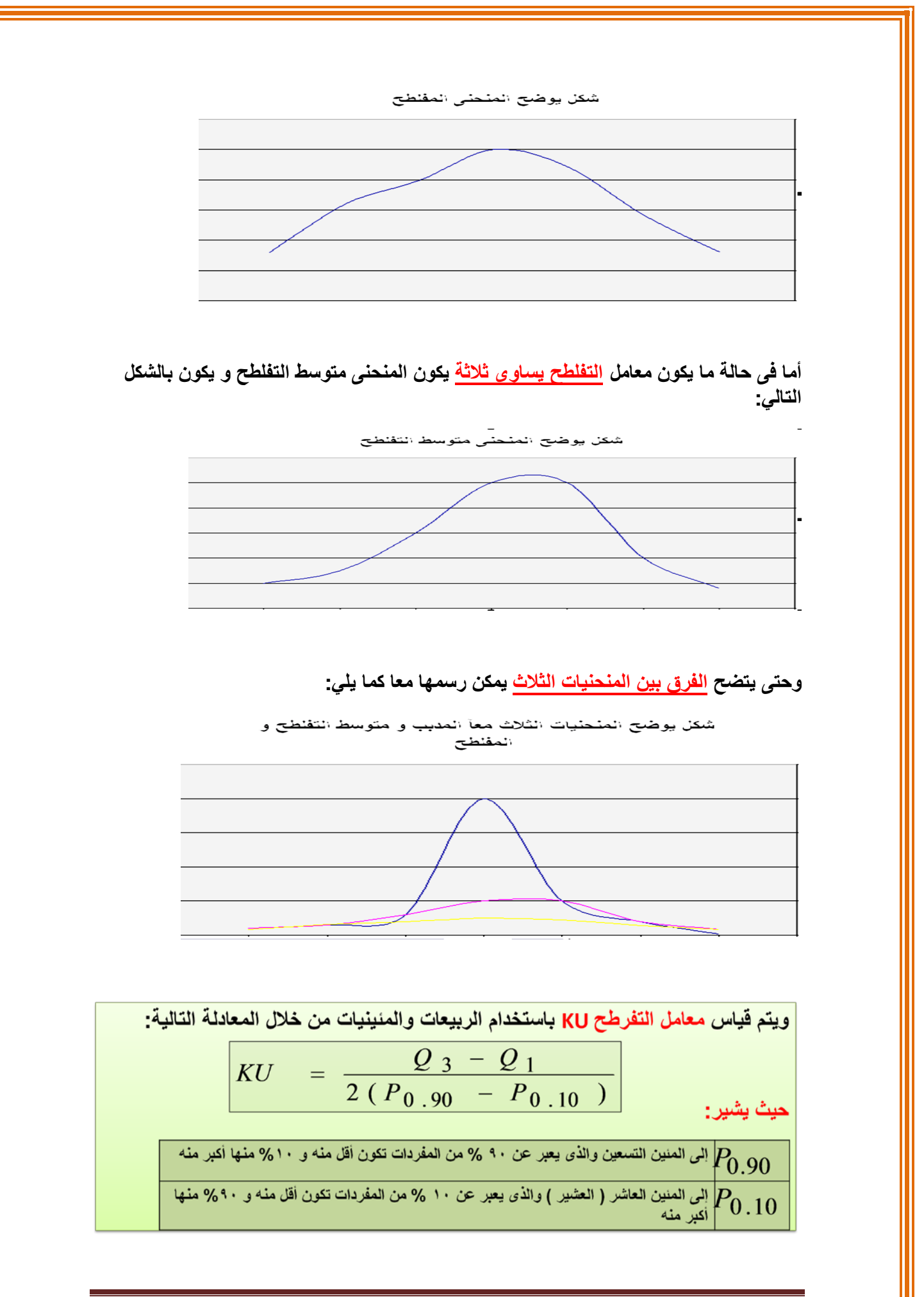

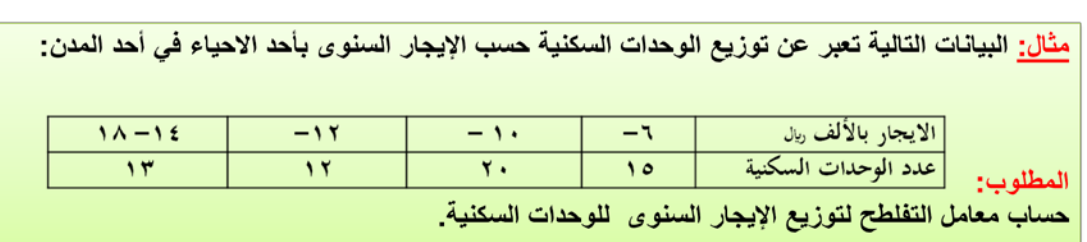

**الحل تفصيلا في الكتاب** 

**ويتضح لنا أن معامل التفلطح أقل من 3 مما يدل على أن المنحنى مفلطح**

**أى أن المشاهدات ( التكرارات ) موزعة على الفئات المختلفة للإيجار السنوى ولا يوجد تركز بدرجة كبيرة فى أحد الفئات على حساب باقى الفئات الأخرى.** 

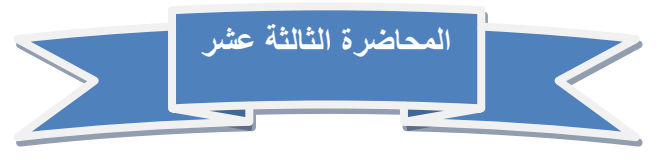

**تحليل الإرتباط – 1**

**بالرغم من أن مقاييس العلاقة تختلف عما سبقها من مقاييس ، فهي تتعلق بدراسة العلاقة بين متغيرين (الإنتاجية والجودة) مثلا، بينما المقاييس السابقة فتهتم بدراسة الفروق بين المتغيرات .**

**وعندما نقول مقاييس العلاقة نعني بذلك تلك المقاييس التي تبين درجة العلاقة والارتباط بين متغيرين أو أكثر مثلا، كأن يكون الهدف معرفة هل هناك علاقة بين مستوى الإنتاجية وجودة المنتج في مصنع ما؟، أي هل كلما زادت الإنتاجية تقل جودة المنتج أو العكس .**

**معامل الارتباط: هو تعبير يشير إلى المقياس الإحصائي الذي يدل على مقدار العلاقة بين المتغيرات سلبية كانت أم إيجابية، وتتراوح قيمته بين الارتباط الموجب التام (1+) وبين الارتباط السالب التام . (1-)**

**العلاقة الطردية بين المتغيرات: هو تعبير يشير إلى تزايد المتغيرين المستقل والتابع معا، فإذا كانت الإنتاجية مرتفعة، ومستوى الجودة مرتفع، يقال حينئذ أن بينهما ارتباط موجب، وأعلى درجـة تمثله هي (1+) .** 

**العلاقة العكسية بين المتغيرات: هو تعبير يشير إلى تزايد في متغير يقابله تناقص في المتغير الآخر، فإذا كانت الإنتاجية منخفضة ومستوى الجودة مرتفع، يقال حينئذ أن بينهما ارتباط سالب، وأعلى درجة تمثله هي (1-) .**

**ومن الطبيعي ملاحظة أن الارتباط الكامل لا وجود له في الظواهر الطبيعية، وأن معامل الارتباط الناتج في الأبحاث والدراسات الإنسانية** 

 **والاجتماعية يكون عادة كسرا موجبا أو سالبا.** 

**والجدول التالي يوضح أنواع العلاقات بين المتغيرات كما يصفها معامل الارتباط:**

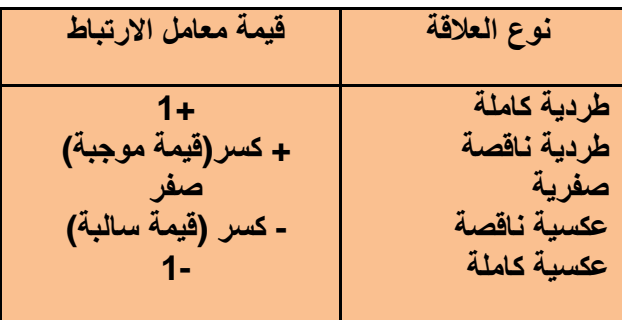

**إن معامل الارتباط التام الموجب (1+) يعنى التغير في اتجاه واحد في كلا الظاهرتين مع بقاء الأوضاع النسبية لوحدات الظاهرة ثابتة، سواء كان هذا التغير في اتجاه الزيادة (أي زيادة قيم** 

**الظاهرة الأولى تتبعها زيادة في قيم الظاهرة الأخرى)، أو في اتجاه النقص (أي نقص قيم الظاهرة الأولى يتبعها نقص في قيم الظاهرة الأخرى ) .** 

**طرق التعرف على العلاقة بين متغيرين وحسابها**

**أولا: طريقة شكل الانتشار Diagram Scatter :**

**ً هناك وسيلة مبدئية يعرف الباحث من خلالها نوع الارتباط بين المتغيرين وما إذا كان الارتباط قويا ،ً وما إذا كانت العلاقة خطية أو غير خطية، موجبة أو سالبة. هذه الوسيلة هي " ً أو منعدما وضعيفا شكل الانتشار " والتي تصلح إذا كان المتغيران كميين. وجدير بالذكر أن هذه وسيلة مبدئية تساعد**  فقط ف*ي معر*فة نوع الارتباط ولا تعتبر بديلاً عن الطرق الإحصائية التي سوف نتناولها بالتفصيل ف*ي* **هذه المحاضرة.**

**ً على المحورين، المتغير الأول X على والمقصود بشكل الانتشار هو تمثيل قيم الظاهرتين بيانيا المحور الأفقي، والمتغير الثاني Y على المحور الرأسي، حيث يتم تمثيل كل زوج Pair من القيم بنقطة، فنحصل على شكل يمثل كيفية انتشار القيم على المستوى، وهو الذي يسمى شكل الانتشار. وطريقة انتشار القيم تدل على وجود أو عدم وجود علاقة بين المتغيرين ومدى قوتها ونوعها. فإذا كانت تتوزع بشكل منتظم دل ذلك على وجود علاقة (يمكن استنتاجها)، أما إذا كانت النقط مبعثرة ولا تنتشر حسب نظام معين دل ذلك على عدم وجود علاقة بين المتغيرين أو أن العلاقة بينهما ضعيفة. والأشكال التالية تظهر بعض أشكال الانتشار المعروفة :**

**الشكل الأول :** 

**إذا وقعت جميع النقاط على خط مستقيم، دل ذلك على أن العلاقة بينهما خطية وأنها ثابتة أو تامة. وهذه تمثل أقوى أنواع الارتباط بين المتغيرين " ارتباط تام ". فإذا كانت العلاقة طردية فإن " الارتباط طردي تام " كما في الشكل الأول (أ). ومثاله العلاقة بين الكمية المشتراة من سلعة والمبلغ المدفوع لشراء هذه الكمية. أما إذا كانت العلاقة عكسية (وجميع النقاط تقع على خط مستقيم واحد فإن "الارتباط عكسي تام" كما في الشكل الأول (ب).** 

**ومثال على ذلك العلاقة بين السرعة والزمن**

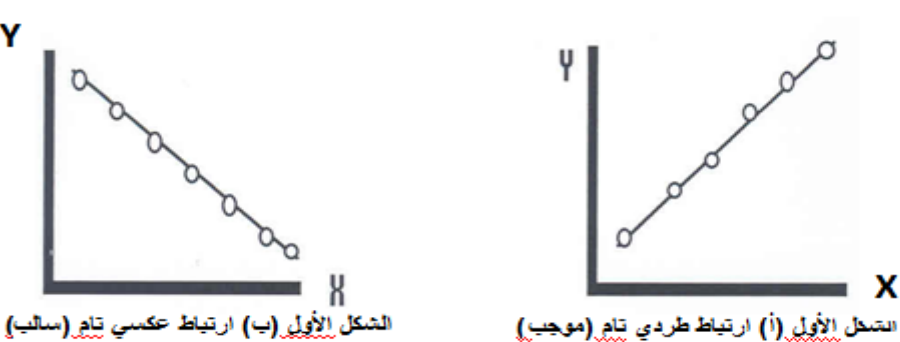

**الشكل الثاني :** 

x

**أما إذا كانت النقاط تأخذ شكل خط مستقيم ولكن لا تقع جميعها على الخط قيل أن العلاقة خطية (موجبة أو سالبة) كما في الشكل الثاني أ، ب.** 

دايم الشوق ً لاتنسوا الدعاء لوالدي ثم لي وللمسلمين صفحة 64

Y

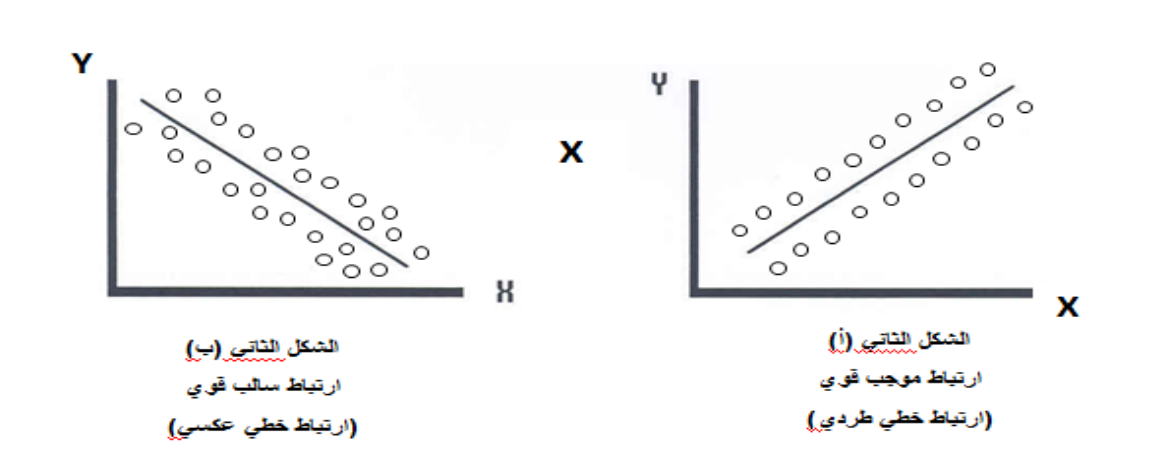

### **الشكل الثالث :**

**ً "ارتباط غير خطي " Non وإذا كانت العلاقة تأخذ شكل منحنى فإن الارتباط لا يكون خطيا Correlation Linear كما في الشكل الثالث :** 

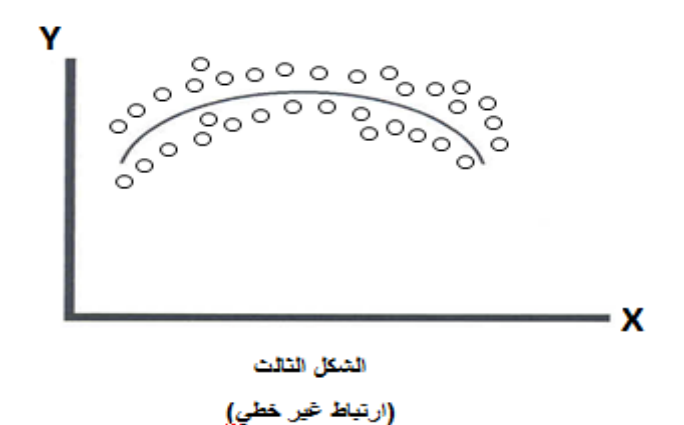

**الشكل الرابع :** 

**أما إذا كانت النقاط تتبعثر بدون نظام معين فإن ذلك يدل على عدم وجود علاقة بين المتغيرين (أو أن**  العلاقة بينهما ضعيفة جداً**)** كالعلاقة مثلاً بين دخل الشخص وطوله كما في الشكل الرابع :

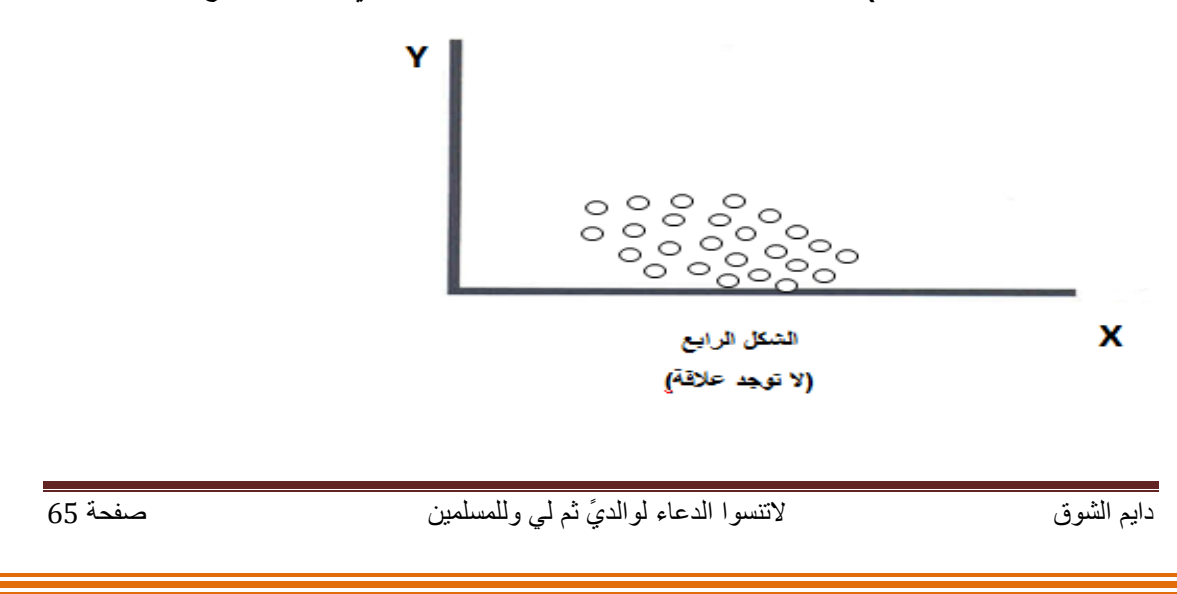

# **ثانيا: معامل الارتباط Coefficient Correlation :**

**يقاس الارتباط بين متغرين بمقياس إحصائي يسمى " معامل الارتباط " ويعكس هذا المقياس درجة أو قوة العلاقة بين المتغيرين واتجاه هذه العلاقة. وتنحصر قيمة معامل الارتباط بين + ،1 - .1** 

**فإذا كانت قيمة معامل الارتباط تساوي + 1 فمعنى ذلك أن الارتباط بين المتغيرين طردي تام، وهو أقوى أنواع الارتباط الطردي بين متغيرين.** 

**وإذا كانت قيمة معامل الارتباط تساوي – 1 فمعنى ذلك أن الارتباط بين المتغيرين عكسي تام، وهو أقوى أنواع الارتباط العكسي بين متغيرين.**

**وإذا كانت قيمة معامل الارتباط تساوي صفر، فمعنى ذلك أنه لا يوجد ارتباط بين المتغيرين.** 

**،ً وكلما اقترب من الصفر وكلما اقتربت قيمة معامل الارتباط من + 1 أو – 1 كلما كان الارتباط قويا .ً كلما كان الارتباط ضعيفا**

**والخلاصة :** 

**أنه كلما كانت العلاقة قوية بين المتغيرين كلما اقترب معامل الارتباط من + 1 أو – 1 فإذا وصلت**  قيمة المعامل إلى + 1 أو — 1 كان الارتباط تاماً بين المتغيرين. وأنه كلما كانت العلاقة ضعيفة بين **المتغيرين كلما اقترب معامل الارتباط من الصفر، فإذا وصلت قيمة المعامل إلى الصفر كان الارتباط**  منعدماً بين المتغيرين. ومعنى ذلك أيضاً أنـه لا يوجد ارتباط بين متغيرين تكون قيمة المعامل فيه أكبر **من + 1 ولا أصغر من – .1 ويمكن تمثيل قوة العلاقة بالشكل التالي:** 

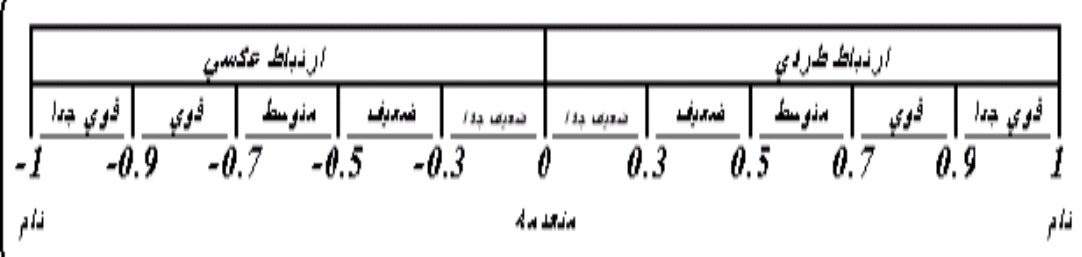

**معامل بيرسون للارتباط الخطى البسيط** 

### **Person's Correlation Coefficient**

**يعتبر معامل الارتباط الخطى البسيط لبيرسون Coefficient Correlation s'Person والذى سنرمز له بالرمز من أكثر الأدوات الإحصائية استخداما فى تحديد قوة العلاقة بين متغيرين كما يستعمل لتحديد مدى وجود علاقة خطية بين متغيرين.** طی البہ<br>*P p* 

**وهناك أكثر من صيغة يمكن الاعتماد عليها فى حساب معامل الارتباط الخطى البسيط لبيرسون منها:** 

$$
r_p = \frac{\sum (x - \overline{x})(y - \overline{y})}{\sqrt{\sum (x - \overline{x})^2} \sqrt{\sum (y - \overline{y})^2}}
$$

**وكذلك المعادلة الرياضية التالية والتي تعتبر اسهل وابسط:** 

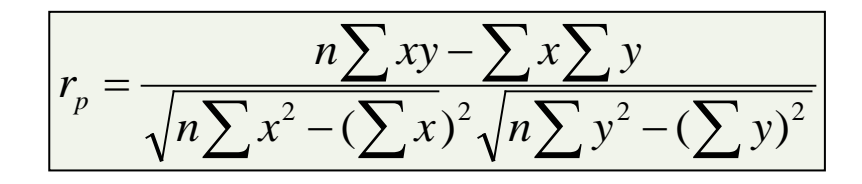

**وتتراوح قيمة معامل الارتباط بين الواحد الصحيح الموجب و الواحد الصحيح السالب أى أن قيمة معامل تكون كالتالي:** 

$$
1 \geq r_p \geq -1
$$

**والاتباط غالبا قيمته كسر أي اقل من الواحد الصحيح** 

ولتحديد نوع العلاقة نعتمد على اشارة معامل الارتباط فإذا كانت الإشارة: •موجبة فإن العلاقة تكون طرديه •سالبة فإن العلاقة تكون عكسية

**فمثلا إذا كانت قيمة معامل الارتباط كالتالي فإن تفسيرة يكون:**  $r_p^{\prime}$ 

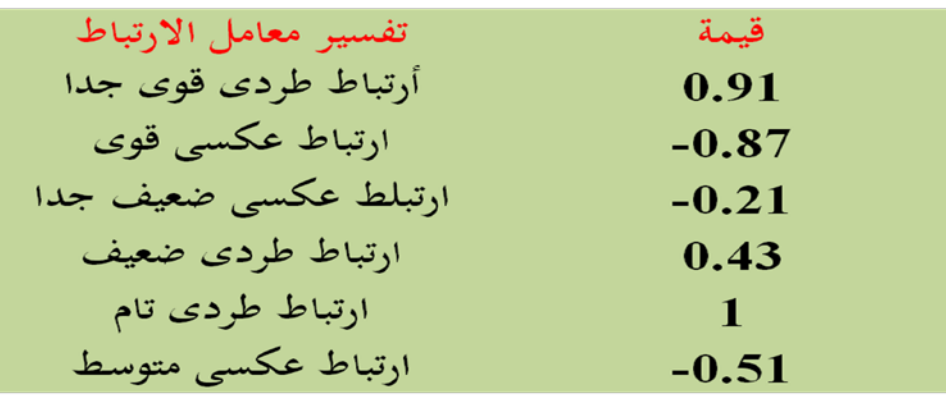

مثال: فيما يلي بيان بالمنفق على الاعلان والمبيعات لأحد المنتجات فكانت بالمليون ريإل كمايلي:

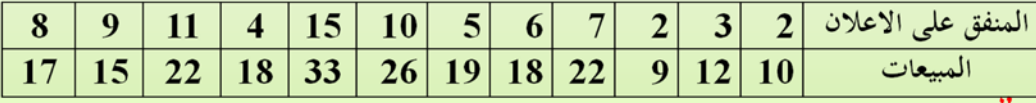

ارسم شكل الانتشار يوضح العلاقة بين المنفق على الاعلان و المبيعات ؟ احسب معامل الارتباط الخطى البسيط (بيرسون)، مع التعليق

## **الحل تفصيلا في الكتاب**

**ومن أهم خصائص معامل الارتباط الخطى البسيط لبيرسون أنه لا يعتمد على قيم المتغيران نفسها عند حساب قيمته وإنما يعتمد على مقدار التباعد بين هذه القيم بعضها البعض.** 

**لذلك لا يتأثر معامل الارتباط الخطى البسيط بأى عمليات جبرية يتم إجراءها على بيانات اى من المتغيرين أو أحدهما من جمع أو طرح أو ضرب أو قسمة**

مثال: في بيانات المثال السابق إذا أكتشفت إدارة الشركة أن البيانات تم تجميعها وحسابها بطريقة خاطئة حيث يجب إضافة 0 مليون ريال إلى جميع قيم المنفق على الإعلان. كما أن المبيعات يجب مضاعفة قيمتها لجميع القيم. المطلوب:

أحسب معامل الارتباط في هذه الحالة بين المنفق على الإعلان والمبيعات.

**الحل تفصيلا في الكتاب**

# **معامل التحديد Coefficient Determination**

**وهو مربع معامل الارتباط لذلك يرمز له بالرمز 2^R أو Square-R و هو يشير إلى نسبة تفسير المتغير أو المتغيرات المستقلة للتغير فى المتغير التابع** 

**فمثلا:** 

**نجد أن المنفق على الاعلان يفسر نسبة ( 2^0.8756 ) أى 76.675 % من التغير فى قيمة المبيعات بينما 23.32 % من التغير فى المبيعات ترجع إلى عوامل أخرى منها الخطاء العشوائى .** 

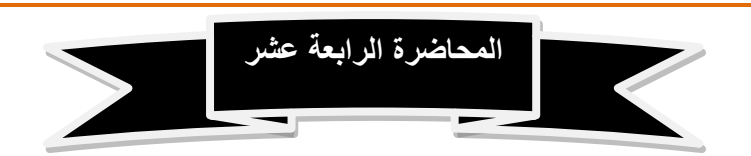

# **تحليل الإرتباط - 2**

**سيتم في هذه المحاضرة استعراض المواضيع التالية:** 

**أولا: معامل إرتباط سبيرمان** 

**ثانيا: معامل الإقتران** 

**ثالثا: معامل التوافق**

**Spearman's Rank Correlation Coefficient لسبيرمان الرتب أرتباط معامل**

**معامل الارتباط لبيرسون لا يمكن أستخدامة فى حساب قوة العلاقة بين متغيرين الا اذا كانت**  *sr* **البيانات المتوافره عنهما فى صورة كمية فقط، أما اذا كانت البيانات فى صورة وصفية فلا يمكن تطبيق معامل ارتباط بيرسون وحساب الارتباط بين المتغيرين محل الدراسة.** 

**أما في حالة المتغيرات الوصفية فنستخدم معامل ارتباط الرتب لـ سبيرمان، والذى يتم أستخدامة فى قياس الارتباط خاصة فى حالة البيانات الوصفية الترتيبية مثل تقديرات الطلاب (ممتاز – جيدجدآ – جيد – مقبول – ضعيف) وكذلك قوة المركز المالى (جيد - متوسط - ضعيف) ودرجة الموافقة على الرأى فى اسئلة الاستبانة (موافق تمامآ – موافق – محايد – غير موافق – غير موافق على الاطلاق).** 

**ويتم حساب معامل الارتباط الرتب لسبيرمان بأستخدام المعادلة التالية:**  $r<sub>s</sub>$ 

$$
r_s = 1 - \frac{6\sum d^2}{n(n^2 - 1)}
$$

**حيث أن:** 

الفرق بین رتبة المتغیرین 
$$
d
$$
 عدد المشاهدات

# **ملاحظات يجب مراعاتها عند ترتيب المتغيرات:**

**.1 يتم ترتيب قيم مشاهدات المتغير x وتسمى القيم الترتيبية للمتغير x" رتب x "وكذلك الامر للمتغير y تسمى بـ "رتب y ". والترتيب يكون تصاعديا أو تنازليا ولكن أهم شىء هو اذا كان ترتيب x** 

**.2 تصاعدى لابد ان يكون ترتيب y تصاعدى ايضا والعكس صحيح.فى حالة الترتيب التصاعدى مثلا يتم اعطاء أقل قيمة الرتبة 1 والقيمة التى هى أكبر منها الرتبة 2 وهكذا**

**.3 فى حالة تكرار أو تساوى بعض القيم لأي متغير تعطى كل منهم رتبة كما لو كانت القيم غير متساوية ثم نحسب الوسط الحسابى (مجموع الرتب ÷ عددها) لتلك الرتب ويعطى الوسط الحسابى كرتبة تلك القيم المتساوية**

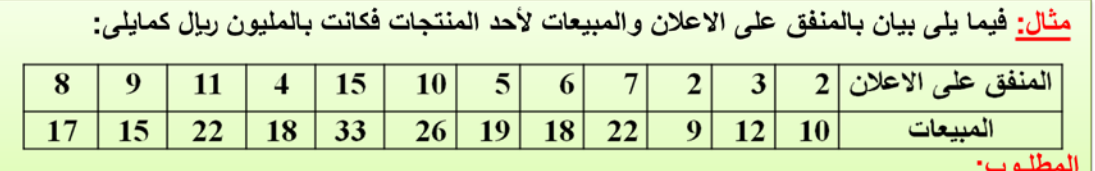

أحسب معامل الارتباط لسبيرمان بين المنفق على الاعلان و المبيعات ؟

### **الحل تفصيلا في الكتاب**

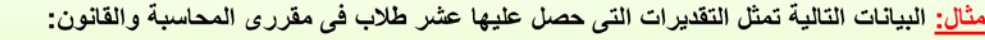

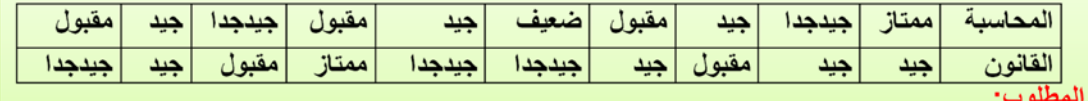

أحسب معامل الارتباط المناسب.

**الحل تفصيلا في الكتاب**

# **معامل الإقتران Coefficient Conjunction**

**ويستخدم معامل الإقتران فى حساب العلاقة الارتباطية بين المتغيرات الوصفية التى ليس فى طبيعتها صفة الترتيب أى الوصفية الأسمية التى يكون لها زوج من الصفات مثل:** 

**النوع (ذكر – انثى)، والحالة التعليمية (متعلم - غير متعلم)**

و**على ذلك إذا كان لدينا متغير**ان لدي كلاً منهما زوج من الصفات فيكون جدول تكرارات الصفات **المشتركة بينهما على الصورة التالية:** 

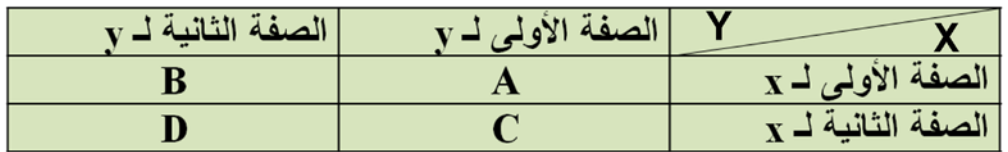

**حيث أن D , C , B , A تشير إلى التكرارات المشتركة بين صفات المتغيرين،** 

**ويمكن حساب معامل الاقتران فى هذه الحالة كما يلي:**

$$
r_C = \frac{AD - BC}{AD + BC}
$$

مثال: في دراسة اجريت لمعرفة هل هناك علاقة بين العمل والتعليم تم سوّال ٢٠٠ شخص سوّالين هما:  $\mathbf{v}$ هل انت متعلم ؟ نعم  $\mathbf{v}$ 

هل انت ملتحق بأى عمل ؟ نعم وبتجميع الاجابات تم عمل جدول الاقتران التالي:

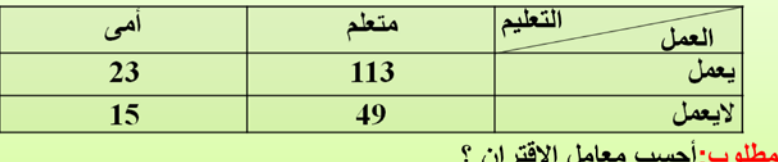

# **معامل التوافق Coefficient Concordance**

**ويستخدم معامل التوافق لحساب الارتباط بين المتغيرات الوصفية الاسمية والتى يكون لصفاتها قيم أكثر من ،2 مثل الحالة الاجتماعية ( اعزب - متزوج – متزوج ويعول – أرمل – مطلق )**

**وحتى يمكن حسابه يتم إعداد الجدول المزدوج بين صفات المتغيريين ومنه يتضح لنا التكرارات المشتركة بين الصفات التى نعتمد عليها فى حساب مقدار يطلق علية " M "** 

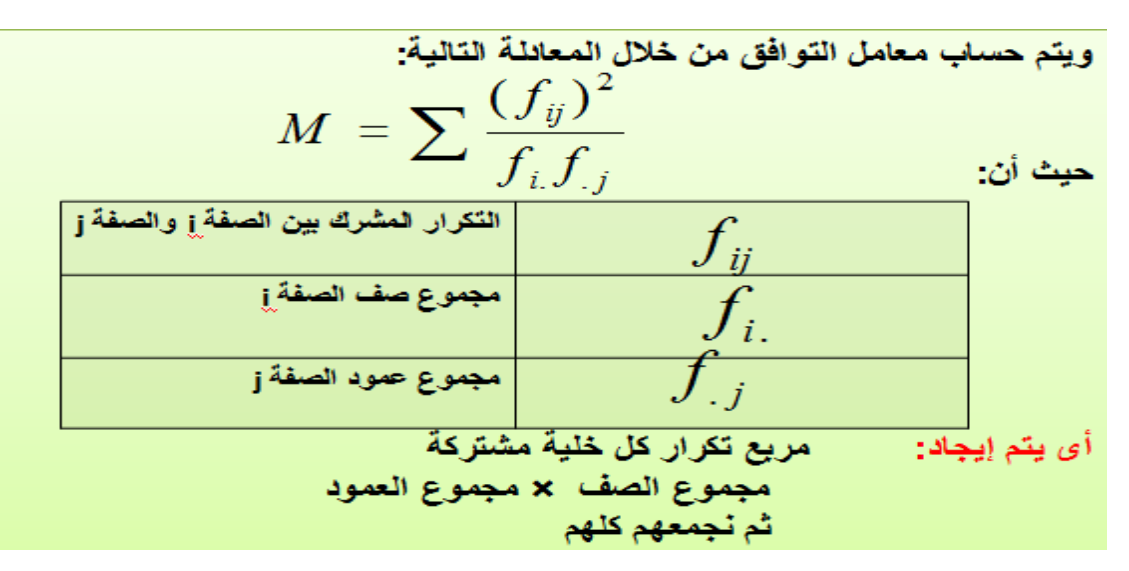

**وعلى ذلك يتم حساب معامل التوافق كما يلى:** 

$$
r_T = \sqrt{\frac{M-1}{M}}
$$

مثال: أوجد معامل التوافق بين تخصص الطالب ودرجة الرضا عن الدراسة بالكلية الملتحق بها إذا كانت البيانات كما يلي<sub>،</sub>

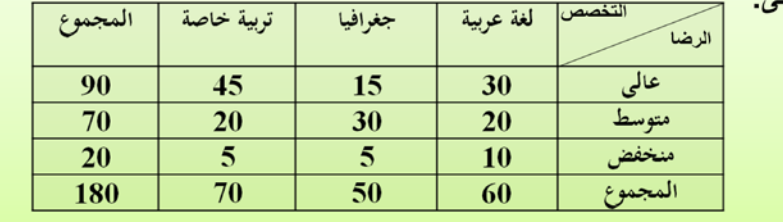

الحل في الكتاب

تم بحمد الله